# **UNIVERSIDAD TÉCNICA DEL NORTE**

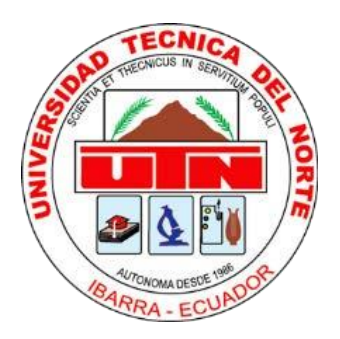

# **Facultad de Ingeniería en Ciencias Aplicadas**

**Carrera de Ingeniería en Sistemas Computacionales**

# **DESARROLLO DE UNA APLICACIÓN WEB QUE PERMITA FORTALECER LA DISTRIBUCIÓN DEL SERVICIO STREAMING LIVE DE LOS MEDIOS DE COMUNICACIÓN DE LA UNIVERSIDAD TÉCNICA DEL NORTE.**

**Trabajo de grado previo a la obtención del título de**

**Ingeniero en Sistemas Computacionales**

**AUTOR:**

**Sr. Cristian Stalin Obando Orbe**

**Director:**

**Msc. Vicente Alexander Guevara Vega**

**Ibarra – Ecuador**

**2023**

<span id="page-1-0"></span>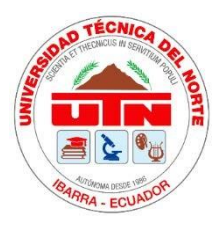

# **UNIVERSIDAD TÉCNICA DEL NORTE**

# **BIBLIOTECA UNIVERSITARIA AUTORIZACIÓN DE USO Y PUBLICACIÓN A FAVOR DE LA UNIVERSIDAD TÉCNICA DEL NORTE**

## **1. IDENTIFICACIÓN DE LA OBRA**

En cumplimiento del Art. 144 de la Ley de Educación Superior, hago la entrega del presente trabajo a la Universidad Técnica del Norte para que sea publicado en el Repositorio Digital Institucional, para lo cual pongo a disposición la siguiente información.

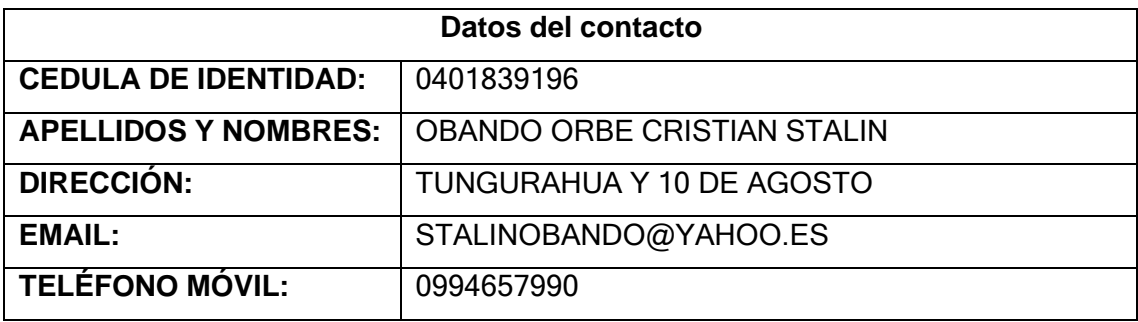

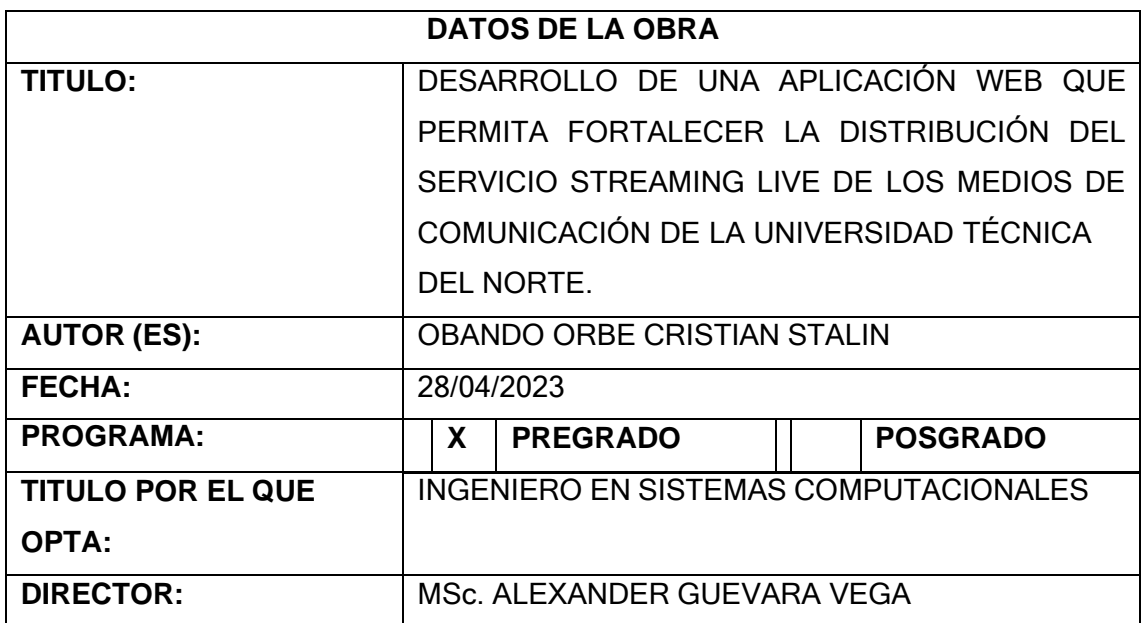

## **2. CONSTANCIAS**

El autor indica que la obra objeto de la presente autorización es original y se desarrolló, sin violar derechos de auto de terceros, por lo tanto, la obra es original y el autor posee los derechos patrimoniales, por lo que asume la responsabilidad sobre el contenido de esta y saldrá en defensa de la Universidad Técnica del Norte en caso de reclamación por parte de terceros.

Ibarra, 02 de junio de 2023

**EL AUTOR:**

…………………………………. Firmado electrónicamente por: **CRISTIAN STALIN OBANDO ORBE**

Cristian Stalin Obando Orbe 0401839196

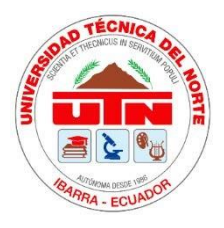

# **UNIVERSIDAD TÉCNICA DEL NORTE FACULTAD DE INGENIERÍA EN CIENCIAS APLICADAS**

Ibarra, 31 de mayo de 2023

## **CERTIFICACIÓN DEL DIRECTOR**

<span id="page-3-0"></span>El Sr. Cristian Stalin Obando Orbe portador de la cedula de ciudadanía número 0401839196, ha trabajado en el desarrollo del proyecto de grado **"DESARROLLO DE UNA APLICACIÓN WEB QUE PERMITA FORTALECER LA DISTRIBUCIÓN DEL SERVICIO STREAMING LIVE DE LOS MEDIOS DE COMUNICACIÓN DE LA UNIVERSIDAD TÉCNICA DEL NORTE"**, previo a la obtención del Título de Ingeniero en Sistemas Computacionales realizado con interés profesional y responsabilidad que certifico con honor de verdad.

Es todo en cuanto puedo certificar a la verdad Atentamente

> **VICENTE** ALEXANDER Firmado digitalmente por VICENTE ALEXANDER GUEVARA VEGA Fecha: 2023.05.31 GUEVARA VEGA Techa: 2023.05. …………………………………………

MSc. ALEXANDER GUEVARA **DIRECTOR DE TRABAJO DE GRADO**

# **DEDICATORIA**

<span id="page-4-0"></span>Dedico el presente trabajo de grado, a Dios por permitirme culminar una meta más en mi vida, a mis familiares, amigos y compañeros que supieron apoyarme en cada uno de los momentos buenos y malos que se atravesaron en esta etapa de mi vida.

¡Muchas gracias!

**Cristian Stalin Obando Orbe**

# **AGRADECIMIENTOS**

<span id="page-5-0"></span>A mi familia por su apoyo y confianza en las decisiones tomadas para alcanzar mi sueño y anhelo.

A mis amigos y compañeros por ser parte de mi travesía para cumplir una meta más en mi vida.

A los docentes y tutor de grado de esta prestigiosa universidad por compartir de sus conocimientos y guiarme para culminar esta carrera con éxito.

Cristian Stalin Obando Orbe

# **TABLA DE CONTENIDOS**

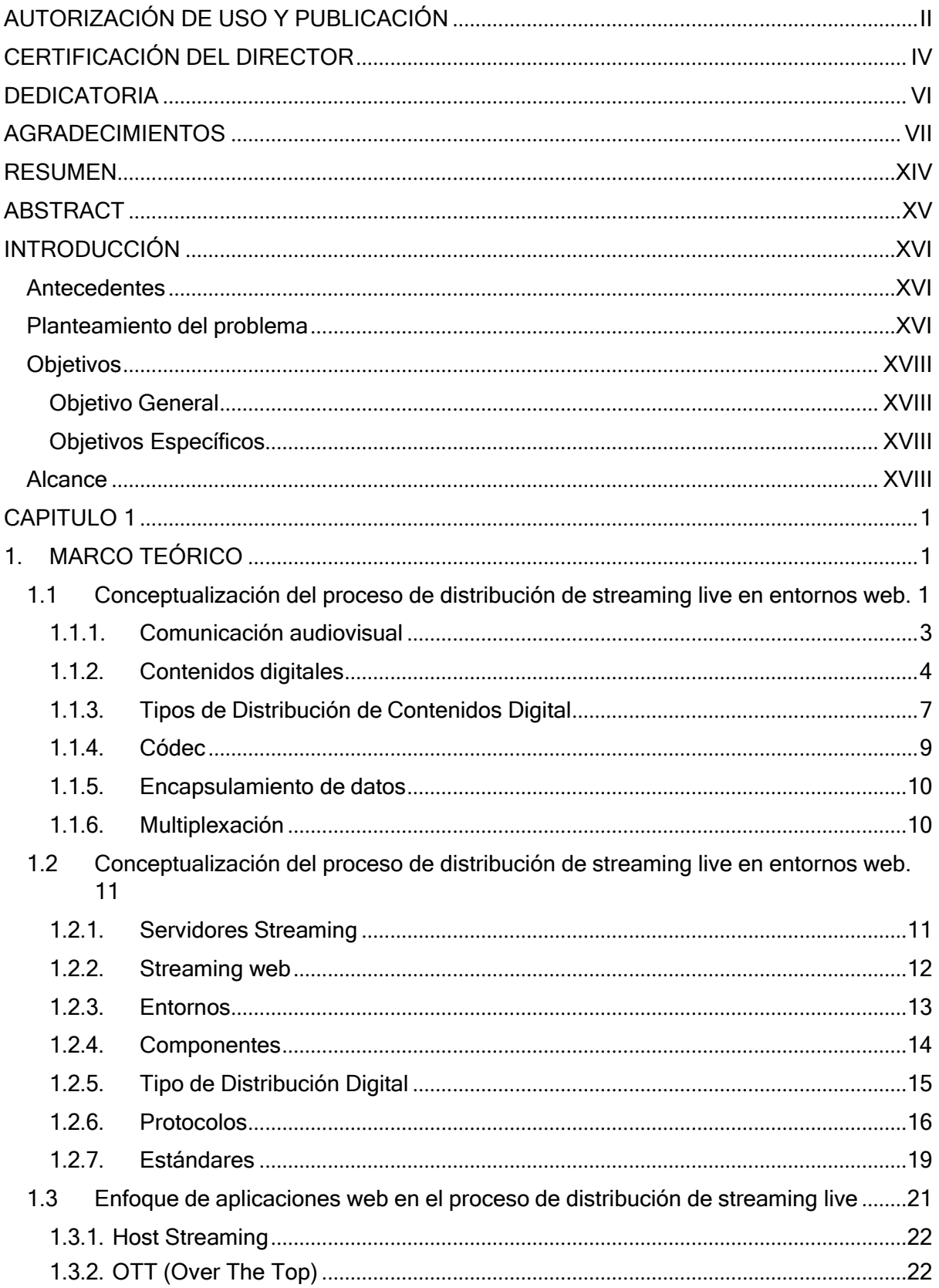

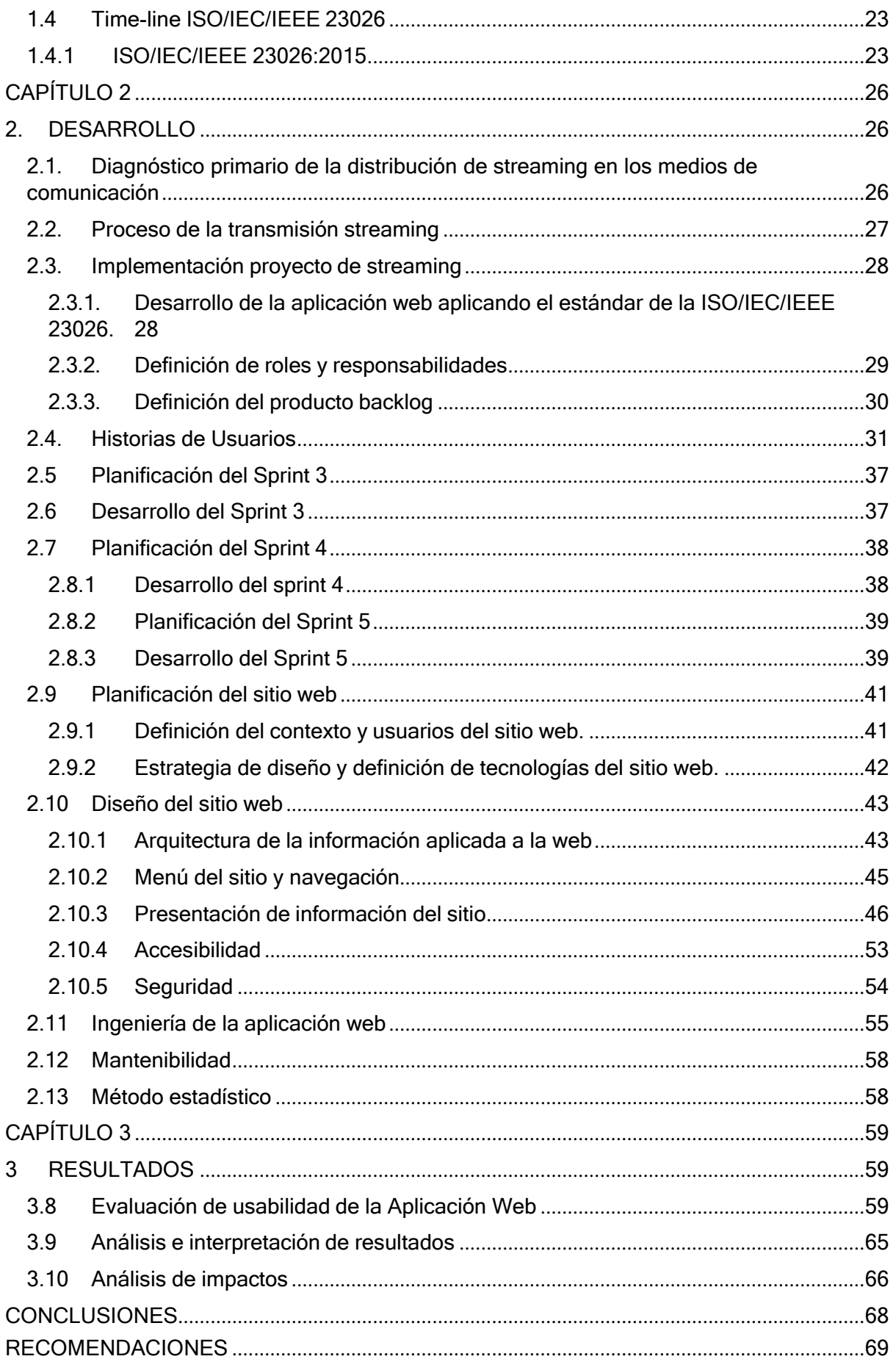

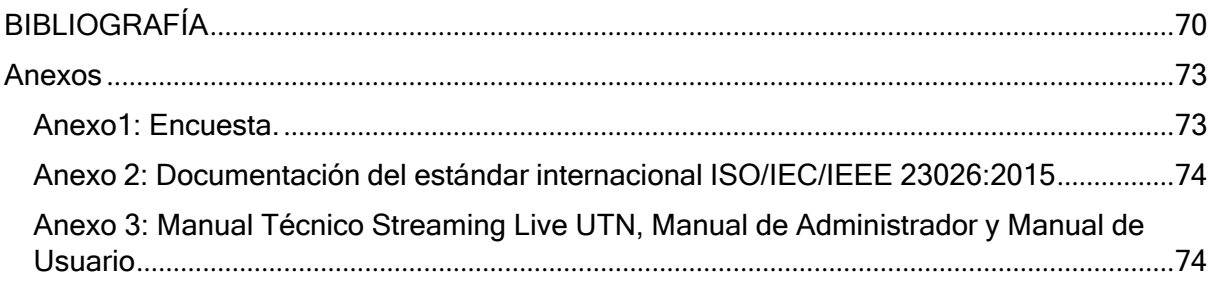

# **INDICE DE FIGURAS**

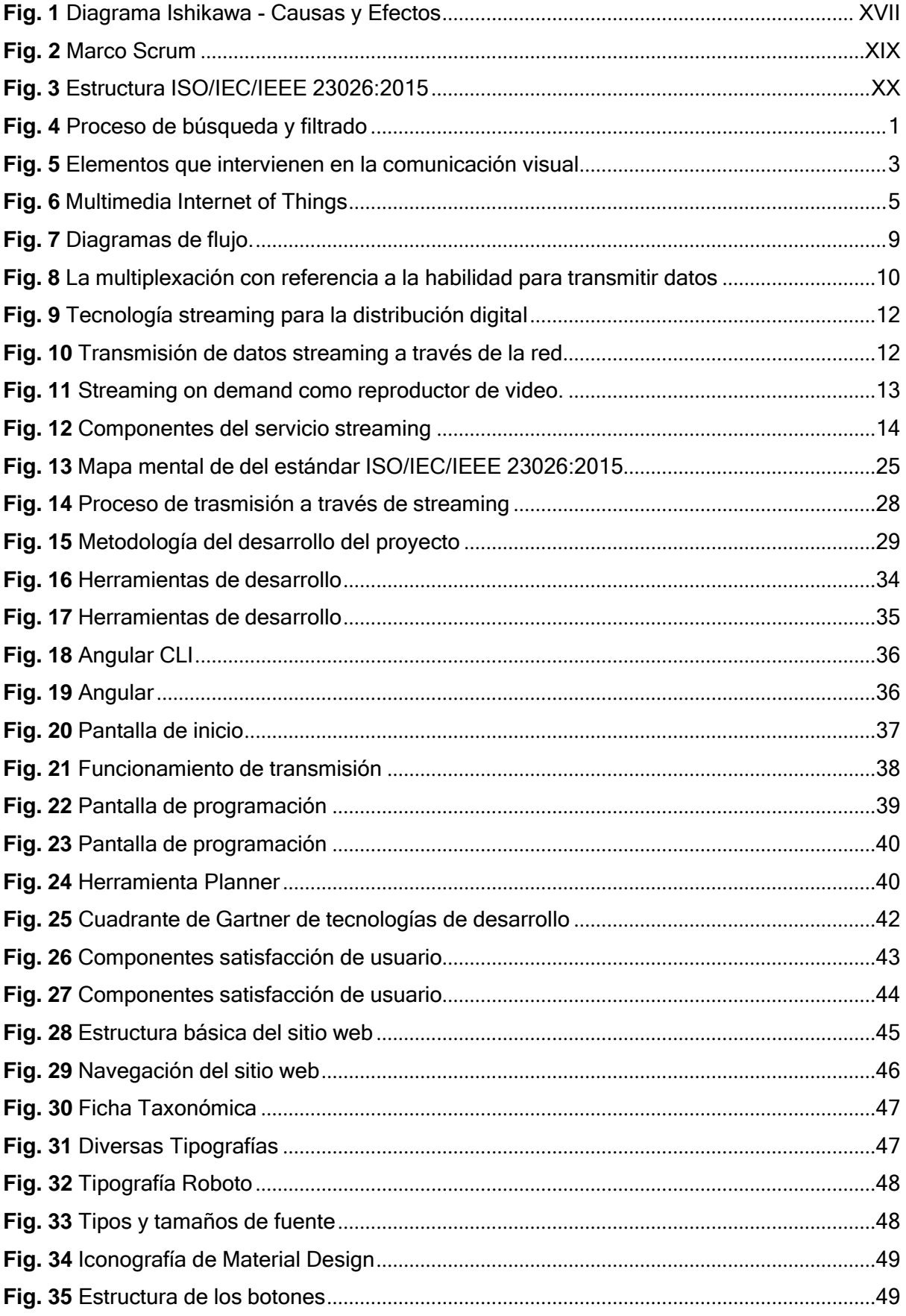

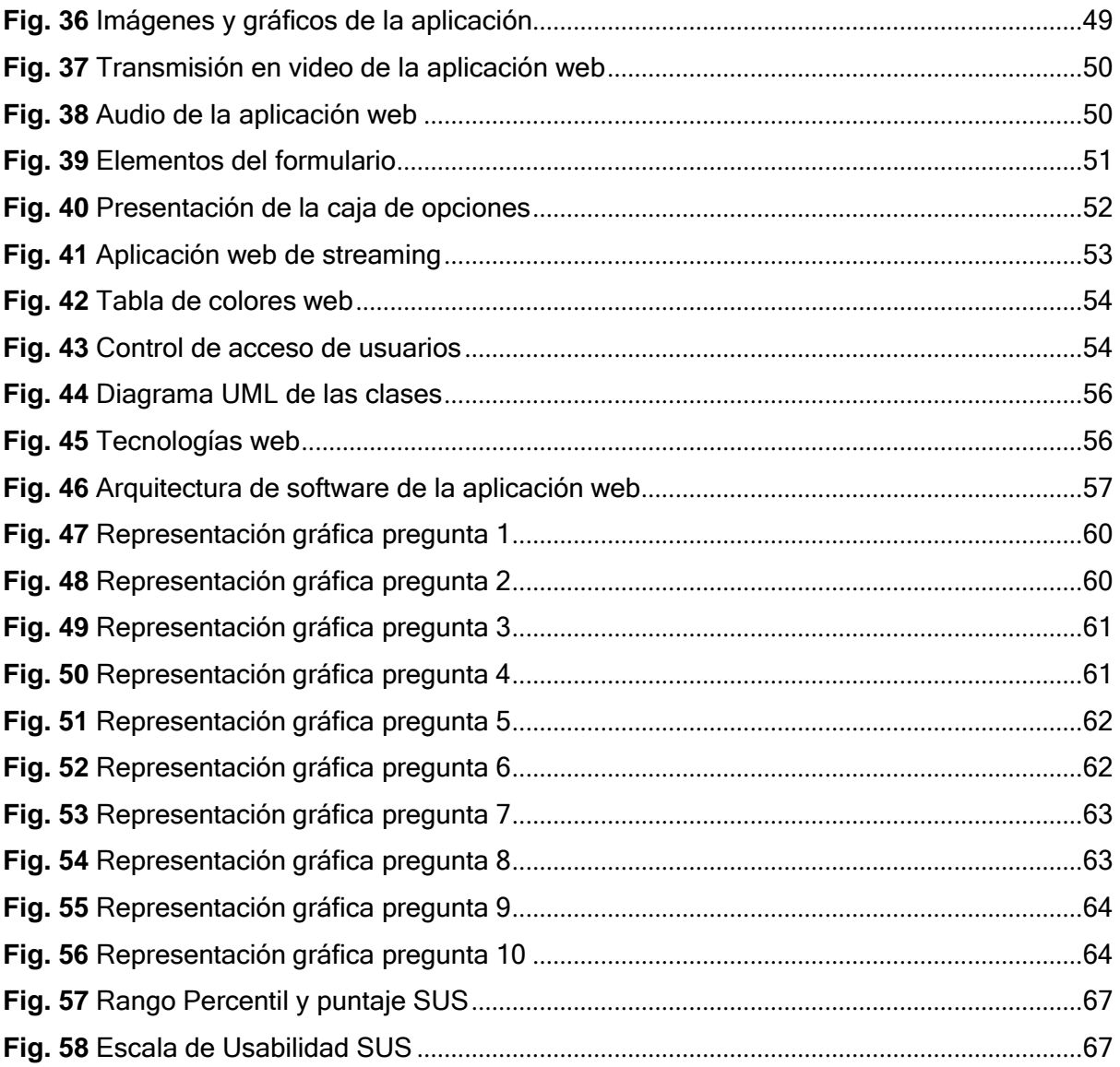

# **INDICE DE TABLAS**

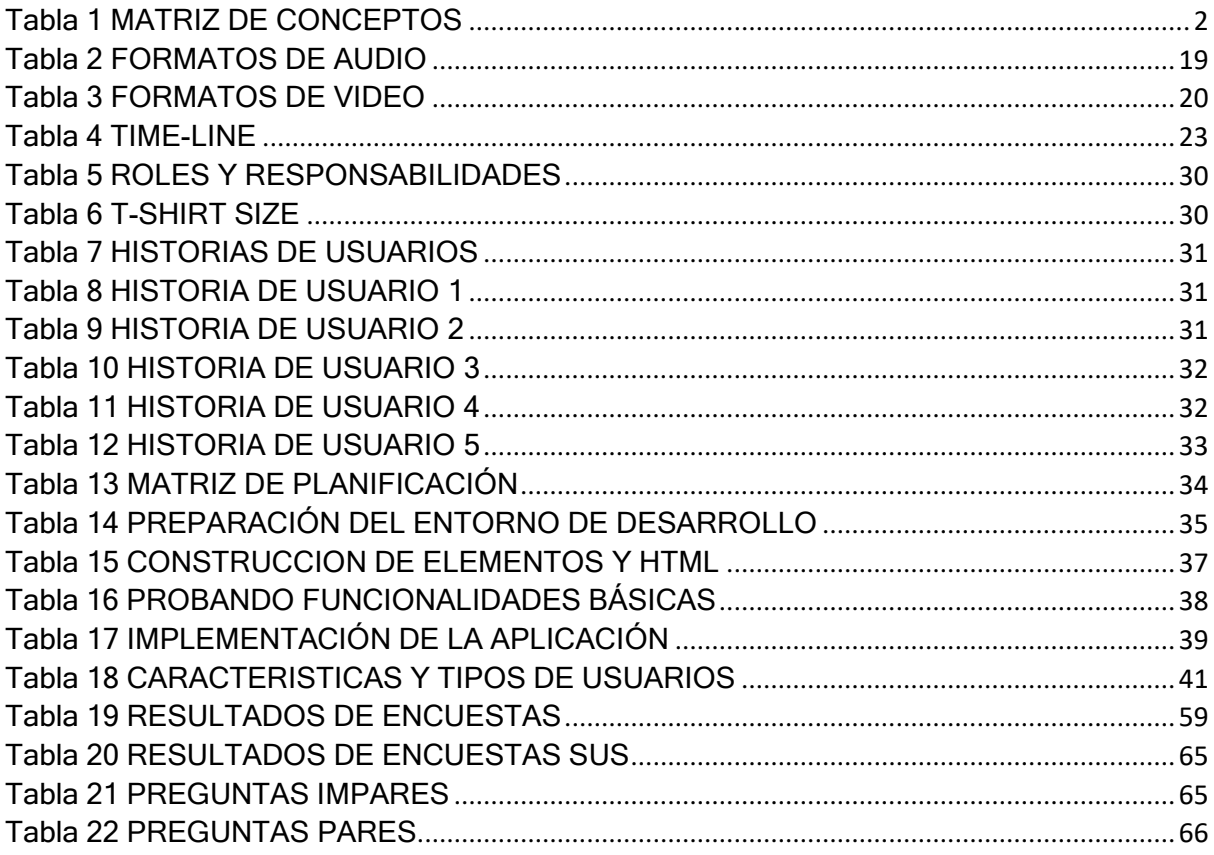

# **RESUMEN**

<span id="page-12-0"></span>La Universidad Técnica del Norte transmites sus programas en vivo tanto de televisión y radio universitaria mediante antenas receptoras a través de sus respectivos canales y también por medio de redes sociales como el Facebook o YouTube.

El problema radica que las transmisiones en vivo no están al alcance de todos los usuarios ya que el uso y mantenimiento de las antenas es costosa y por ello el alcance de la televisión y radio se ven afectadas, así como también los problemas que surgen como interferencias causadas por las lluvias o neblinas.

Por ello, esta investigación se enfoca en la creación de un aplicativo web que permita transmitir programas de televisión y radio en vivo de los medios de comunicación de la Universidad Técnica del Norte más conocido como UTV.

La necesidad de actualizar los medios de transmisión de los programas en vivo surge la creación de las plataformas conocidas como streaming live con la finalidad de poder llegar a más lugares mediante el uso de medios tecnológicos.

Toda información correspondiente al marco teórico de la investigación se lo pudo realizar gracias al uso de los repositorios digitales de la Universidad Técnica del Norte y juntamente con la información obtenida de los medios de comunicación de la UTN, además de revistas, libros y el internet.

El desarrollo del aplicativo web se centra en todo lo referente a las plataformas streaming, en donde se puede visualizar todos programas y sus respectivos horarios de transmisión en vivo de los programas de televisión como también de la radio universitaria.

Como conclusión tenemos que el aplicativo web cumple con los estándar ISO/IEC/IEEE 23026:2015, y teniendo como resultado la plataforma streaming ya que es lo más apropiado si deseamos llegar a más usuario y sobre todo a usuarios en otros lados del mundo.

Palabras Claves: UTV, Aplicativo web, servicio de transmisión, TV, Radio, programas, en vivo, Usabilidad de sitios web.

# **ABSTRACT**

<span id="page-13-0"></span>The Universidad Técnica del Norte North transmits its programs live both television and university radio through receiving antennas through their respective channels and also through social networks such as Facebook or YouTube.

The problem is that live transmissions are not accessible to all users because the use and maintenance of antennas is expensive and therefore the reach of television and radio are affected, as well as problems that arise as interferences caused by rains or mists.

For this reason, this research focuses on the creation of a web application that allows broadcasting live television and radio programs of the media of the Universidad Técnica del Norte better known as UTV.

The need to update the means of transmission of live programs arises the creation of platforms known as live streaming in order to reach more places through the use of technological means.

All information pertaining to the theoretical framework of the research could be realized thanks to the use of digital repositories of the Universidad Técnica del Norte and together with information obtained from the media of the UTN, besides magazines, books and the internet.

The development of the web application focuses on everything related to streaming platforms, where you can view all programs and their respective schedules of live transmission of television programs as well as university radio.

As a conclusion we have that the web application complies with the ISO/IEC/IEEE 23026:2015 standard and resulting in the streaming platform as it is the most appropriate if we want to reach more users and especially users in other parts of the world.

Keywords: UTV, Web application, streaming service, TV, Radio, programs, live, Website usability.

# **INTRODUCCIÓN**

### <span id="page-14-1"></span><span id="page-14-0"></span>**Antecedentes**

En el año 2005, la Universidad Técnica del Norte inició un proceso de transformación digital dando apertura al canal universitario (UTV) mismo que comenzó con su transmisión el 13 de julio del 2006 en conmemoración a sus 20 años. En el área de comunicación, se crea un sistema integral para priorizar los contenidos y ampliando la cobertura a toda la provincia de Imbabura, también llega a varios centros poblados en el sur de la provincia del Carchi y norte de la provincia de Pichincha; y el 29 de enero de 2010 se inauguró la señal para la provincia del Carchi (Matango Proaño Franklin Efrén, 2015).

La Radio Universitaria y UTV Canal Universitario, como se conoce actualmente a los medios digitales de la UTN, se convirtió en la primera televisora pública del Ecuador administrada por una universidad estatal ecuatoriana (Universidad Técnica del Norte, 2006).

En la dirección de tecnologías mediante el área de gestión web y multimedia planteó un proyecto para desplegar el servicio de radio universitaria y UTV canal universitario con fines educativos y culturales utilizando la tecnología de streaming para su distribución de audio y video, misma que fue desarrollada con tecnología Adobe Flash Media Server.

#### <span id="page-14-2"></span>**Planteamiento del problema**

Actualmente no cuentan con una plataforma streaming en el cual puedan tener un mayor control de accesos y usos de los contenidos ya sea en las transmisiones en vivo o reproducciones de algún otro video almacenado.

En la Figura 1 se evidencia el diagrama de causa y efectos del problema planteado para la investigación a realizar en este proyecto.

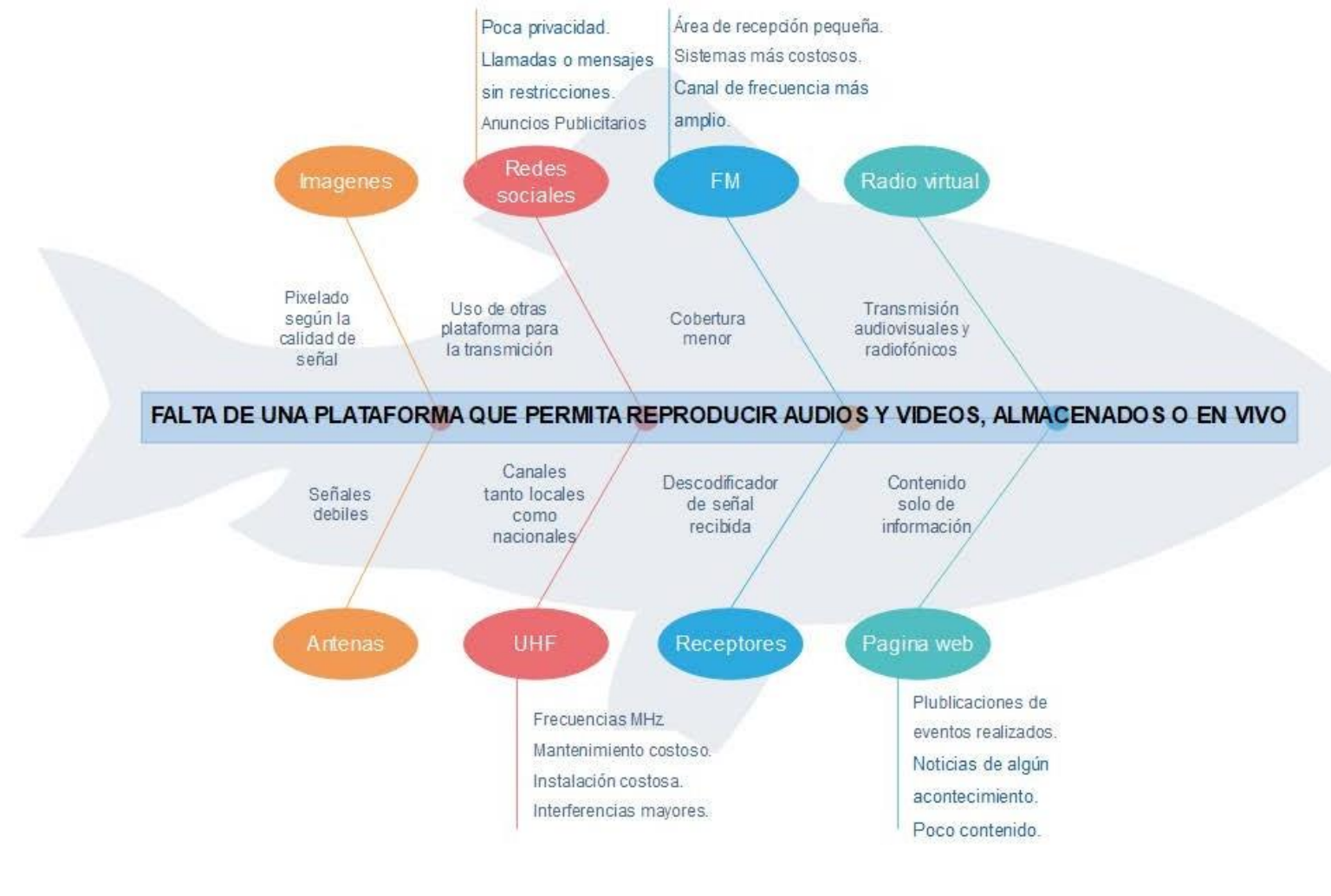

<span id="page-15-0"></span>**Fig. 1** Diagrama Ishikawa - Causas y Efectos. **Fuente:** Propia.

## <span id="page-16-0"></span>**Objetivos**

## <span id="page-16-1"></span>**Objetivo General**

Desarrollar una aplicación web basada en el estándar ISO/IEC/IEEE 23026 que permita fortalecer la distribución del servicio streaming live de los medios de comunicación de la UTN.

## <span id="page-16-2"></span>**Objetivos Específicos**

- Establecer un marco teórico del proceso de distribución del servicio de streaming live basado en navegadores web multidispositivo.
- Desarrollar una aplicación web usable para la distribución del servicio streaming live de los medios de comunicación de la UTN, aplicando el estándar ISO/IEC/IEEE 23026.
- Integrar la aplicación web usable a la arquitectura tecnológica disponible en el Departamento de Desarrollo Tecnológico (DDTI) de la UTN mediante RTMP/RTSP & HDS/HLS como protocolo de comunicación streaming, con base en el marco de trabajo Scrum.
- Validar los resultados de integración de la aplicación web estandarizada.

### <span id="page-16-3"></span>**Alcance**

Se desarrollará una aplicación web donde se integre radio universitaria y UTV canal universitario, cada uno con una aplicación de distribución streaming live, además se contará con la visualización de contenidos, e información del departamento de comunicación de la UTN. El desarrollo de una aplicación web es llevar toda la arquitectura existente a una arquitectura adaptable para la emisión en vivo de radio y televisión de la Universidad Técnica del Norte.

La aplicación que se desarrolla es una web moderna que permite que la ejecución de streaming live sea compatible en todos los navegadores sin la necesidad de actualizar o instalar algún plugging para la transmisión en vivo.

Para la ejecución de esta aplicación web se aplicará un marco de trabajo ágil como lo es Scrum que se determinada por:

- Aportar una estrategia de desarrollo incremental, en lugar de la planificación y ejecución completa del producto (Garzás Javier, 2018).
- La calidad del resultado se basa principalmente en el conocimiento innato de las personas en equipos auto organizados, antes que en la calidad de los procesos empleados. (Garzás Javier, 2018).
- Solapamiento de las diferentes fases de desarrollo (Garzás Javier, 2018).
- Mantener los pasos del desarrollo ágil: iniciando por el concepto o la visión general de lo que necesita el cliente, elaboración del producto de forma incremental a través de iteraciones (Garzás Javier, 2018).

La Figura 2 representa el marco Scrum a utilizar para el equipo de proyecto autoorganizado.

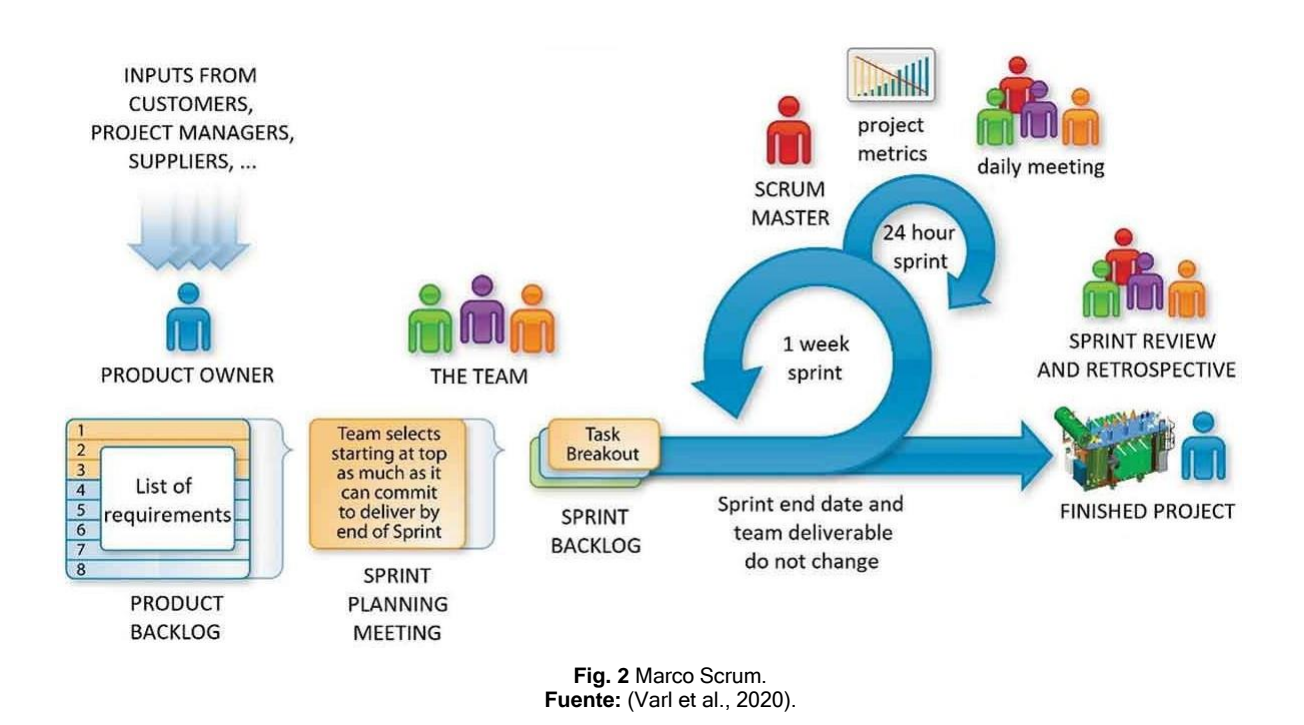

<span id="page-17-0"></span>Se aplicará el estándar ISO/IEC/IEEE 23026, que es una norma internacional que define los requisitos de ingeniería y gestión del sistema para el ciclo de vida de los sitios web. Mejora la usabilidad de los sitios web informativos y la facilidad de mantenimiento de las operaciones web administradas en términos de ubicar información relevante y oportuna, aplica también la gestión de la seguridad de la información y facilita la disposición de uso. Se aplica aquellos que utilizan la tecnología web para presentar información sobre tecnología de la información y comunicación como se observa en la Figura 3 (International Organization for Standardization, 2015a).

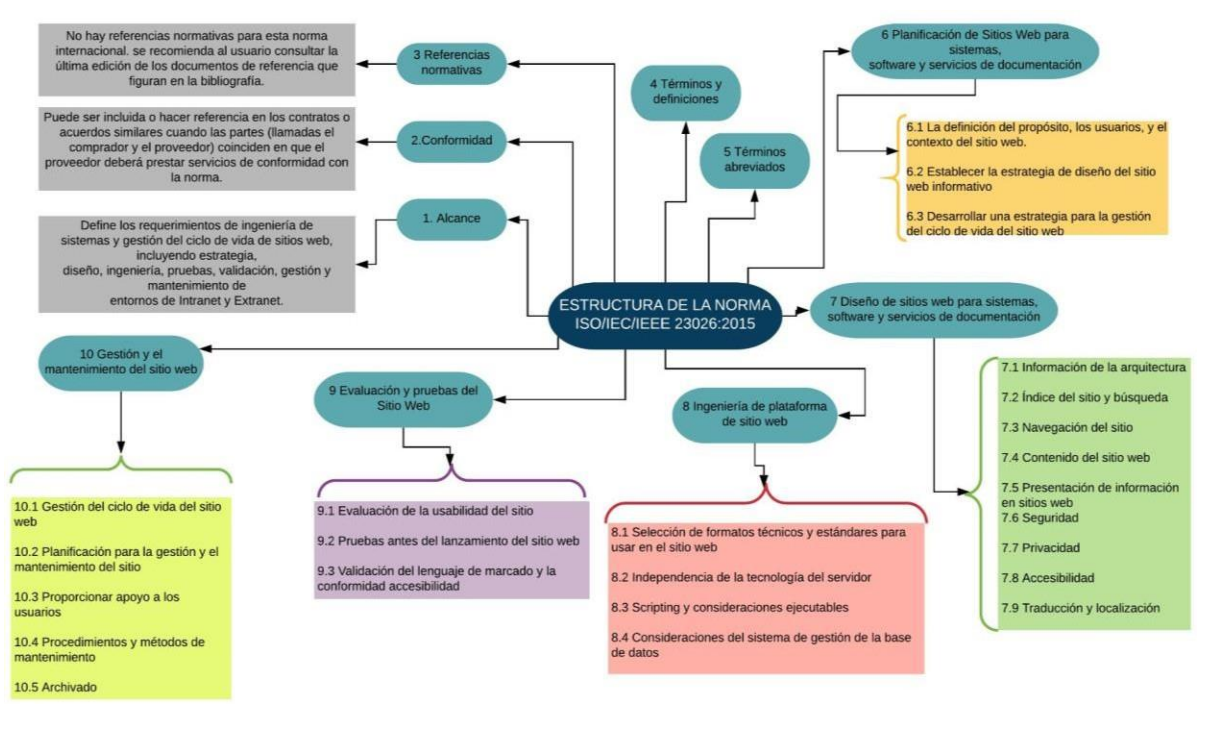

**Fig. 3** Estructura ISO/IEC/IEEE 23026:2015. **Fuente:** (Yandún, 2019).

### <span id="page-18-0"></span>**Justificación**

El presente proyecto tiene un enfoque hacia los Objetivos de Desarrollo Sostenible (ODS) donde se relaciona con el siguiente objetivo:

#### **Objetivo 9: Industria, Innovación e Infraestructura.**

Específicamente como lo dice el objetivo 9.5 Aumentar la investigación científica y mejorar la capacidad tecnológica de los sectores industriales de todos los países, en particular los países en desarrollo, entre otras cosas fomentando la innovación y aumentando considerablemente, de aquí a 2030, el número de personas que trabajan en investigación y desarrollo por millón de habitantes y los gastos de los sectores público y privado en investigación y desarrollo (Naciones Unidas - CEPAL, 2019).

**9.b** Apoyar el desarrollo de tecnologías, la investigación y la innovación nacionales en los países en desarrollo, incluso garantizando un entorno normativo propicio a la diversificación industrial y la adición de valor a los productos básicos, entre otras cosas (Naciones Unidas - CEPAL, 2019).

**9.c** Aumentar significativamente el acceso a la tecnología de la información y las comunicaciones y esforzarse por proporcionar acceso universal y asequible a Internet en los países menos adelantados de aquí a 2020 (Naciones Unidas - CEPAL, 2019).

En el área de comunicación de la UTN se pretende innovar las tecnologías de los medios de comunicación que siempre va orientado a la gestión del cambio o está tratando de trabajar de mejor manera.

### • **Justificación Social**

Es una herramienta de comunicación ágil y usable para que todos los usuarios que ingresen a la aplicación web puedan observar los contenidos educativos y culturales desde la UTN hacia al mundo.

## • **Justificación Ambiental**

Se adapta a BYOD (Bring Your Own Device) que hace referencia a una tendencia la cual tiene la oportunidad de utilizar dispositivos propios (televisores, smartphones, ordenadores, etc.) para llegar a los contenidos digitales de la UTN, sin la necesidad de adquirir nuevas y más tecnologías.

### • **Justificación Tecnológica**

Reutiliza la arquitectura tecnológica existente en la UTN y genera modernas aplicaciones adaptables y usables a los multidispositivos que los usuarios poseen dando una mejor usabilidad.

# **CAPITULO 1**

## **MARCO TEÓRICO**

#### <span id="page-20-2"></span><span id="page-20-1"></span><span id="page-20-0"></span>**1.1 Conceptualización del proceso de distribución de streaming live en entornos web.**

Los datos para esta investigación se obtuvieron una vez plateada el tema del proyecto a desarrollar, y luego se realizó búsquedas en las bases de datos bibliográficas relevantes como Taylor&Francis, Springer-Científica, eLibro-Libros, Scopus, ScienceDirect, IEEE Xplore, con la siguiente cadena de búsqueda "distribución servicio streaming live", así como también con la palabra clave "streaming" y con los resultados obtenidos se procedió a realizar la selección de los artículos más relevantes para la revisión. En la Figura 4 se dió lectura rápida y para una mejor precisión o sensibilidad de la búsqueda se excluyó criterios por año entre 2015 a 2022, título, resumen, conclusiones lo que genero disponer de 10 artículos.

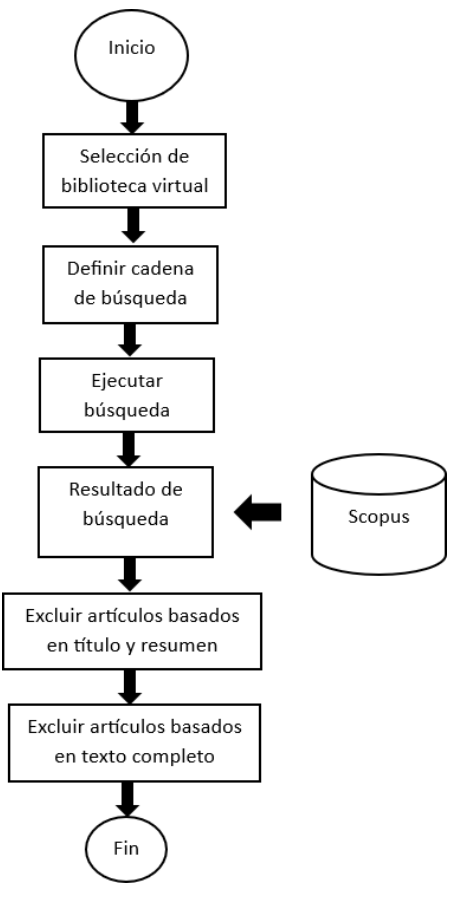

<span id="page-20-3"></span>**Fig. 4** Proceso de búsqueda y filtrado **Fuente:** (Propia).

<span id="page-21-0"></span>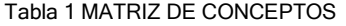

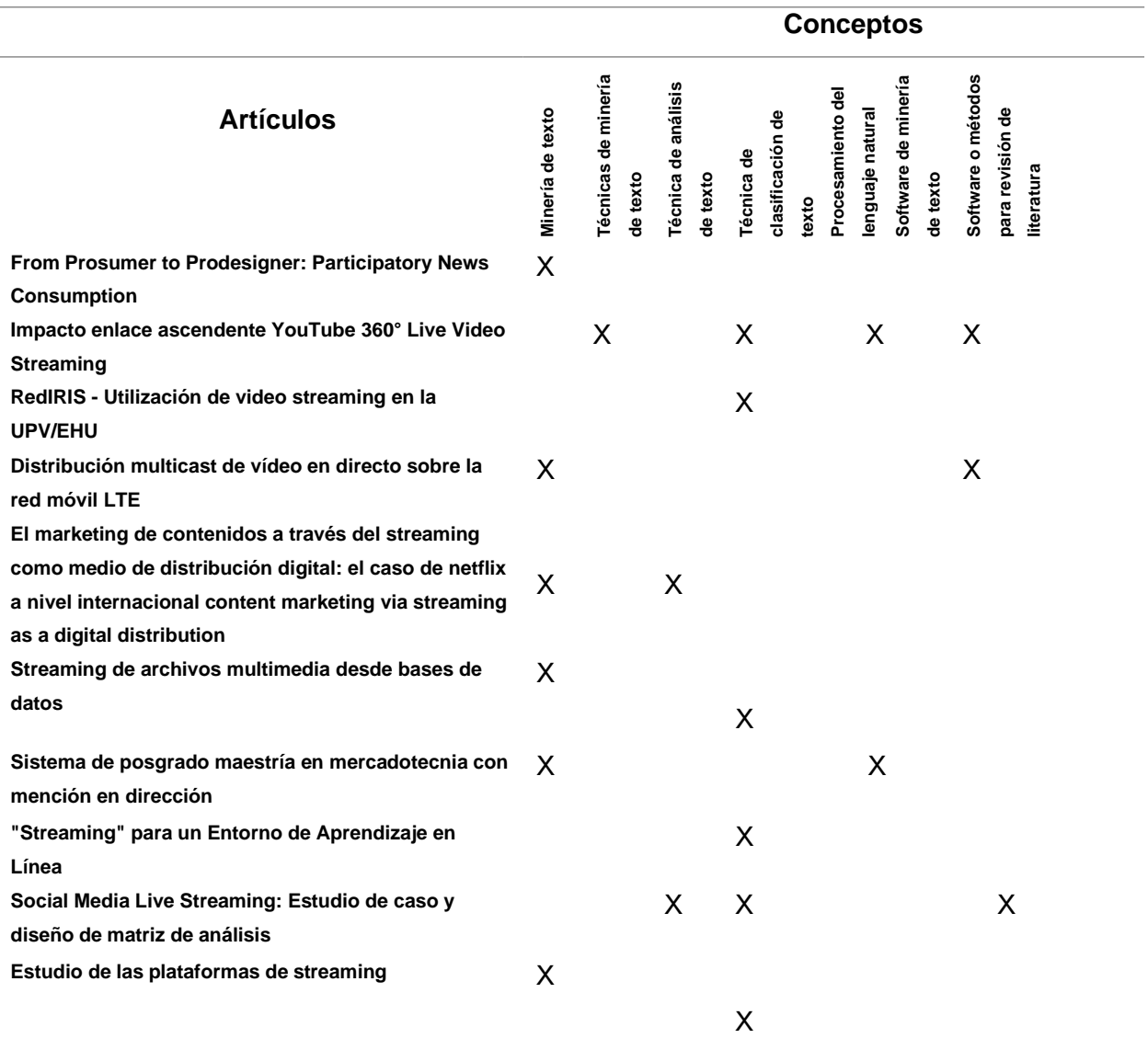

**Fuente:** (Propia).

Se realizaron búsquedas de 10 artículos científicos relevantes en el campo de estudio correspondiente, los cuales se seleccionaron 5 artículos para un mejor análisis y tienen relevancia en temas enfocados en la transmisión y funcionamiento de streaming live.

Existen plataformas importantes como referencia que se tomó como ejemplo al momento de la investigación en algunos aspectos de infraestructura y la distribución enfocado en un entorno especifico como es televisión, también contienen plataformas muy avanzadas y poseen una base de datos muy bien desarrollada para para el correcto funcionamiento y evitar cortes al momento de realizar transmisiones.

#### <span id="page-22-0"></span>**1.1.1. Comunicación audiovisual**

La comunicación audiovisual es el conjunto de elementos visuales que transmiten mensajes por medio de imágenes, figuras y varios elementos sonoros como la música, sonidos, etc.

El lenguaje audiovisual es un sistema de comunicación multisensorial (visual y auditivo) integrado por un conjunto de normas y símbolos de utilización que nos permiten la comunicación con otras personas, por medio de la transmisión de un mensaje, idea, emoción, entre otros. En el proceso de la comunicación audiovisual existe un intercambio de mensajes a través de un sistema sonoro y/o visual (Pérez Díaz Nelson José, 2018).

En la Figura 5 existen los elementos que intervienen en la comunicación audiovisual y el proceso que ocurre en cada uno de ellos:

- **Emisor. -** Persona que desea transmitir una información (hechos, ideas, sentimientos, deseos). Para la ejecución de la transmisión se deberá codificar la información en un lenguaje para que sea enviado como un mensaje.
- **Código. -** Elaboración de un mensaje que se desea transmitir.
- **Mensaje. -** Información (ya codificada) que se transmite.
- **Canal. -** Método físico por el cual el mensaje es transmitido.
- **Contexto. -** Evento donde envuelve la comunicación.
- **Receptor. -** Destinatario del mensaje y para su interpretación es necesario decodificar el mensaje. Por lo tanto, el receptor tendrá que conocer el lenguaje que el emisor ha utilizado para la elaboración del mensaje (Pérez Díaz Nelson José, 2018).

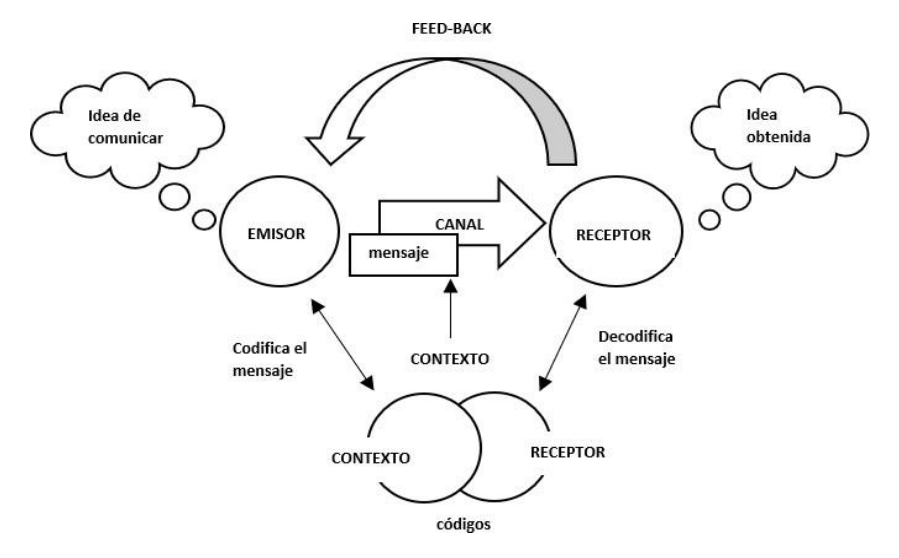

<span id="page-22-1"></span>**Fig. 5** Elementos que intervienen en la comunicación visual. **Fuente:** (Pérez Díaz Nelson José, 2018).

#### **Proceso de información**

#### • **Secuencial - Lineal**

Es un proceso analítico-sintético, abstracto, deductivo y lógico que se efectúa a partir de informaciones, captadas de forma sucesiva, que se descodifican poco a poco para llegar a extraer finalmente su significado (Pérez Díaz Nelson José, 2018).

#### • **Global - Paralelo**

Es un proceso intuitivo, holístico y analógico de la información que se ejecuta a partir de informaciones obtenidas de manera simultánea que provocan reacciones emotivas contenedoras de significados (Pérez Díaz Nelson José, 2018).

#### <span id="page-23-0"></span>**1.1.2. Contenidos digitales**

Se caracteriza por tener información digital donde el sistema de distribución se realiza a través de internet donde contiene amplios formatos para que los archivos puedan transmitirse mediante redes sociales, imágenes, audios, blogs, etc.

Existen clases de contenidos digitales como, por ejemplo: blog posts, e-books, videos, podcasts, plantillas, informes de investigación, entre otros. El objetivo principal de los contenidos digitales es crear una conexión real y duradera con los posibles clientes (Redactor Rock Content, 2019).

### **Multimedia**

El término multimedia se refiere a la informática juntamente con el mundo digital, donde consiste en integrar diferentes medios bajo una presentación interactiva, lo que proporciona una gran riqueza en los tipos de datos, otorgando mayor flexibilidad a la expresión de la información. Los diferentes textos, imágenes y otros tipos de contenidos se van secuenciando de una forma dinámica (María Jesús Lamarca, 2018).

Combinación o utilización de dos o más medios de forma concurrente. Durante el tiempo multimedia integro la voz, texto, datos y gráficos, años más tarde se suman los gráficos interactivos, las imágenes en movimiento, las secuencias de audio y vídeo, las imágenes en tres dimensiones, la composición de documentos digitales y la realidad virtual (María Jesús Lamarca, 2018).

Los medios utilizados para un trabajo multimedial son:

- Diferentes formas de tipografía para el texto.
- Figuras e imágenes.
- Videos y animaciones
- Audio (música y sonidos). (María Jesús Lamarca, 2018).

En la Figura 6 se muestra la visión general de integrar aplicaciones multimedia de cada dominio en Internet of Things (IoT), desarrollar una ciudad inteligente y transformar vidas humanas, es decir, multimedia en agricultura, salud inteligente, seguridad, procesos industriales, sistemas de gestión vial y aplicaciones en tiempo real.

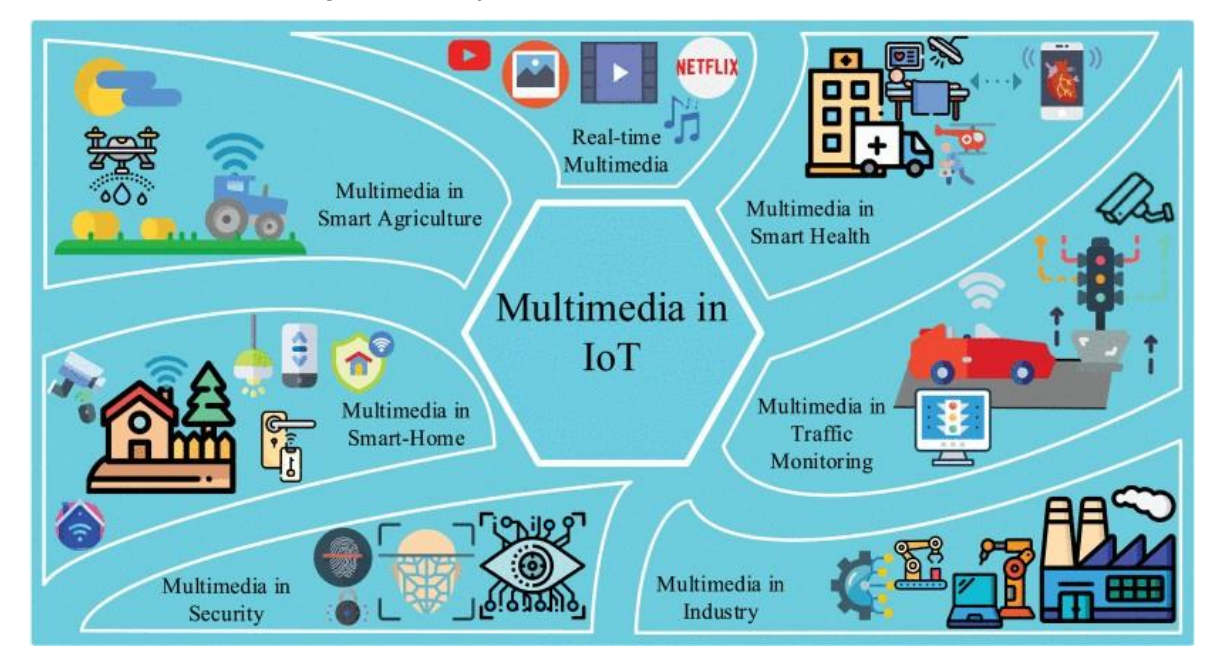

**Fig. 6** Multimedia Internet of Things. **Fuente:** (Nauman et al., 2020).

### <span id="page-24-0"></span>**a) Audio**

Consiste en la tensión eléctrica o magnética proporcional a un sonido que se genera a través de elementos transductores (elementos que son capaces de traducir un tipo de energía en otra diferente) como por ejemplo los micrófonos. Es importante no confundir audio con sonido, ya que el sonido es un fenómeno físico que produce una sensación al oído, la cuál es incitada por una serie de vibraciones que se propagan por un medio elástico, como es el aire (Mónica Costa Gil, 2015).

Las características que presenta el audio son las siguientes:

• **Frecuencia de muestreo. -** Medición de la frecuencia de audio en relación con las muestras de intervalos en tiempos regulares. Proceso por el cual un audio analógico se convierte en digital. Por ejemplo, en un audio la calidad de sonido varía dependiendo del tamaño de hertzios, entre más hertzios mejor calidad (Mónica Costa Gil, 2015).

- **Tamaño de muestreo. -** Número de bits de información que conforman una muestra. Por ejemplo, si se obtiene una muestra grande, mejor se representará el sonido (Mónica Costa Gil, 2015).
- **Canales. -** Número de pistas que componen un sonido y pueden ser mono (sonido en una sola pista), y estéreo (sonido de dos pistas distintas). Por ejemplo, el sonido surround (5.1) que es el más habitual de cines en casa por la forma que es distribuido (Mónica Costa Gil, 2015).

### **b) Video**

Sistema de grabación y reproducción de imágenes que utiliza la tecnología para capturar, grabar, procesar, transmitir y reproducir una secuencia de imágenes representativas de una escena que se encuentra en movimiento. Consiste en la captura de una serie de fotografías que se denominan fotogramas, que se muestran en secuencia y a gran velocidad para construir la escena original y puede ir acompañado de sonido (Ana Pérez Sevilla, 2015).

Las características que presenta el audio son las siguientes:

- **Velocidad de transmisión (bitrate). -** Velocidad de transmisión o flujo de datos que consiste en la cantidad de bits de información que se produce en un segundo de un vídeo. El bitrate es clave que determinará la calidad del vídeo por cuanto mayor sea el bitrate será de mayor calidad y a su vez tendrá un mayor tamaño de almacenamiento (Ana Pérez Sevilla, 2015).
- **Fotogramas por segundo. -** Es cada una de las imágenes que conforman un vídeo y se expresan con las siglas fps y en hercios (Hz). La exhibición de ese conjunto de fotogramas o imágenes da como resultado el vídeo. La medición de la calidad del vídeo es el número de fotogramas existentes por segundo durante la reproducción (Ana Pérez Sevilla, 2015).
- **Diafragma o iris. –** Permite regular la entrada de luz por el centro del objetivo y tiene consecuencias directas en la nitidez de la imagen. Con aberturas pequeñas la nitidez se ve afectada negativamente, mientras que con aberturas grandes se obtiene mayor nitidez, pero en un área más limitada, debido a la pérdida de profundidad de campo (Ana Pérez Sevilla, 2015).

#### **c) Hipermedia**

El término hipermedia toma su nombre de la suma de hipertexto y multimedia (imágenes, audio, vídeo, etc.). Hipertexto se entiende como la organización de una base de información en bloques discretos de contenido llamados nodos, conectados a través de enlaces y multimedia consiste en la tecnología que utiliza la información almacenada en diferentes formatos y medios (María Jesús Lamarca, 2018).

La hipermedia conjuga tanto la tecnología hipertextual, como la multimedia. Si la multimedia provee una gran riqueza en los tipos de datos, el hipertexto aporta una estructura que permite que los datos puedan manifestar de distintas secuencias, de acuerdo con las necesidades y preferencias del usuario (María Jesús Lamarca, 2018).

#### <span id="page-26-0"></span>**1.1.3. Tipos de Distribución de Contenidos Digital**

Los canales de distribución son el conjunto de medios que se utilizan para llevar el producto desde el fabricante hasta el cliente final. Con ayuda del internet y el comercio electrónico han experimentado los cambios lógicos para la adaptación a las nuevas tecnologías y la digitalización. Los canales de distribución pueden variar dependiendo del sector. En general los podemos dividir en presenciales y a distancia. Vamos a definir los dos grandes tipos de canales de distribución (Gemma Juan Giner, 2019).

- **Canal propio o directo. -** La empresa fabricante se encarga de hacer llegar su producto al cliente final sin intermediarios. Por lo tanto, no delega procesos de almacenaje, transporte o atención al consumidor (Gemma Juan Giner, 2019).
- **Canal externo o ajeno. -** La distribución y comercialización es realizada por empresas distintas a la productora dando lugar a los agentes intermediarios. Existen tres tipos de distribución externa:
	- **a) Corto. -** El producto va desde el fabricante al detallista o minorista, y de éste al cliente final. Es propio del comercio electrónico, donde conecta productores y consumidores de forma ágil y sencilla (Gemma Juan Giner, 2019).
	- **b) Largo. -** El producto viaja desde las manos del fabricante a las del mayorista, de éste al minorista hasta llegar al consumidor. Este tipo de distribución es el más común y es propio de pequeños negocios y tiendas de barrio tradicionales (Gemma Juan Giner, 2019).
	- **c) Doble. -** Es aquella en la que además de mayoristas y minoristas también interviene un tercer agente distribuidor o agente exclusivo que participa en la comercialización de productos (Gemma Juan Giner, 2019).

Los diferentes tipos de distribución de contenidos digitales:

#### • **Analógica**

Se utilizan medidas físicas cuando hablamos de señales analógicas, que son especialmente para llevar a cabo la transmisión de elementos de vídeo o sonido. Las señales son de tipo continuo y su expansión se produce por la entrada en escena de las ondas de tipo senoidal. Para que las distintas señales analógicas que se transmitan puedan ser interpretadas de una manera adecuada habrá que tener un decodificador que permita cumplir con el proceso de trabajo (Universidad Internacional de Valencia, 2016a).

La señal analógica tiene como ventaja el poco consumo de ancho de banda, mientras que por otro lado es un tipo de acción que se procesa en tiempo real. Hay menores necesidades en términos de inversión y la calidad suele ser más fiel a la realidad (cuando hablamos de la transmisión de sonido) (Universidad Internacional de Valencia, 2016a).

Pero también tiene sus desventajas. La principal es lo complicado que resulta solucionar una transmisión fallida en comparación a si estuviéramos usando una señal digital. Sin llegar a uno de estos fallos trabajando con señales analógicas también se corre el riesgo de ver cómo el contenido en cuestión se degrada a medida que realizamos copias (Universidad Internacional de Valencia, 2016a).

#### • **Digital**

Las señales digitales se usan de una forma más frecuente debido a su flexibilidad y polivalencia. La información no se transmite de la misma forma, sino que en este caso se utiliza un sistema de códigos binarios (los números 0 y 1) con los que se lleva a cabo la transmisión bajo una pareja de amplitudes que proporciona grandes posibilidades.

El proceso de las ondas senoidales en las señales analógicas cambia de forma completa para dar paso a ondas cuadradas, lo que permite hacer uso de la modulación digital y de un tipo de señal que no es continua (Universidad Internacional de Valencia, 2016b).

Las señales digitales proporcionan una mayor capacidad para transmitir información de una manera fiel, estas señales no producen deterioro en la información ni en la calidad de los datos, lo que ayuda a que el resultado sea más adecuado. Debido a esto las señales digitales son las que se utilizan en todo tipo de dispositivos digitales usados en la actualidad en todo el mundo, la facilidad que hay para transmitir información con ella y la manera en la cual se pueden usar sin pérdida de información (Universidad Internacional de Valencia, 2016b).

#### <span id="page-28-0"></span>**1.1.4. Códec**

Es el acrónimo de codificación/decodificación, es decir comprime o descomprime archivos multimedia. Algunos códecs incluyen ambas partes, y otros códecs sólo incluyen una de ellas. Al utilizar códecs para comprimir un archivo multimedia, en general se obtendrá un resultado con cierta pérdida de calidad, ya que, para lograr reducir el tamaño de la fuente original, se producirá una pérdida de información durante el proceso. Pero también existen algunos tipos de códecs que no reportan pérdidas (Ana Pérez Sevilla, 2015).

El objetivo del códec es conseguir que los archivos multimedia sean pequeños y que no ocupen tanto espacio en las computadoras y sean más fáciles de transferir a través de Internet (Helia G. Rivero, 2019) .

Se compone de dos partes:

**a) Encoder. -** Un codificador es un dispositivo de hardware o software que captura el audio y video de varias fuentes iniciales como cámaras, micrófonos u otros dispositivos para la obtención de ellos y luego comprime el archivo multimedia.

**b) Decoder. -** Un descodificador es un dispositivo combinacional de hardware o software que genera una sola salida, el cual descomprime el archivo multimedia final para que pueda ejecutarse en dispositivos finales.

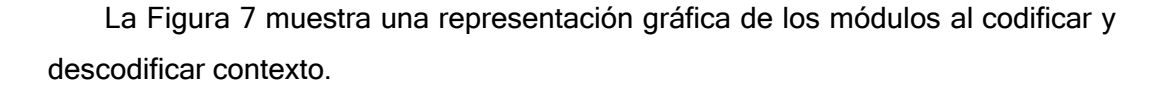

<span id="page-28-1"></span>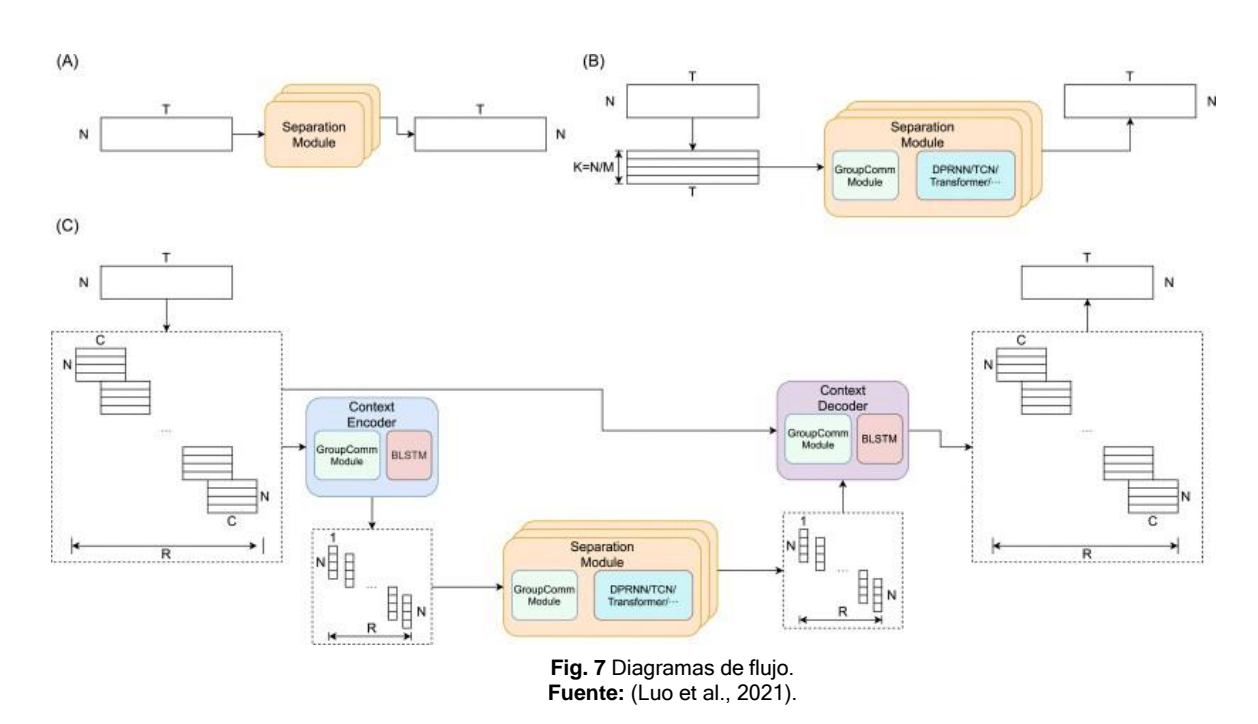

#### <span id="page-29-0"></span>**1.1.5. Encapsulamiento de datos**

Si una computadora desea enviar información a otra, primero debería empaquetar los datos mediante un proceso llamado encapsulación, la cual funciona de manera muy similar a enviar un paquete a través de un servicio postal. Ubicar la información, luego el destinatario a cuál se desea enviar y por último colocar la información en el lugar para el envío y así empieza la ruta hacia su destino.

La encapsulación envuelve los datos con la información de protocolo necesaria de cada capa de red antes del tránsito de la red. A medida que los datos se mueven hacia abajo a través de las capas del modelo de referencia OSI (Open Systems Interconnection), es decir, modelo de referencia para los protocolos de comunicación de las redes informáticas o redes de computadores, cada capa agrega un encabezado y un avance, si corresponde a los datos antes de pasarlos a una capa inferior. Los encabezados y cola de una capa superior no deben ser utilizados por las capas inferiores, sino que contienen información de control para los dispositivos de red en el camino y, en última instancia, para el receptor. La información de control asegura la entrega adecuada de los datos y garantiza que el receptor pueda interpretar correctamente los datos (NetworkHunt, 2020).

Los pasos para el encapsulamiento son los siguientes:

- **a)** Crear los datos.
- **b)** Empaquetar los datos para ser transportados de extremo a extremo.
- **c)** Cada capa agrega sus propios datos para ser interpretados por la correspondiente capa del receptor.
- **d)** Realizar la conversión a bits para su transmisión (Ing. Aníbal Coto Cortés, 2019).

#### <span id="page-29-1"></span>**1.1.6. Multiplexación**

El dispositivo de multiplexado que combina las señales de los transmisores y las envía a través de un canal de alta velocidad se llama multiplexor y el dispositivo de multiplexado a través del cual los receptores se conectan al canal de alta velocidad se llama demultiplexor, como se indica en la Figura 8.

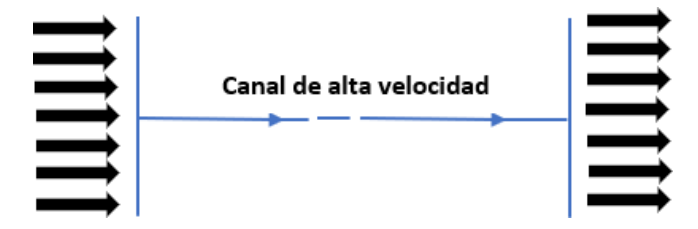

<span id="page-29-2"></span>**Fig. 8** La multiplexación con referencia a la habilidad para transmitir datos. **Fuente:** (Villagómez Carlos, 2018).

Se define a la habilidad para transmitir datos que proceden de diversos pares de aparatos (transmisores y receptores) denominados canales de baja velocidad en un medio físico único denominado canal de alta velocidad.

#### **a) Multiplexación por división de frecuencia**

Se denomina también como FDM (Frequency Division Multiplexing), que permite compartir la banda de frecuencia disponible en el canal de alta velocidad, al dividirla en una serie de canales de banda más angostos, de manera que se puedan enviar continuamente señales provenientes de diferentes canales de baja velocidad sobre el canal de alta velocidad. Este procedimiento se maneja, por ejemplo, en líneas telefónicas y en conexiones físicas para incrementar la velocidad de los datos (Carlos Villagómez, 2018).

#### **b) Multiplexación por división de tiempo**

Se nombra también como TDM (Time Division Multiplexing), donde las señales de los diferentes canales de baja velocidad son analizadas y transmitidas sucesivamente en el canal de alta velocidad, al asignarles a cada uno de los canales un ancho de banda, incluso hasta cuando este no tiene datos para transmitir (Carlos Villagómez, 2018).

#### **c) Multiplexación estadística**

Es similar a la multiplexación por división de tiempo excepto que solo transmite canales de baja velocidad que poseen, en realidad, datos en el canal de alta velocidad, el nombre de este tipo de multiplexación procede del hecho de que los multiplexores se derivan de su conducta en estadísticas relacionadas con la velocidad de los datos de cada canal de baja velocidad donde la línea de alta velocidad no transmite los canales vacíos, el rendimiento es mejor que con la multiplexación por división de tiempo (Carlos Villagómez, 2018).

#### <span id="page-30-0"></span>**1.2 Conceptualización del proceso de distribución de streaming live en entornos web.**

#### <span id="page-30-1"></span>**1.2.1. Servidores Streaming**

La tecnología de streaming se utiliza para acelerar la descarga y ejecución de audio y vídeo en la web, ya que permite escuchar y visualizar los archivos mientras se están descargando. Además, permite ver u oír transmisiones en vivo y en directo a través de reproductores multimedia específicos o en un sitio web ejecutados en una aplicación como flash player distribuido por Adobe Systems.

La Figura 9 indica el funcionamiento del streaming empieza cuando el cliente se conecta con el servidor, recibe la orden del fichero y construye un buffer donde se almacena la información y una vez lleno una parte del archivo el cliente puede visualizar y la descarga continuará (Ana Pérez Sevilla, 2015).

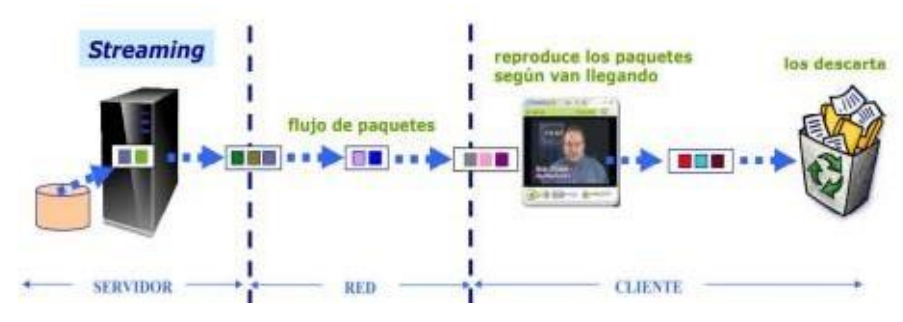

**Fig. 9** Tecnología streaming para la distribución digital. **Fuente**: (Lenin Azdruval Vivar Beltrán & Freddy Geovanny Quishpe Sulca, 2019).

<span id="page-31-1"></span>El sistema streaming está sincronizado para que el archivo se pueda ver mientras se descarga, de modo que cuando el archivo acaba de descargar el fichero también ha acabado de visualizarse. Si en algún momento la conexión sufre descensos de velocidad se utiliza la información que hay en el buffer, de modo que se puede aguantar un poco ese descenso. Si la comunicación se corta demasiado tiempo, el buffer se vacía y la ejecución el archivo se cortaría también hasta que se restaure la señal (Ana Pérez Sevilla, 2015).

#### <span id="page-31-0"></span>**1.2.2. Streaming web**

#### **Servicios de streaming**

#### **a) Live streaming**

Es un servicio cuando el usuario se conecta a través a internet para poder visualizar y escuchar eventos que se está transmitiendo en ese momento y tienen una semejanza a un canal de televisión, se visualiza una fuente de datos, el cual es conducido mediante código binario logrando que el cliente logre visualizar un programa, como se indica en la Figura 10.

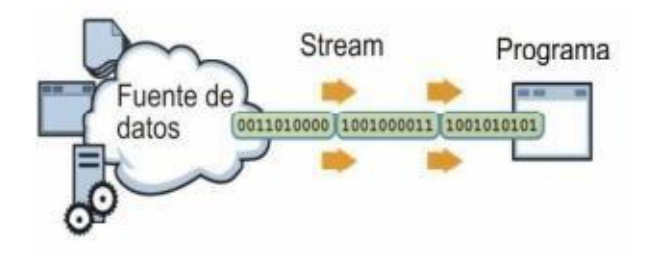

<span id="page-31-2"></span>**Fig. 10** Transmisión de datos streaming a través de la red. **Fuente:** (Lenin Azdruval Vivar Beltrán & Freddy Geovanny Quishpe Sulca, 2019).

#### **b) Streaming on demand**

Servicio similar a un reproductor de video en donde el usuario puede pausar o reproducir contenidos en un punto deseado, utilizando diferentes plataformas como YouTube o Facebook. En la Figura 11 se observa la transmisión de streaming que se obtiene desde un dispositivo móvil, el cual utiliza plataformas para que otros usuarios puedan visualizar el contenido.

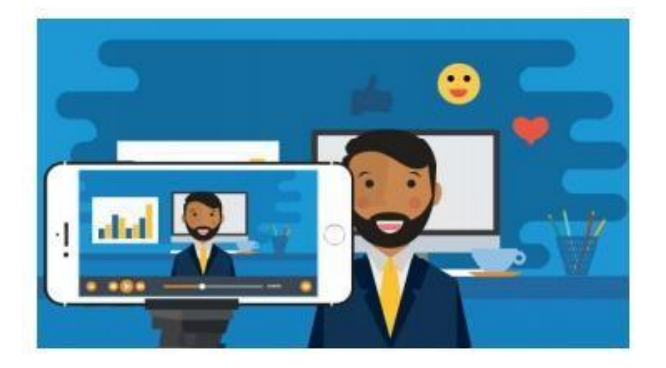

**Fig. 11** Streaming on demand como reproductor de video. **Fuente:** (Lenin Azdruval Vivar Beltrán & Freddy Geovanny Quishpe Sulca, 2019).

## <span id="page-32-1"></span><span id="page-32-0"></span>**1.2.3. Entornos**

En este entorno es donde el usuario cada vez exige continuas mejoras en los servicios: más rapidez, menos errores (o problemas), mejores prestaciones, más calidad, etc., donde nace la necesidad de desarrollar continuamente protocolos que nos permitan utilizar el ancho de banda del cliente de la mejor y más eficiente manera sin perjuicio de otras aplicaciones (Erika Intriago Acuña, 2016).

#### **Tecnologías Streaming**

Cuando se habla de Streaming se puede utilizar diferentes arquitecturas de red, las cuales dependerán de los requerimientos de los usuarios. La arquitectura típica o más común es Cliente-Servidor, en donde debe existir una petición al servidor Streaming con la información del cliente, y poder establecer la conexión.

La arquitectura Server-less o arquitectura sin servidor, es decir en esta arquitectura no existe un servidor dedicado al servicio de Streaming, las peticiones llegan a un servidor web denominado Pseudo - Streaming o Fast - Start. Esta arquitectura usa únicamente los protocolos TCP y HTTP (Santamaría et al., 2018).

Además, existe la arquitectura sin cliente, es decir no tenemos un software previamente instalado en los clientes, para poder visualizar el contenido multimedia se usa un applet java

o plugin, esta arquitectura simula un sistema de streaming en directo bajo demanda. Los principales elementos que conforman cualquier arquitectura streaming son los sistemas de producción, los cuales generan los flujos de datos, el cual proviene de un sistema de almacenamiento en donde se produce el flujo de audio y video, pero en formato de streaming para poder ser trasmitidos o almacenados simultáneamente; o ser emitidos en directo (Santamaría et al., 2018).

#### <span id="page-33-0"></span>**1.2.4. Componentes**

Para la ejecución del servicio de streaming se debe contar con diferentes elementos como se indica en la Figura 12.

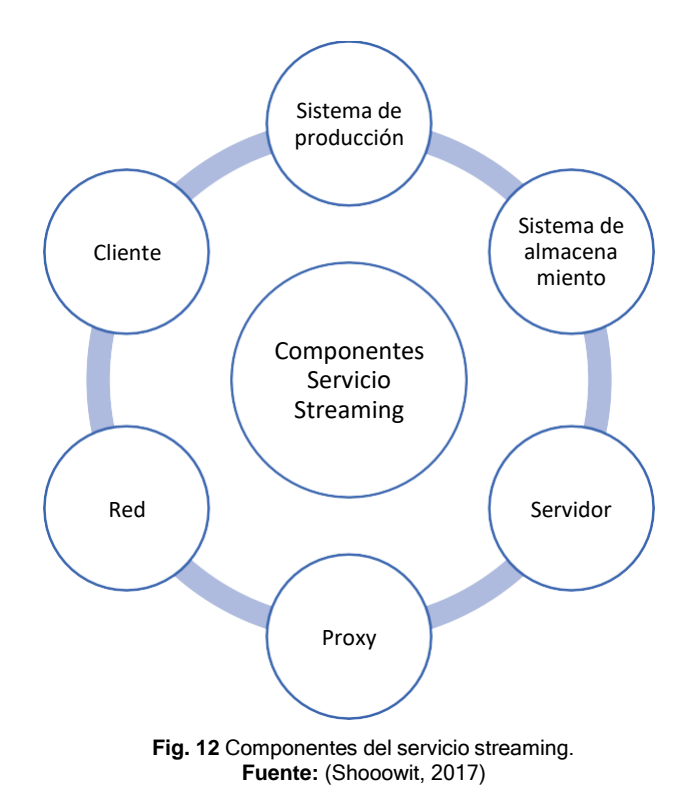

<span id="page-33-1"></span>En cualquier caso, el punto básico de la tecnología de streaming es entender que un contenido producido se ha de alojar para poder ser distribuido, mediante una buena conexión a internet, a los clientes finales, de manera que el material se reproduzca en diferentes portales de emisión como webs especializadas en streaming, pero también en otros lugares como redes sociales, webs propias de empresa, directorios y cualquier otro sitio web susceptible de incluir material para ser visualizado sin tener que descargarlo (Shooowit, 2017).

#### <span id="page-34-0"></span>**1.2.5. Tipo de Distribución Digital**

#### **a) Webcast**

Es una retransmisión por internet de contenido audiovisual, que permite una interactividad con el usuario en vivo, se asemeja a un programa de televisión o radio. Es una tecnología que sirve como herramienta de apoyo para la comunicación de contenidos y puede ser usado para presentaciones, marketing, reuniones, etc.

Los tipos de webcast son la retransmisión en directo, que una vez finalizada pasan a estar bajo demanda y pueden verse de forma sincronizada y en diferido, con las mismas características que se observaron durante la emisión en directo. Y el segundo tipo es la emisión en falso directo, que consiste en grabar previamente los contenidos para evitar los posibles errores del directo, garantizando de esta manera cualquier dificultad provocada por una emisión de este tipo y posteriormente, simular la emisión en directo, lanzando ese contenido de una forma programada en una fecha y horas concretas (WebinarOnline, 2020).

#### **b) Broadcast**

Hace referencia a la transmisión de señales de video y/o audio. Reside en la emisión de ondas en distintos tipos de formatos y dirigida a un público en especial. El proceso para la transmisión de la información puede ejecutarse a través de una antena de radio o de televisión, de un satélite o de Internet, simultáneamente desde un nodo emisor a múltiples nodos receptores.

Se denomina como satélite de transmisión directa o DBS (Direct Broadcast Satellite) a un servicio que distribuye señales de vídeo, datos o audio en una zona amplia previamente determinada, por medio del uso de sistemas diseñados especialmente con este fin. Para la recepción de la señal de DBS se deben usar terminales de diámetro pequeño por lo que los satélites de DBS se encuentran en el espacio muy bien posicionados y son perfectos para la transmisión de la información directamente hacia los usuarios a través de una conexión instantánea. Actualmente la difusión por DBS se usa especialmente donde las redes de televisión por cable o CATV (Community Antenna Television) no han sido implantadas a nivel masivo (Julián Pérez Porto y Ana Gardey, 2017).

#### **c) Meeting**

Se enfoca a las reuniones en línea o virtuales, popular en organizaciones grandes y pequeñas ya que buscan conectar equipos dispersos geográficamente, aumentar la productividad y reducir los costos de viaje. Meeting puede ayudar al usuario y a su equipo a celebrar reuniones virtuales más exitosas y con una mejor colaboración.

15

Meeting se ejecuta a través de una aplicación de navegador web o software descargado en una computadora o dispositivo móvil. En la mayoría de los casos, solo necesita una computadora o dispositivo móvil equipado con un micrófono, un software específico para meeting, una conexión a Internet, alguien con quien reunirse que tenga los mismos componentes, una agenda y se efectuara la reunión en línea.

Para ampliar la funcionalidad de meeting se permite a los usuarios compartir sus pantallas, encuestar a los asistentes, optar con una pizarra digital y mucho más durante las reuniones, también agrega un componente de video en tiempo real a la mezcla para ayudar a fomentar aún más el trabajo en equipo y agregar comunicación cara a cara a las reuniones virtuales (Cisco Systems, 2020).

#### **d) Webinar**

Es un seminario online, generalmente transmitido en vivo acerca de un tema específico, tiene la ventaja clara de un contenido que difícilmente sufrirá retrasos ya que, asumido el compromiso de presentarlo, deberá suceder de una forma o de otra

Lo agradable de webinar es que es una excelente forma de comprometer a los directores y otros especialistas de una empresa que difícilmente consiguen separar un tiempo para escribir en el blog de la empresa o producir otro tipo de contenido; también es un contenido que puede ser reaprovechado para originar otros formatos: eBooks, posts en el blog, infográficos, presentaciones en SlideShare, podcasts, etc. (Rd Station, 2018).

#### <span id="page-35-0"></span>**1.2.6. Protocolos**

Los servicios de streaming requieren del envío constante de datos en tiempo real, para lo cual existen protocolos de transmisión en tiempo real que aseguran que la transmisión se reproduzca sin interrupciones.

#### **a) HTTP o Hypertext Transfer Protocol Streaming**

HTTP streaming es el medio de envío de datos constante y continuo desde la petición del cliente, el cual se lo realiza desde un navegador web y por ende trabaja en respuesta a una solicitud. HTTP streaming es un protocolo desarrollado por la empresa Apple, tiene la característica que después de solicitar una conexión con el servidor, esta no se termina, se mantiene permitiendo establecer un envío de datos constante siendo diferente a HTTP que cierra su conexión después de que la transferencia de datos termina.

Otra característica es obligar a que el servidor web deje la conexión establecida en el modo de respuesta, de tal manera que, si recibe otra petición, el envío de datos sea inmediato hacia
el cliente. De lo contrario los datos tendrían que esperar en una cola hasta que el cliente realice nuevamente el establecimiento de conexión hacia el servidor (Vivar Lenin & Quishpe Freddy, 2019).

#### **b) RTP (Real-Time Transport Protocol)**

Protocolo de transporte tiempo real de audio y vídeo que trabaja coordinadamente con los protocolos RTSP y RTCP para la entrega de paquetes. Cabe recalcar que el protocolo no garantiza el envío de paquetes y que la transmisión sea en tiempo real, pero se encarga de la sincronización y control de los flujos de audio y vídeo en el destino (José Carlos Soria Arteaga, 2019).

#### **c) RTCP (Real-Time Transport Control Protocol)**

Protocolo de control de transporte en tiempo real basada en la comunicación e información del flujo de datos de RTP. A diferencia de RTP, este protocolo no envía datos multimedia, en cambio, se usa para la transición periódica de paquetes de control a los participantes de la sesión con el fin de controlar el estado de la conexión, dicho de otra manera, calidad de servicio (QoS). (José Carlos Soria Arteaga, 2019).

#### **d) RTSP (Real-Time Streaming Protocol)**

El protocolo de flujo en tiempo real controla la correcta entrega de los datos a nivel de aplicación. Opera de tal manera que define diferentes tipos de conexión y requisitos para conseguir un envío de datos siempre eficiente (José Carlos Soria Arteaga, 2019).

#### **e) RTMP (Real Time Messaging Protocol)**

RTMP es un protocolo de transporte de audio y de vídeo entre codificador y la plataforma web de vídeo streaming. El protocolo RTMP establece dicha conexión con el uso del protocolo TCP para asegurar que la información enviada llegue a su destino, de esta manera se tiene un mayor control sobre los paquetes enviados (José Carlos Soria Arteaga, 2019).

### **f) HDS (HTTP Dynamic Streaming)**

HDS se creó como una alternativa ofrecida por Adobe al uso de RTMP buscando aceptar el uso del streaming adaptativo sobre HTTP sin tener que recurrir al uso del Flash Media Server (FMS) de Adobe disminuyendo así el costo de la gestión de flujos de datos. Lamentablemente el Flash Player de Adobe no es soportado por Android ni por iOS lo que reduce su campo de utilización (Erika Intriago Acuña, 2016).

#### **g) HLS (HTTP Live Streaming)**

Es un protocolo de comunicaciones de streaming multimedia basado en HTTP implementado por Apple Inc. Su funcionamiento consiste en dividir el flujo de video en segmentos pequeños de descarga basados en HTTP así cada descarga corresponde a una pequeña sección o "chunk" de un flujo de transporte potencialmente ilimitado, cuando el cliente requiere visualizar el flujo de video se muestran las diferentes opciones del mismo segmento de video, pero a diferentes velocidades permitiendo que la sesión pueda adaptarse a las mismas optimizando el uso del canal y, cuando se inicia la sesión de transmisión, se descarga una lista M3U extendida que contiene los metadatos correspondientes a cada velocidad (Erika Intriago Acuña, 2016).

#### **h) TCP (Transfer Control Protocol)**

Es el protocolo más habitual por tratarse de un protocolo de transporte 'orientado a conexión'. Esto quiere decir que el protocolo TCP está diseñado no solo para transmitir una determinada información entre un dispositivo y otro, sino también para verificar la correcta recepción de la información transmitida entre un dispositivo y otro, o, dicho de otro modo, es un protocolo para manejar conexiones de extremo a extremo.

Es el complemento ideal para el protocolo IP porque los datagramas del protocolo IP no están diseñados para establecer un sistema recíproco de verificación entre los dispositivos que intercambian la información (Ilma Voigt, 2019a).

#### **i) UDP (User Diagram Protocol)**

Funciona de manera similar al protocolo TCP, pero no es un protocolo de transporte orientado a conexión. Esto quiere decir que el protocolo UDP no verifica la recepción de los datos transmitidos entre un dispositivo y otro. Por esto, se articula en un nivel de capa inferior al protocolo UDP, con lo que el sistema de verificación de la recepción de los datos debe implementarse en las capas superiores.

La principal ventaja del protocolo UDP consiste en su velocidad. Al prescindir de un sistema de verificación de ida y vuelta entre el dispositivo emisor y el dispositivo receptor, el protocolo UDP permite una velocidad de transferencia superior a la del protocolo UDP. Por esto, el protocolo UDP es el más utilizado por los servicios de transmisión de voz o vídeo en streaming, donde la velocidad de la transmisión es más importante que una posible pérdida de datos puntual (Ilma Voigt, 2019b).

# **1.2.7. Estándares**

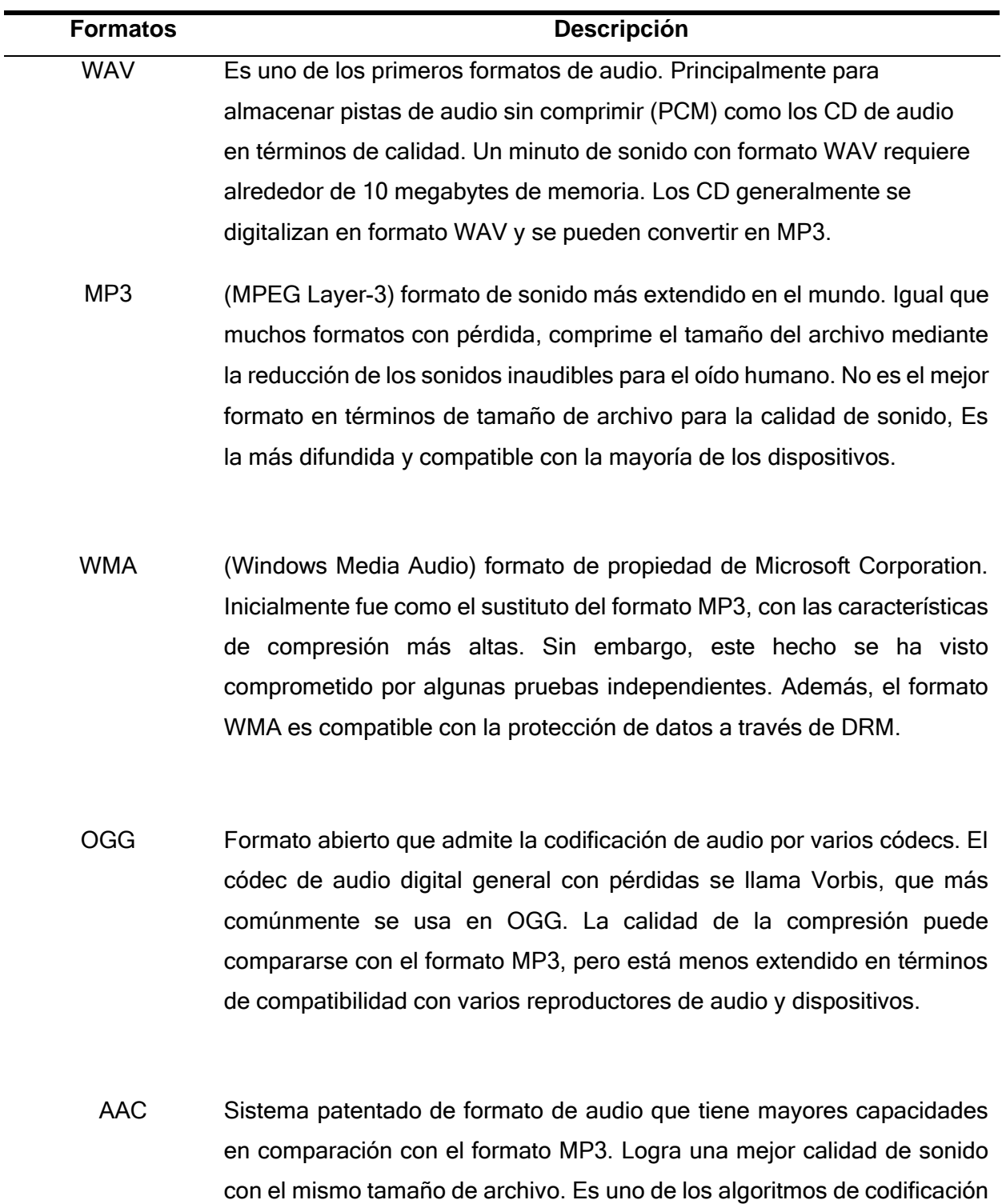

Tabla 2 FORMATOS DE AUDIO

.m4r.)

con pérdida que ofrece más alta calidad (.aac, .mp4, .m4a, .m4b, .m4p,

FLAC Es un formato sin pérdida común. No modifica la secuencia de audio y el sonido codificado con este formato es idéntico al original. Se utiliza para reproducir el sonido en sistemas de audio de alta gama. Su compatibilidad de reproducción en dispositivos y reproductores es limitada, por lo tanto, si se desea, a menudo se convierte en otros formatos antes de escucharlo en un reproductor.

**Fuente** (123apps LLC, 2017)

Tabla 3 FORMATOS DE VIDEO

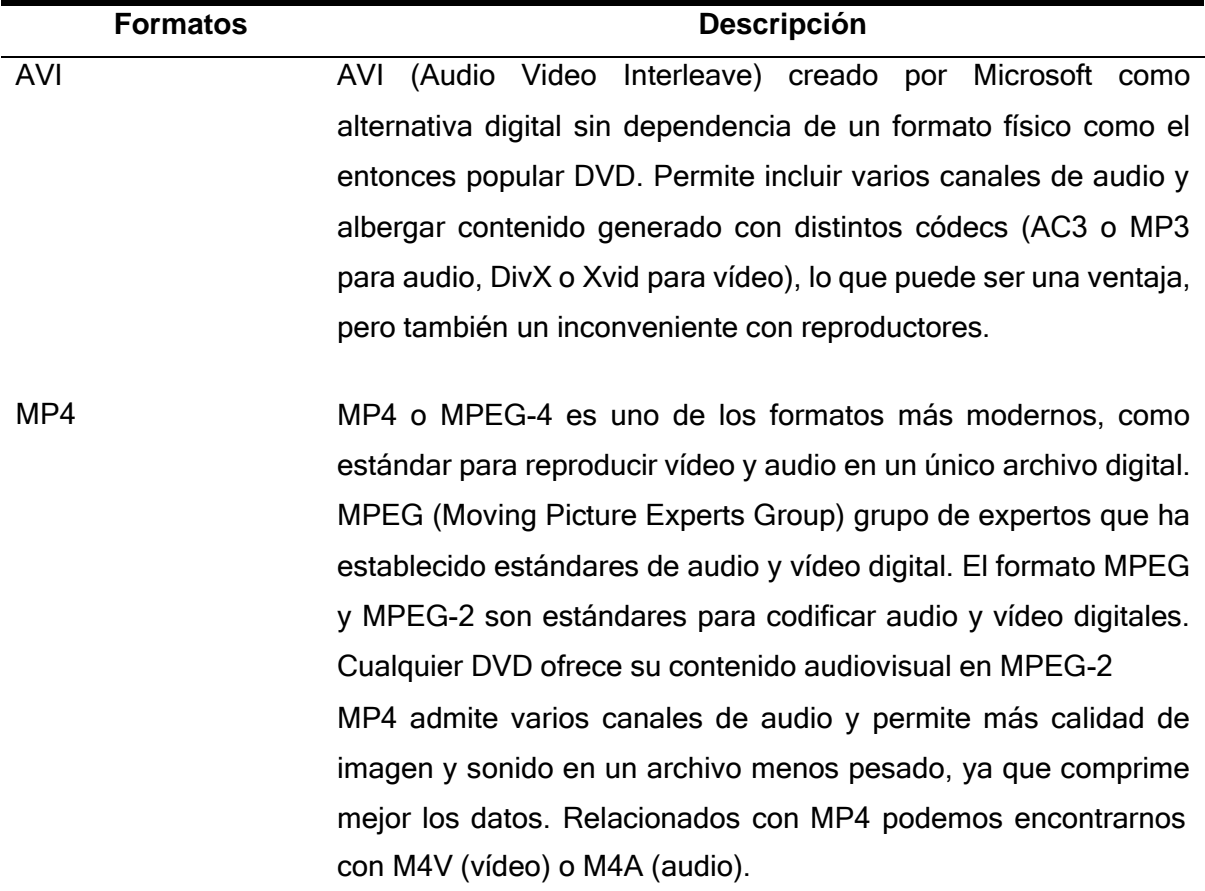

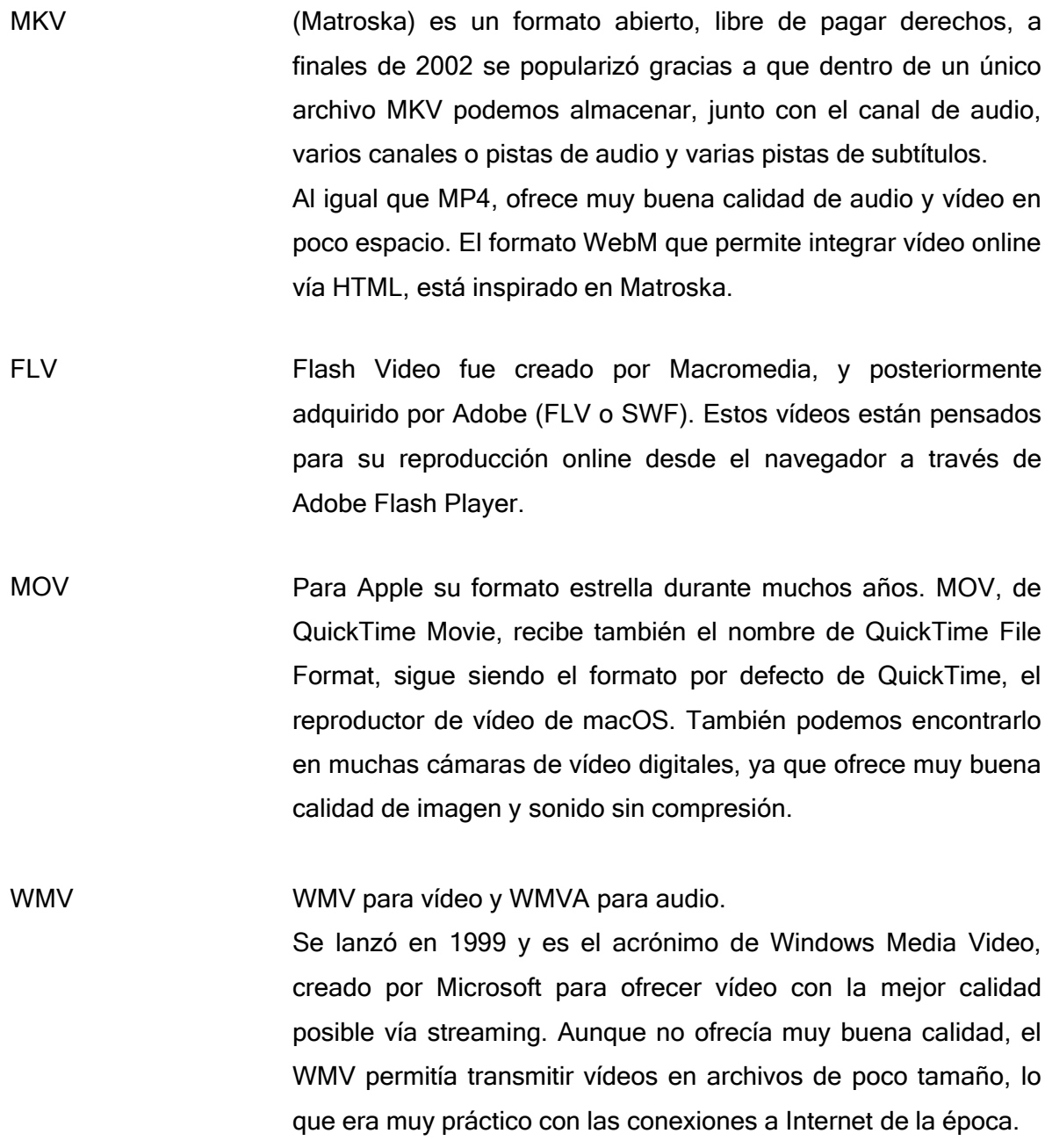

**Fuente** (José María López, 2017)

#### **1.3 Enfoque de aplicaciones web en el proceso de distribución de streaming live**

Las aplicaciones web son aplicaciones o herramientas accesibles desde cualquier navegador a través de internet o una red local. Con ayuda del navegador se puede acceder a toda la funcionalidad y existen ventajas como la de no necesitar ningún tipo de instalación porque se accede a través del navegador. Además, una aplicación web es multiplataforma y multidispositivo. La potencia no está en el dispositivo donde accedemos sino el servidor donde está alojada la distribución de streaming live.

La aplicación web tiene partes fundamentales que ayudan al proceso de streaming las cuales son: la base de datos, que es donde se almacenan los datos requeridos (contenidos,

usuarios, permisos…), el código de la aplicación, es decir, la aplicación en sí, que se almacena en un servidor de aplicaciones (normalmente en la nube, pero puede estar alojado también en un servidor local) y el usuario, que accede con cualquier dispositivo a través de un navegador (Neosoft, 2018).

#### **1.3.1. Host Streaming**

Muchos recursos son necesarios para la ejecución de la transmisión de audio y video. La mayoría de los hosts no proporcionan los recursos y el rendimiento necesarios para obtener un resultado de alta calidad. Los mejores hosts de transmisión proporcionan generosas transferencias de datos y asignaciones de espacio en disco.

Elegir un host que use SSD (unidades de estado sólido), un CDN (red de entrega de contenido) y una arquitectura escalable son adecuadas para una transmisión fluida y velocidades de respuesta rápidas.

Para la producción de contenido de audio y video, es posible utilizar un servidor web que admita medios de transmisión porque no todos lo hacen. Además, es adecuado un host que pueda hacer frente a posibles picos de tráfico sin tiempo de inactividad, y deberá admitir el tipo de contenido que tiene la intención de publicar o distribuir (Dale Cudmore, 2020).

#### **1.3.2. OTT (Over The Top)**

Es la tecnología reciente que realiza la distribución de contenido de video Over The Top (OTT) de todas las tecnologías de distribución convencionales. Transmite corrientes de datos que emplean el protocolo HTTP (Hyper Text Transport Protocol) utilizado durante décadas para el transporte de páginas web por Internet.

OTT es fundamentalmente una tecnología alternativa que permite la replicación de los contenidos de entretenimiento tradicional, pero en un contexto totalmente digital. Consiste en la entrega de contenido a través de conexiones a internet, tanto fijas como móviles, en sustitución al espectro de broadcast de TV o a las redes dedicadas de cable, fibra óptica, o satélite. A pesar de que la tecnología OTT refleja el contenido de video tradicional, su dominio digital permite muchas características propias y elementos que no son posibles en distribuciones por el aire, cable o satelital. Por ejemplo, con la aparición de OTT, la entrega de video online se limitó a las PCs y algunos teléfonos y en la actualidad los televisores son conectados, entrando en el espacio del OTT (Richard Santa, 2017).

#### **1.4 Time-line ISO/IEC/IEEE 23026**

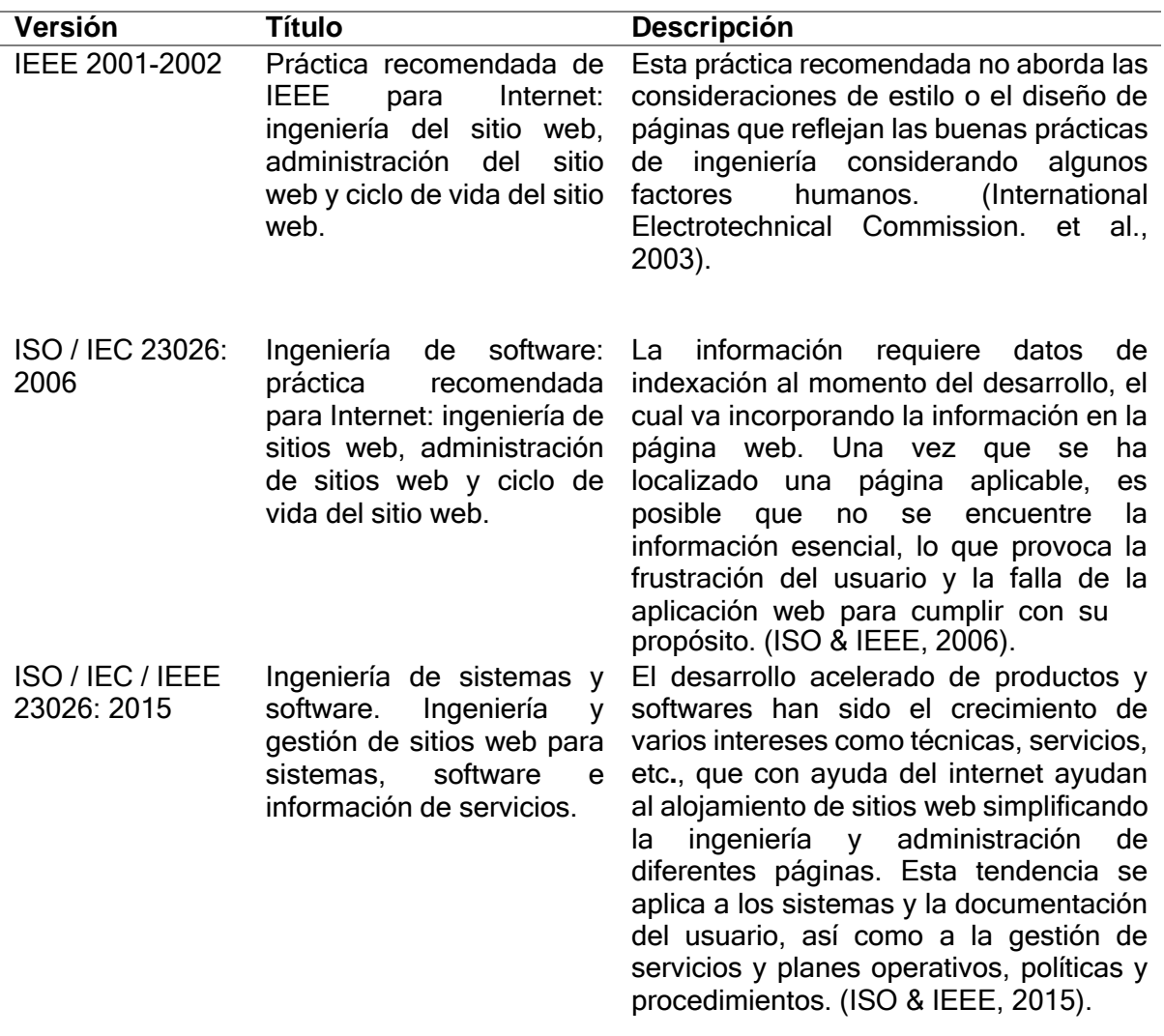

Tabla 4 TIME-LINE

**Fuente** (ISO & IEEE, 2015).

#### **1.4.1 ISO/IEC/IEEE 23026:2015**

En la Figura 13 se define los requisitos del estándar en relación de la ingeniería y administración de sistemas para el ciclo de vida de los sitios web, donde también se encuentran la estrategia, diseño, ingeniería, pruebas y validación, además de la administración y mantenimiento de los entornos de Intranet y Extranet. El objetivo de la ISO/IEC/IEEE 23026:2015 es mejorar la usabilidad de los sitios web informativos y la facilidad de mantenimiento de las operaciones web administradas en términos de ubicar información selecta y acertada, aplicar la gestión de seguridad de la información, facilitar la facilidad de uso y proporcionar una coherencia y prácticas eficientes de desarrollo y mantenimiento.

El estándar se aplica a quienes utilizan la tecnología web para exhibir datos de tecnología de la información y las comunicaciones (TIC), como documentación de usuario para sistemas y software, documentación de ciclo de vida para proyectos de ingeniería de sistemas y software y documentación de políticas planes y procedimientos para la gestión de servicios de tecnología de la información (TI).

ISO / IEC / IEEE 23026: 2015 provee requisitos en los sitios web para los propietarios y proveedores, administradores responsables de establecer pautas para el desarrollo y operaciones del sitio web, para desarrolladores de software y personal de operaciones y mantenimiento que pueden ser externos o internos a la organización del propietario del sitio web. Se aplica el acceso público y acceso limitado, como para usuarios, clientes y suscriptores que buscan información sobre productos y servicios de TI.

Contiene un mayor énfasis en las inquietudes de los factores humanos para hacer que la información sea fácilmente recuperable y utilizable para la audiencia prevista (International Organization for Standardization, 2015b).

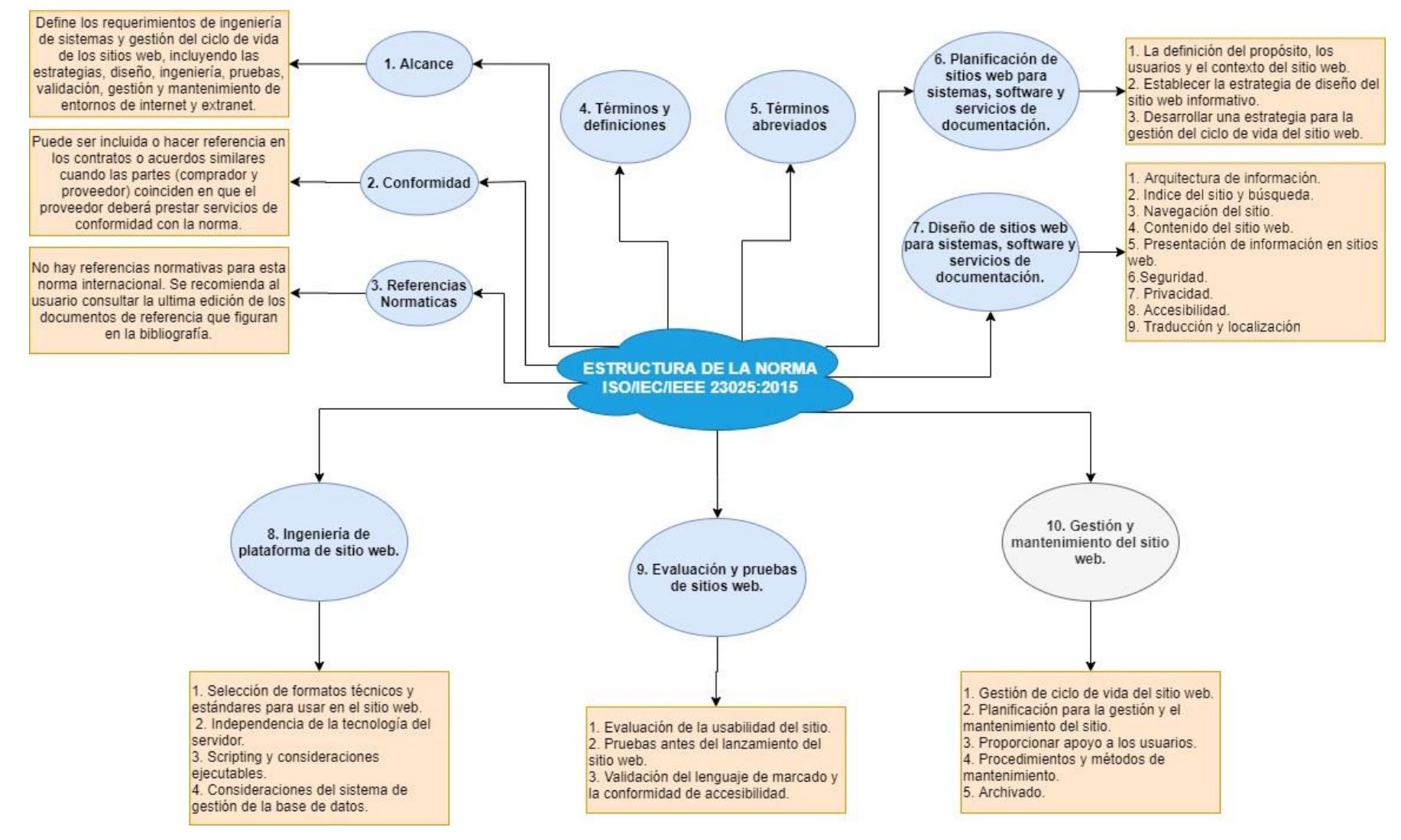

**Fig. 13** Mapa mental de del estándar ISO/IEC/IEEE 23026:2015 **Fuente** (Propia)

# **CAPÍTULO 2**

# **DESARROLLO**

La ejecución de esta aplicación se enfoca en el ciclo de vida que tiene un sistema web que permite tener un diseño moderno con el proceso de manejo web donde se permita visualizar los medios de comunicación de la UTN.

Para implementar un sistema nuevo y eficiente en la UTN, es esencial comprender el funcionamiento actual de los medios de comunicación. Una vez que se haya comprendido este aspecto, se puede aplicar el estándar ISO/IEC/IEEE 23026:2015 utilizando la ingeniería para administrar el sitio web, diseñar, validar y mantener los aspectos clave del funcionamiento de la página web, lo que resultará en la obtención de un producto final de alta calidad.

Adicionalmente se implementará un marco de trabajo efectivo como es Scrum el cual contribuye en el desarrollo de software con buenas prácticas de colaboración en equipo para la obtención de buenos resultados.

# **2.1. Diagnóstico primario de la distribución de streaming en los medios de comunicación**

La aplicación web actual que posee los medios de comunicación de la UTN es obsoleto por lo que para su visualización es necesario añadir un complemento al navegador web que es un plugging de adobe flash y darle permisos de su funcionamiento, el cual tuvo vida útil hasta el año 2020, debido a que su fabricante Adobe System dejará de distribuirlo y actualizarlo hasta enero de 2021.

Además, la página no indica la programación que emiten los medios de comunicación que realcen la usabilidad de los usuarios, así mismo el aspecto que presenta no es atractivo y la imagen del sistema no tiene ninguna funcionabilidad, por lo que sus usuarios no comprenden su funcionamiento.

Los medios de comunicación de la Universidad Técnica del Norte disponen de servicio streaming donde se encuentra desplegado, pero con tecnología obsoleta que en cualquier momento puede dejar su funcionalidad en la transmisión por lo que se planteó este proyecto el cual brinde la facilidad de usabilidad hacia los usuarios que realicen el uso de streaming de los medios de comunicación.

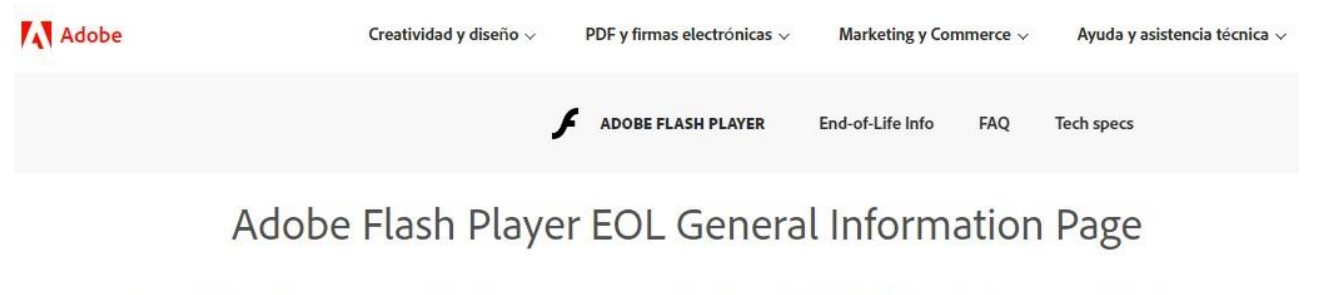

Since Adobe no longer supports Flash Player after December 31, 2020 and blocked Flash content from running in Flash Player beginning January 12, 2021, Adobe strongly recommends all users immediately uninstall Flash Player to help protect their systems.

Some users may continue to see reminders from Adobe to uninstall Flash Player from their system. See below for more details on how to uninstall Flash Player.

#### **2.2. Proceso de la transmisión streaming**

El proceso de transmisión streaming se ejecuta a través de la obtención de audio y video que posteriormente se codificará esas entradas para luego verificar esas fuentes y con ayuda del protocolo realizar la visualización en un navegador web.

En la Figura 14 se detalla el proceso de la transmisión streaming el cual inicia desde la obtención de audio y video, se codifica y posteriormente se consume el servicio de rtmp del servidor y a través de un navegador web se logra visualizar el contenido en los diferentes dispositivos.

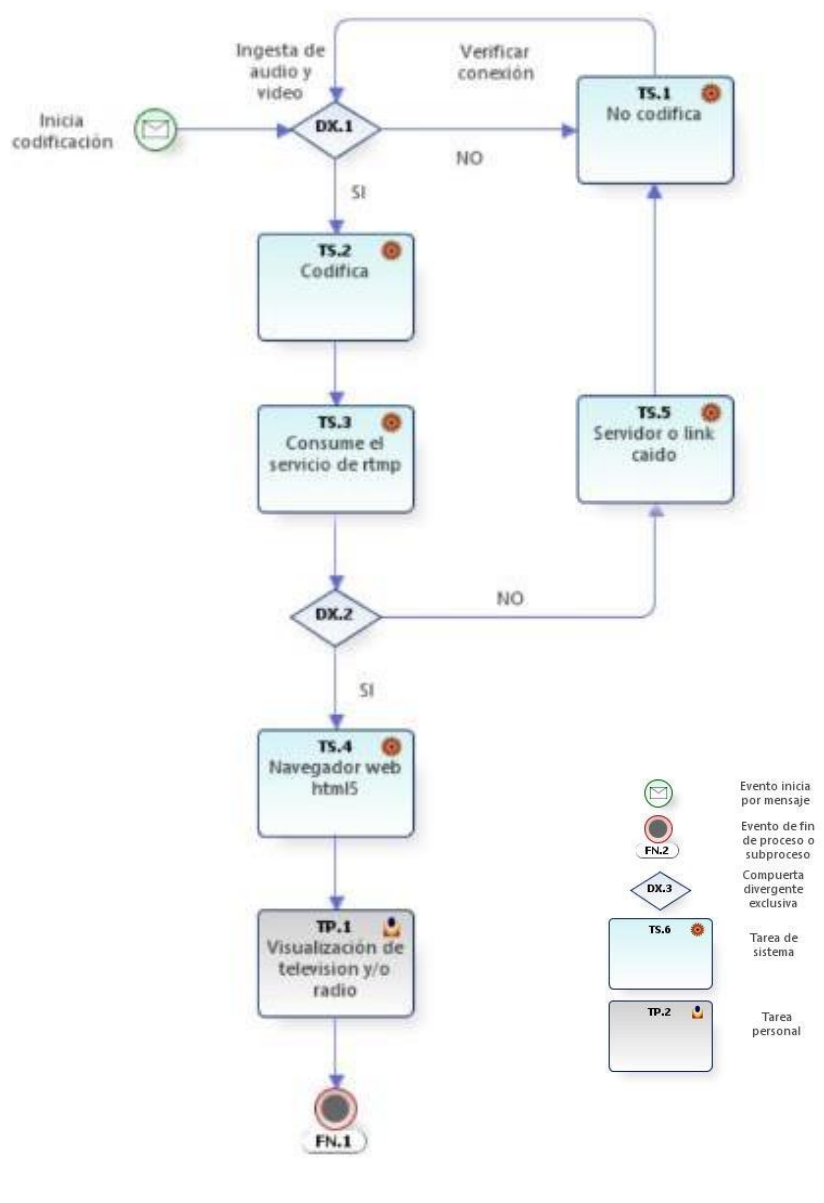

**Fig. 14** Proceso de trasmisión a través de streaming **Fuente** (Propia)

#### **2.3. Implementación proyecto de streaming**

#### **2.3.1. Desarrollo de la aplicación web aplicando el estándar de la ISO/IEC/IEEE 23026.**

Realizado el análisis de la ISO/IEC/IEEE 23026 se identificó el ciclo de vida de los sitios web en cinco etapas: planificación, diseño, ingeniería, evaluación y mantenimiento.

Para el desarrollo del proyecto se realizó con el estándar ISO/IEC/IEEE 23026 y el marco de trabajo Scrum, el cual se considera como un marco de trabajo que ayuda a obtener los mejores resultados de un proyecto de cualquier tipo, en donde los pilares fundamentales son la innovación, la competitividad, la flexibilidad y la productividad.

En la Figura 15 se identifica el ciclo de vida de una aplicación web a través de las diferentes fases de Scrum.

Durante la fase de planificación del estándar ISO/IEC/IEEE 23026, se abordan las etapas fundamentales del modelo Scrum (Product Backlog, Sprint Planning y Sprint Backlog) como parte integral del primer sprint dentro del proceso global.

A partir de la etapa de diseño hasta la etapa de mantenimiento se desarrolló cada una como un sprint aportando en el ciclo de producción del proyecto.

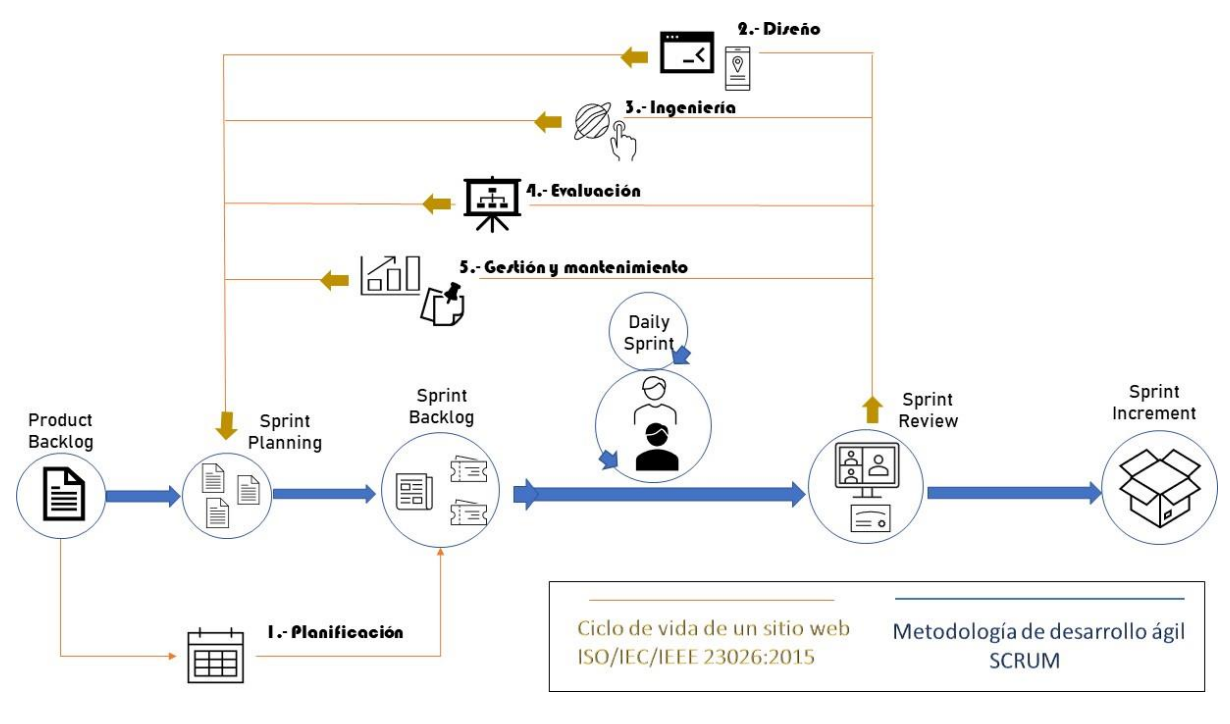

**Fig. 15** Metodología del desarrollo del proyecto **Fuente** (Propia)

### **2.3.2. Definición de roles y responsabilidades**

Se han definido los usuarios que intervienen en el proyecto y las funciones que cumplen cada uno de estos, como se lo describe en la Tabla 5.

#### Tabla 5 ROLES Y RESPONSABILIDADES

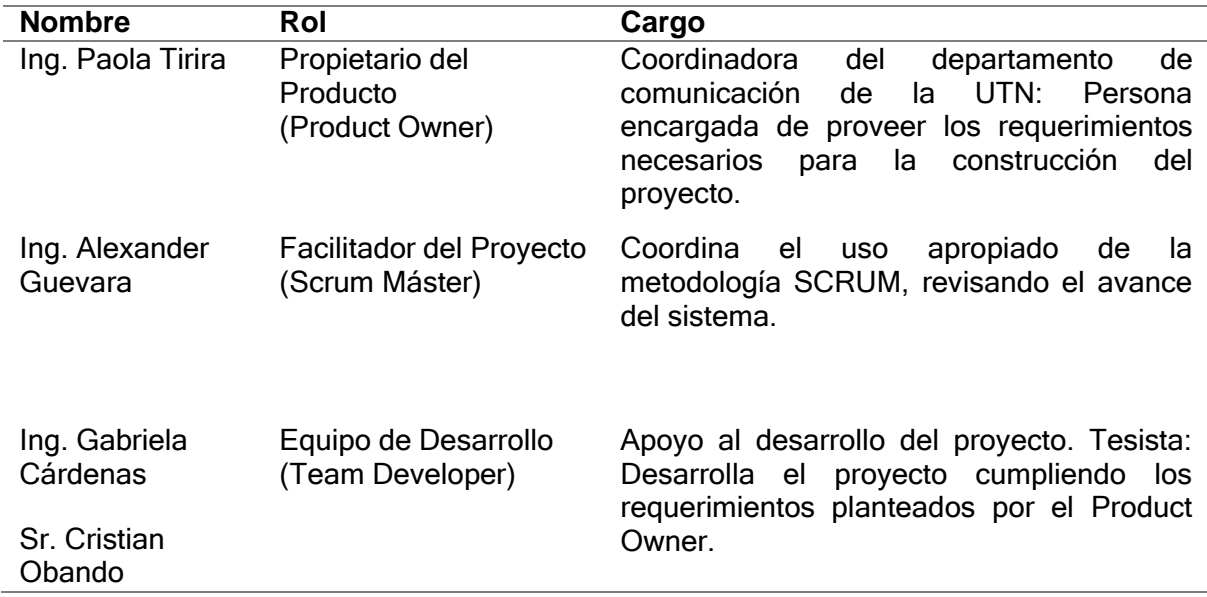

# **2.3.3. Definición del producto backlog**

En esta sección se establece el conjunto de funcionalidades necesarias para el producto final, detallando la prioridad de cada historia de usuario y su respectiva estimación, según el método de T-Shirt Size – Effort Estimation (Zanker et al., 2010), representado en la Tabla 6.

#### Tabla 6 T-SHIRT SIZE

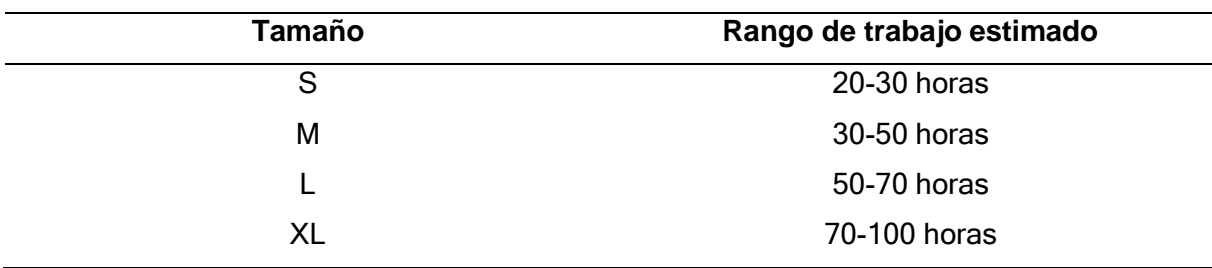

A continuación, se muestra el Product Backlog, mismo que contiene las diferentes historias de usuario las cuales se llevaron a cabo en el desarrollo del proyecto como indica la siguiente Tabla 7.

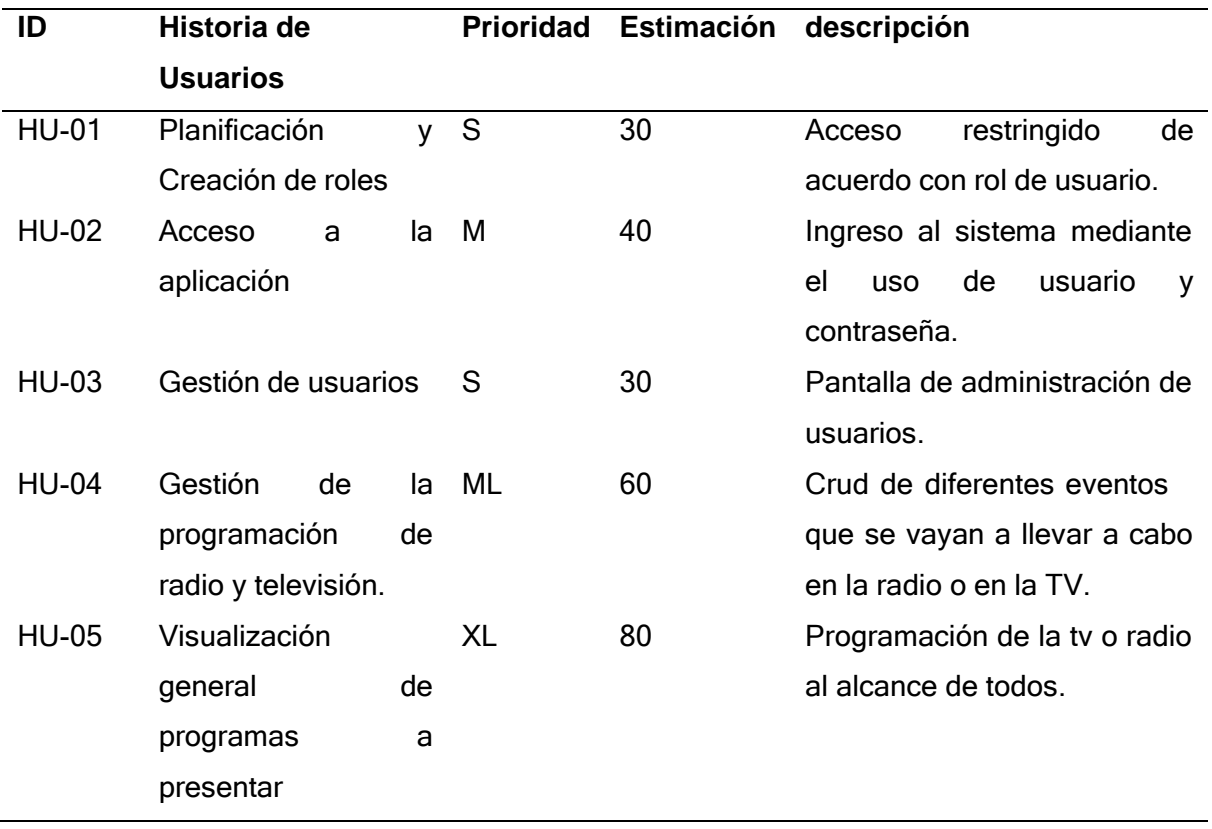

Tabla 7 HISTORIAS DE USUARIOS

# **2.4. Historias de Usuarios**

Las historias de usuario es la representación que describen los criterios de aceptación que debe cumplir el sistema.

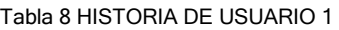

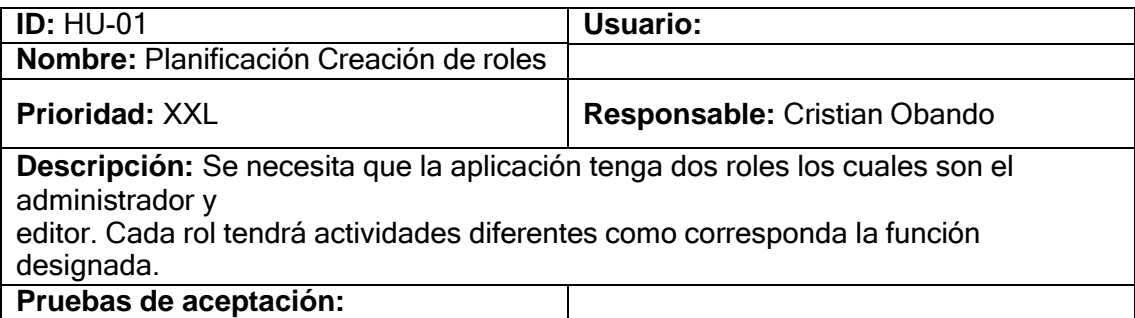

#### Tabla 9 HISTORIA DE USUARIO 2

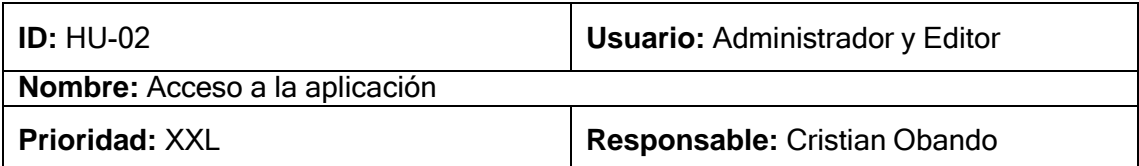

**Descripción:** Se necesita una vista para el acceso a la aplicación a través del ingreso del correo electrónico y una contraseña.

# **Pruebas de aceptación:**

• Si las credenciales ingresadas son incorrectas, se indicará un mensaje de acceso denegado.

• Si un campo está vacío se indicará un mensaje donde deben ser rellenados obligatoriamente.

#### Tabla 10 HISTORIA DE USUARIO 3

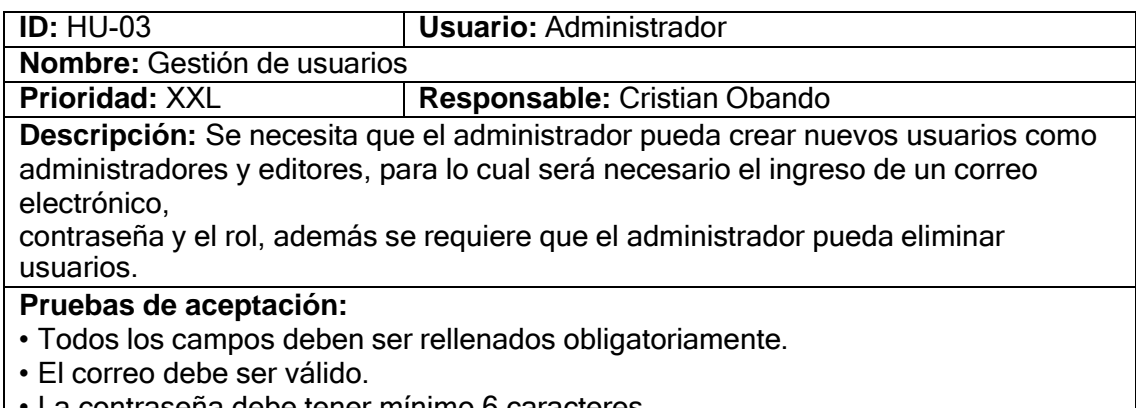

- La contraseña debe tener mínimo 6 caracteres.
- Antes de eliminar un usuario se indicará un mensaje de confirmación de la acción.

#### Tabla 11 HISTORIA DE USUARIO 4

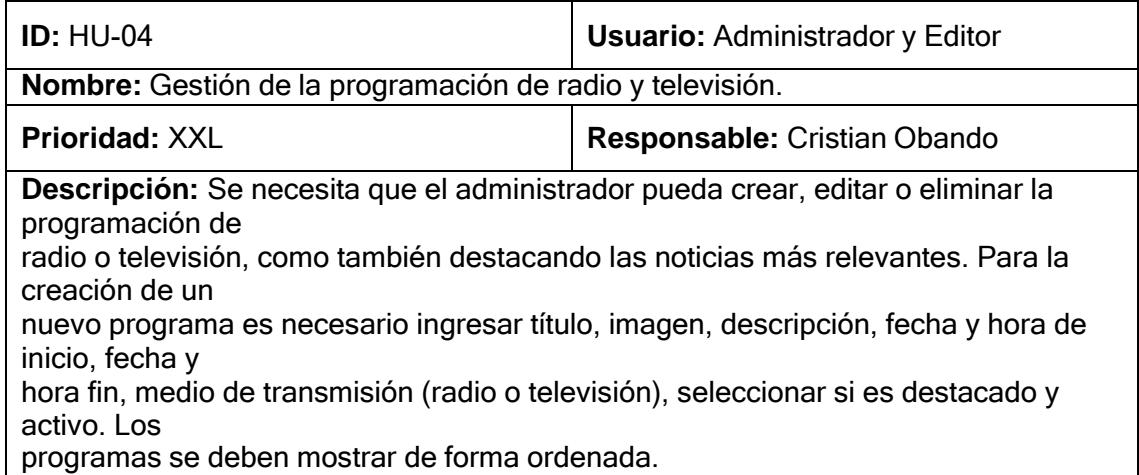

#### **Pruebas de aceptación:**

• Todos los campos deben ser rellenados obligatoriamente.

• Las fechas ingresadas deben ser validadas.

• Se indicará con un mensaje que la acción de edición ha sido realizada correctamente.

• Antes de eliminar un programa se indicará un mensaje de confirmación de la acción.

• La imagen por mostrar debe ser formato jpg.

• Se deben indicar con checks si el programa está activo y destacado.

#### Tabla 12 HISTORIA DE USUARIO 5

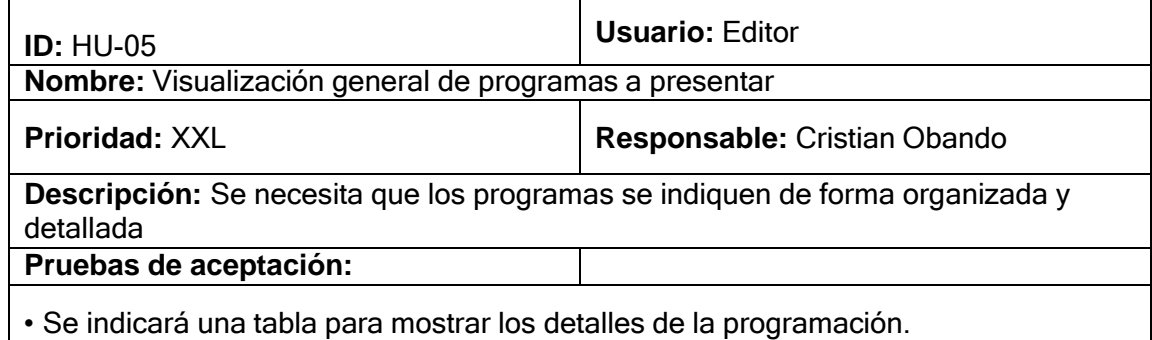

#### **2.5.1 Desarrollo del proyecto**

Después de haber definido los roles, responsabilidades y requisitos necesarios, se procedió con el desarrollo del proyecto, ejecutando iterativamente cada uno de los sprints en las fechas especificadas, hasta lograr la implementación completa del sistema.

Durante cada iteración o sprint se llevó a cabo un marco ágil para la gestión del proyecto que se basa en la flexibilidad y la adaptabilidad. Es importante destacar que se siguió un enfoque iterativo para lograr un desarrollo completo y eficiente del proyecto.

#### **2.5.2 Planificación del Sprint 1**

En el Sprint 1 se contempla la creación de roles para el ingreso a la aplicación, login, registrar.

#### Tabla 13 MATRIZ DE PLANIFICACIÓN

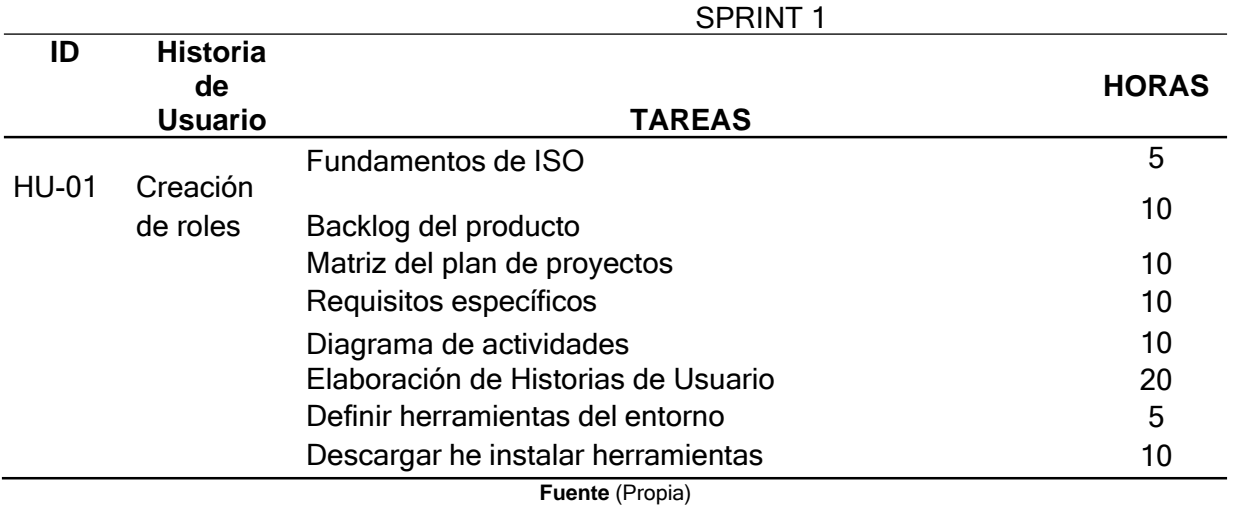

#### **2.5.3 Ejecución del Sprint 1**

#### **Herramientas de desarrollo**

En la Figura 16 se muestra las tecnologías utilizadas para el desarrollo del aplicativo.

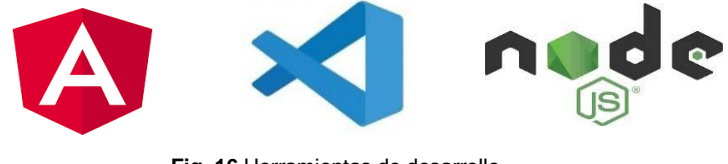

**Fig. 16** Herramientas de desarrollo **Fuente** (Propia)

#### **Preparación del Entorno**

Para el desarrollo de la aplicación primero se realizó la instalación de NODE JS luego angular CLI el cual es la herramienta con la que podemos crear un nuevo proyecto. Cuando la configuración y actualización del entorno es correcto se mostrará una pantalla como se muestra en la Figura 17.

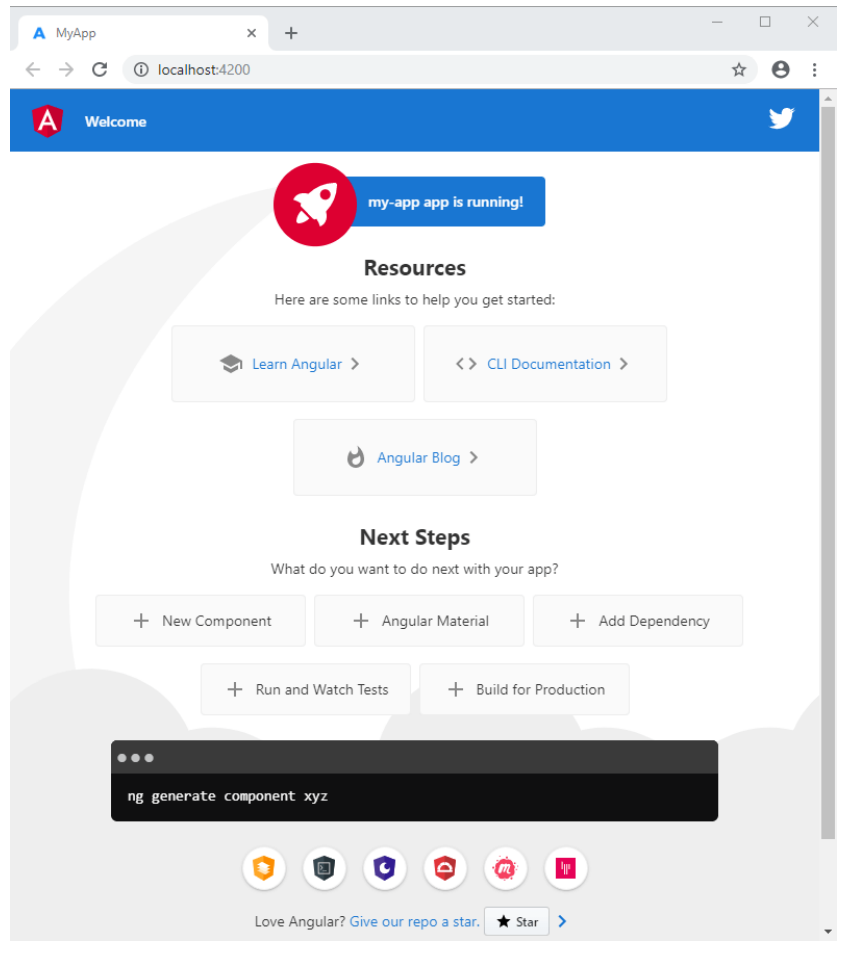

**Fig. 17** Herramientas de desarrollo **Fuente** (Propia)

# **2.5.4 Planificación del Sprint 2**

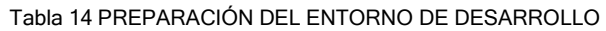

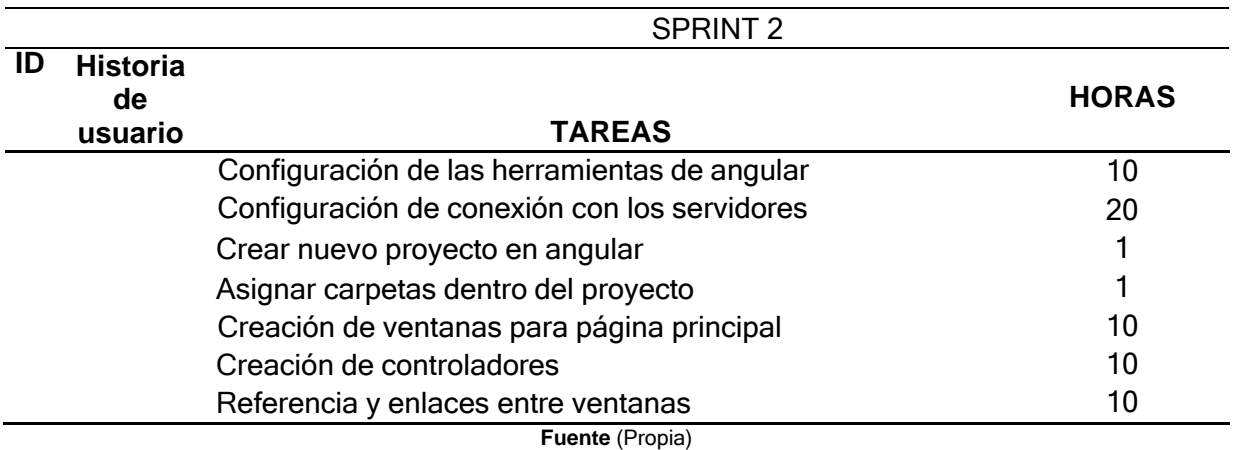

### **2.5.5 Desarrollo del Sprint 2**

Crear nuevo proyecto en Angular con ayuda de angular CLI, como se indica en la Figura 18 y Figura 19.

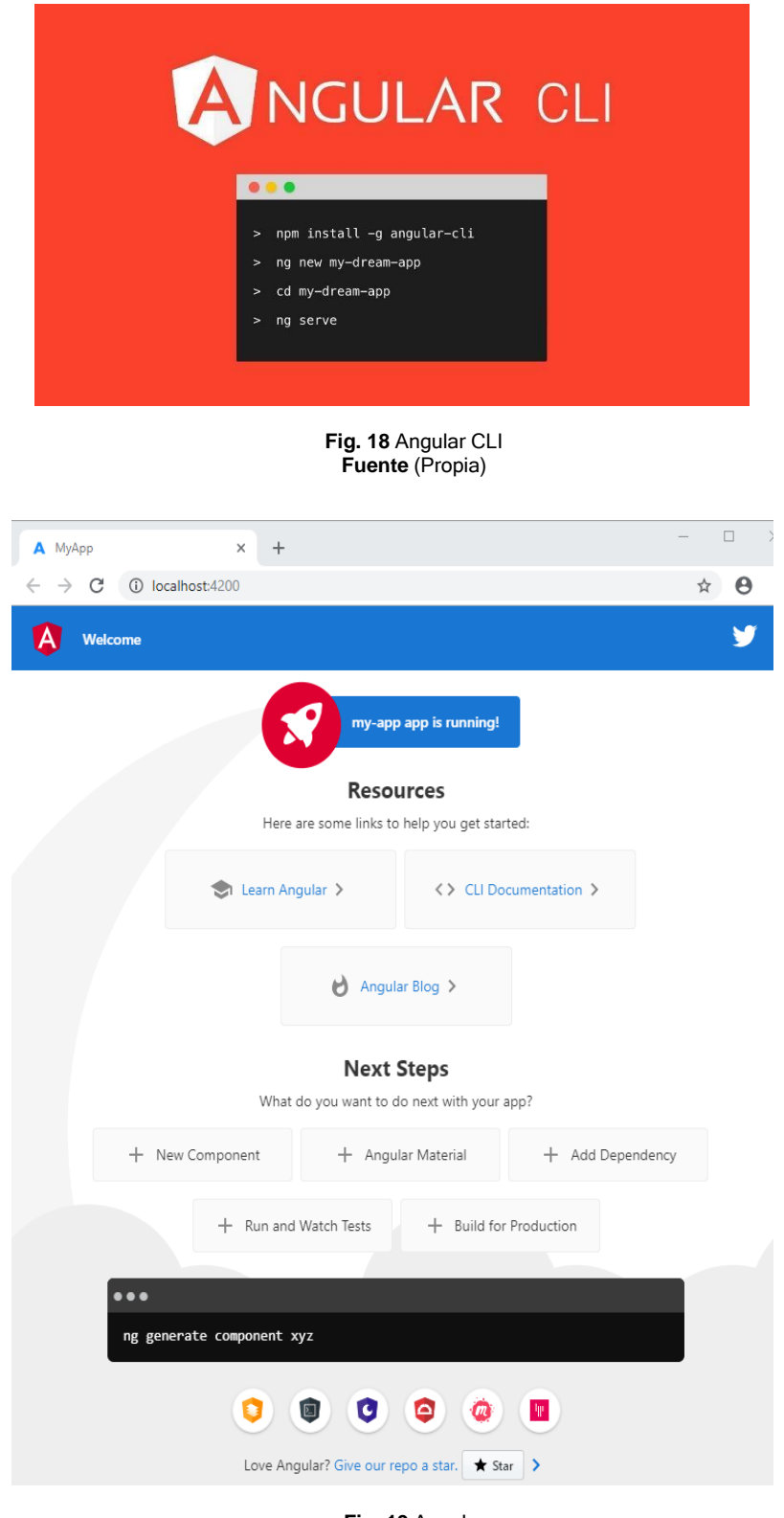

**Fig. 19** Angular **Fuente** (Propia)

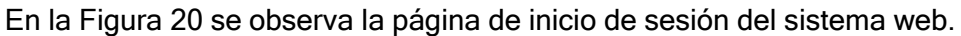

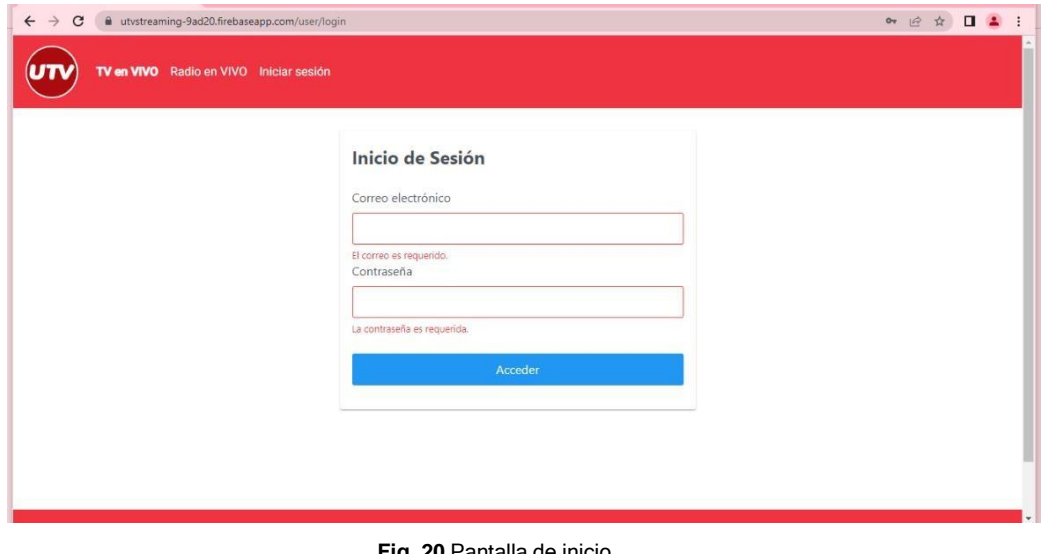

**Fig. 20** Pantalla de inicio **Fuente** (Propia)

# **2.5 Planificación del Sprint 3**

En este sprint se desarrolla el código de html, javascript y css, entre otras tecnologías nativas de Angular como son rutas, formularios etc.

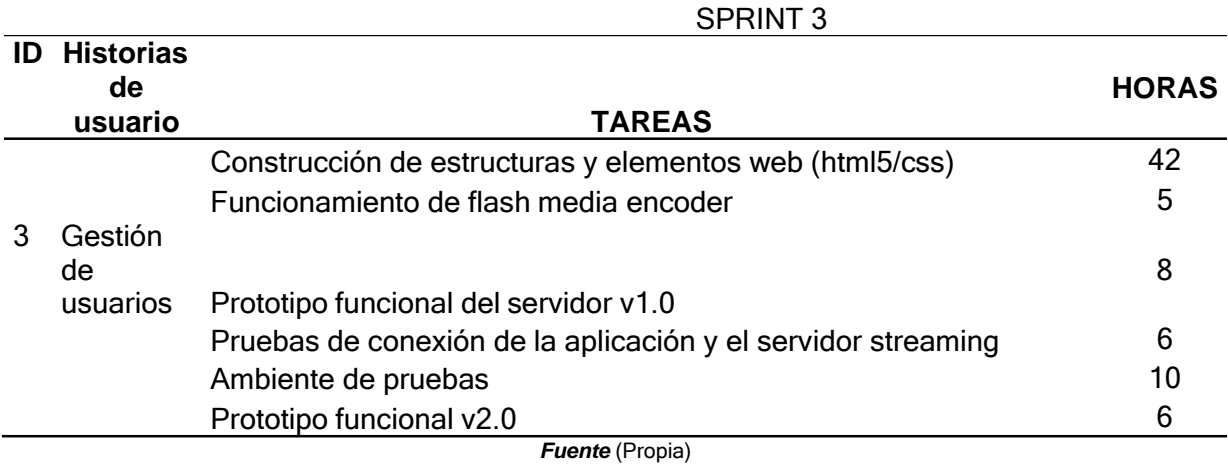

Tabla 15 CONSTRUCCION DE ELEMENTOS Y HTML

#### **2.6 Desarrollo del Sprint 3**

En esta parte se desarrolló el servidor de transmisión en vivo con Node JS, el cual se conecta con el programa OBS que se utiliza para obtener los periféricos desde una computadora, de esta manera facilitando la transmisión de una manera directa y rápida.

# **Funcionamiento del servidor**

En la Figura 21 se observa el funcionamiento del servidor para la transmisión.

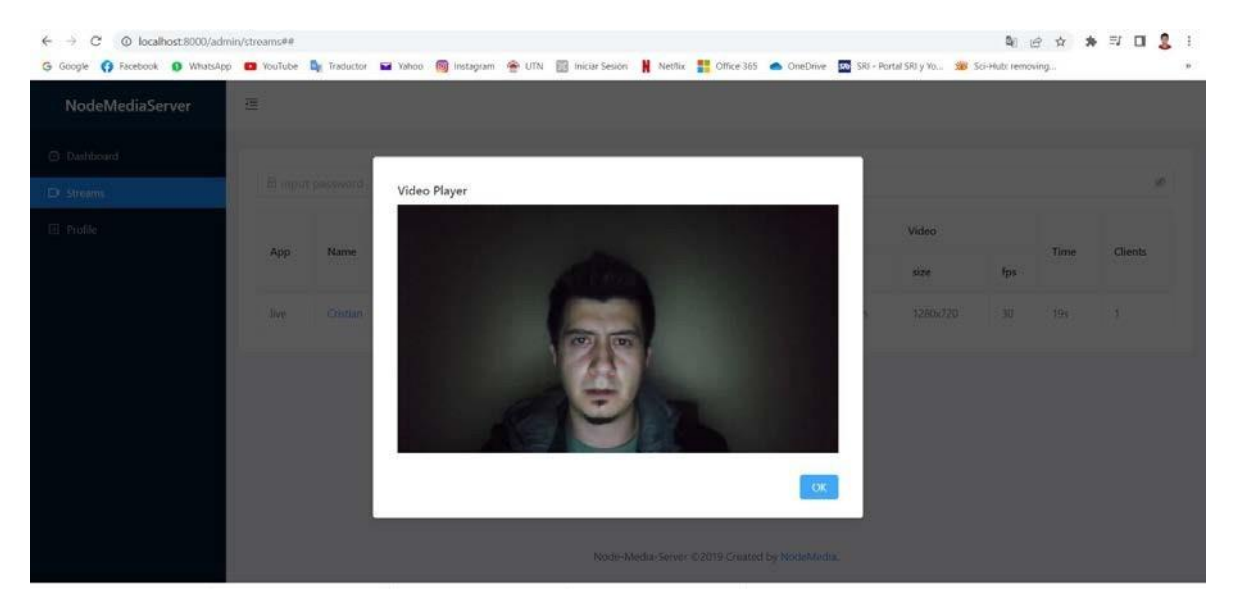

**Fig. 21** Funcionamiento de transmisión **Fuente** (Propia)

#### **2.7 Planificación del Sprint 4**

#### Tabla 16 PROBANDO FUNCIONALIDADES BÁSICAS

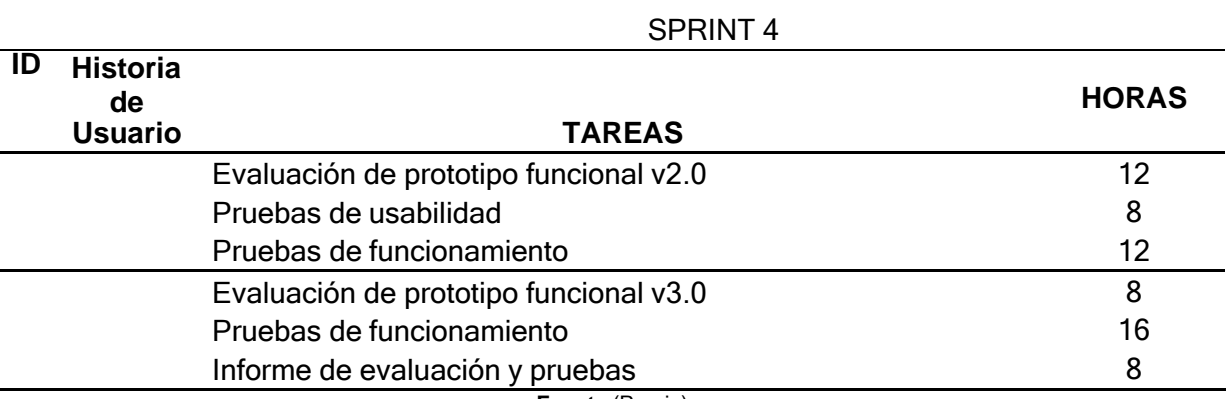

**Fuente** (Propia)

#### **2.8.1 Desarrollo del sprint 4**

En este avance se puede mostrar principales funcionalidades de la aplicación, las cuales hacen de que nuestro producto se va convirtiendo en una solución efectiva.

En la Figura 22 se puede ver la forma como se puede agregar o eliminar los programas de Tv que se vayan a realizar a futuro.

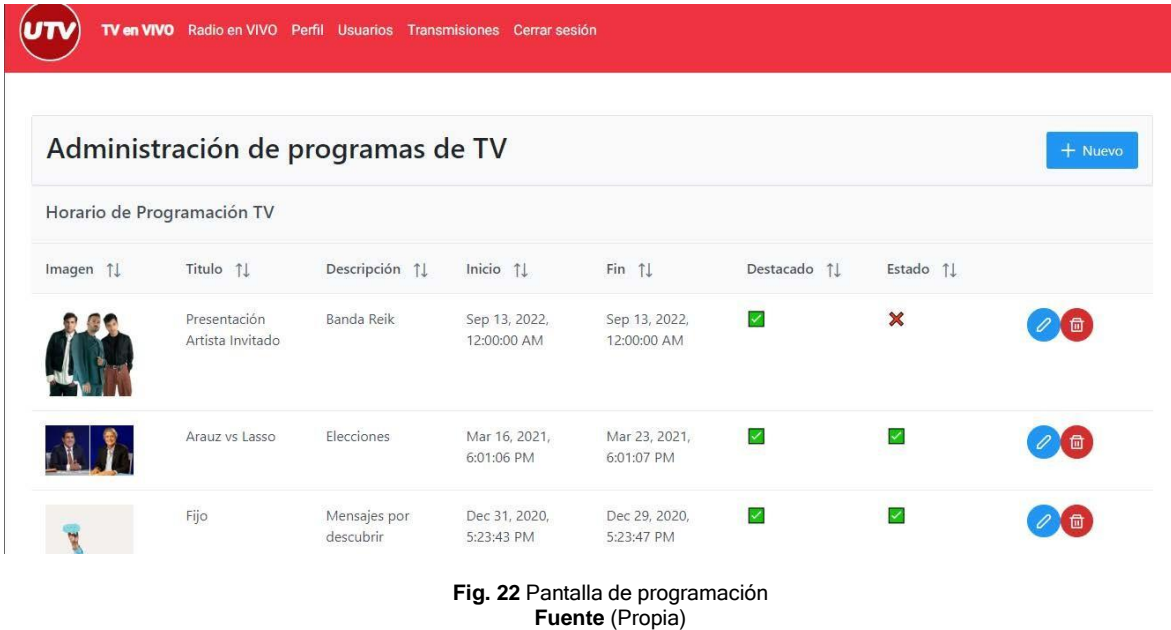

# **2.8.2 Planificación del Sprint 5**

#### Tabla 17 IMPLEMENTACIÓN DE LA APLICACIÓN

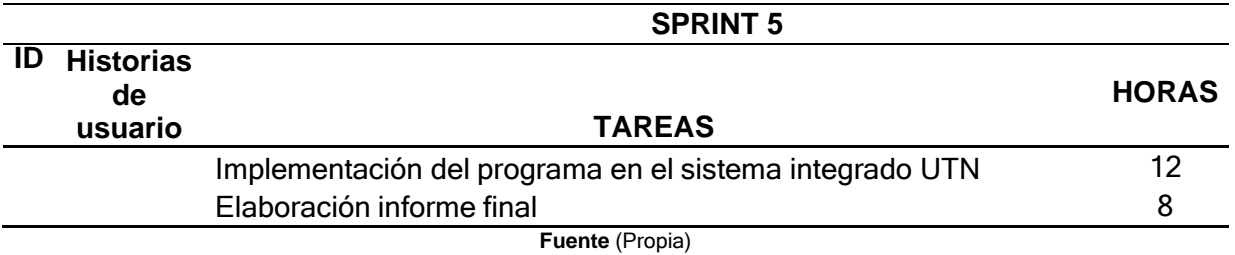

**2.8.3 Desarrollo del Sprint 5**

El sistema no se encuentra totalmente en la nube debido a acceso de servidores, pero se implementó en un servidor de capa gratuita, la parte del FrontEnd si está en un servidor lo cual está alojado en Firebase y el servidor de Striming está de manera local el cual funciona en conjunto con el OBS.

En la siguiente Figura 23 se puede ver el funcionamiento del servidor con su respectiva capa de administración de la transmisión.

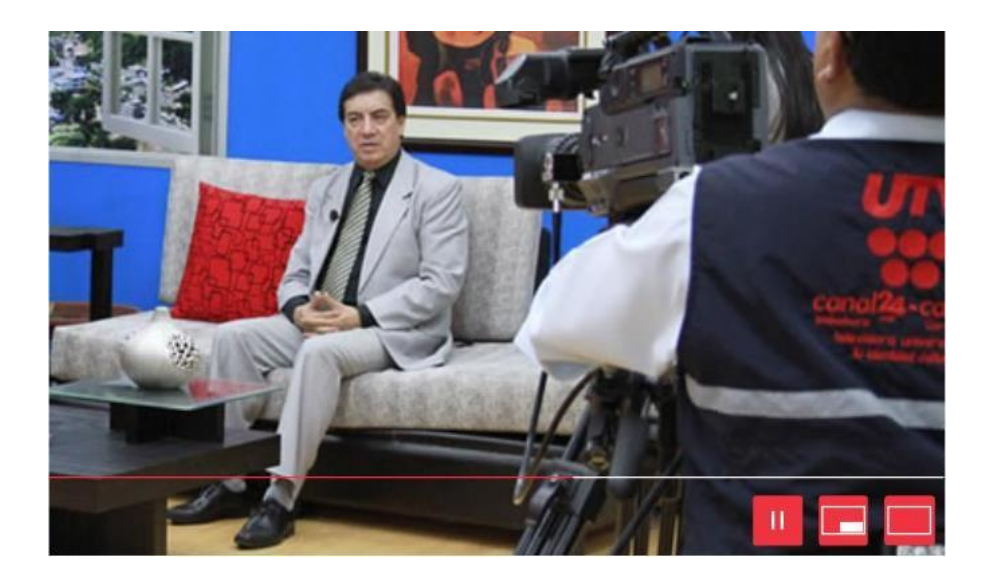

**Fig. 23** Pantalla de programación **Fuente** (Propia)

En la Figura 24 se desarrolló los diferentes sprint que se han asignado con diversas tareas y tiempos los cuales fueron detallados en la herramienta llamada Planner de Microsoft Office 365, la cual ayuda a la planificación y ejecución de trabajos. En esta herramienta se logró identificar actividades que ayudan a cumplir el ciclo de vida del proyecto y el cumplimiento de objetivos propuestos.

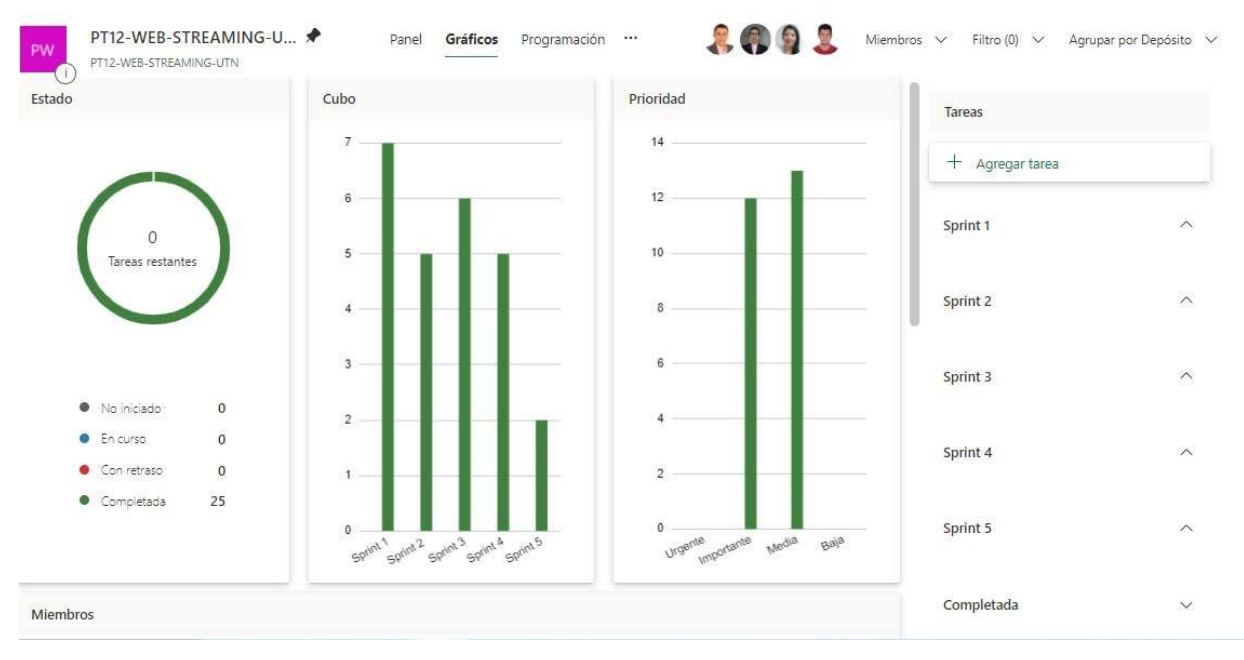

**Fig. 24** Herramienta Planner **Fuente** (Propia)

#### **2.9 Planificación del sitio web**

#### **2.9.1 Definición del contexto y usuarios del sitio web.**

Se detallan conceptos importantes con la finalidad de aportar en el desarrollo de la aplicación web y conocer los usuarios que se beneficiarán con su consumo.

**a) Tipos de usuarios. -** Se han definido los usuarios que intervienen en el proyecto y las funciones que cumplen cada uno de estos, como se lo describe en la siguiente tabla.

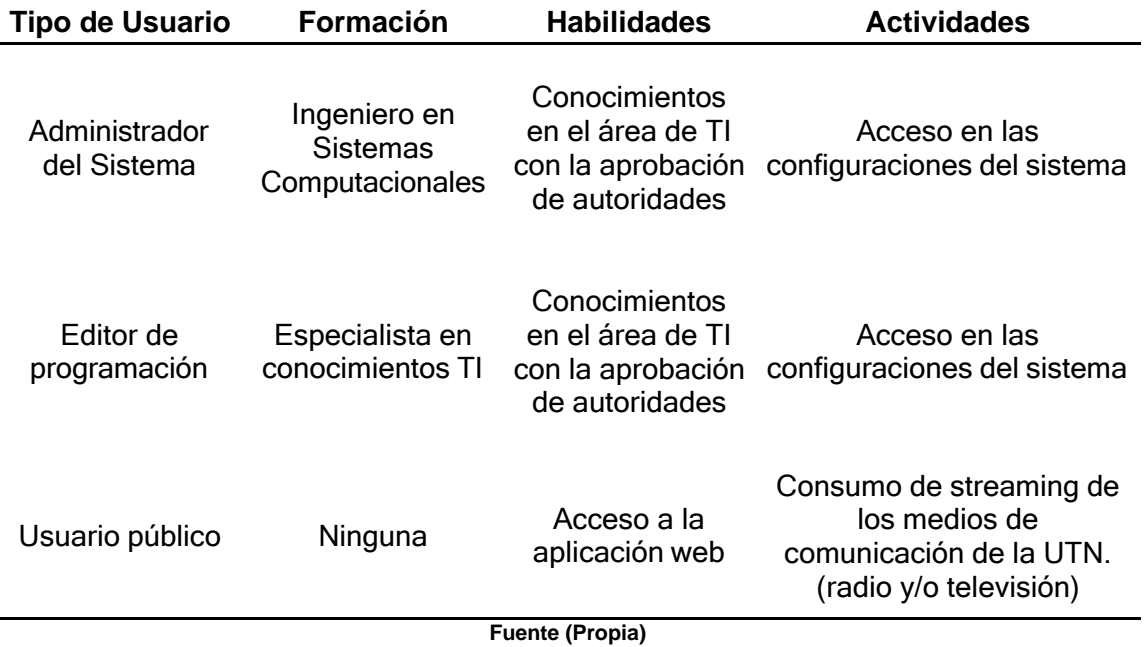

#### Tabla 18 CARACTERISTICAS Y TIPOS DE USUARIOS

- **b) Limitaciones. -** En el proceso de la aplicación web se determinaron los siguientes aspectos importantes para su desarrollo.
	- a) Hardware: El desarrollo del proyecto se ejecuta en el servidor local de la Universidad Técnica del Norte enfocado a la ejecución del sistema.
	- b) Software: La arquitectura permite una aplicación flexible y organizada en gran medida donde mantiene los datos y la interfaz del usuario.
	- c) La base de datos implementada en este proyecto es Firebase.
	- d) Se utilizó lenguajes de programación como: javascript, html5, css; y también la colaboración de framework como angular.
	- e) El proyecto se enfoca en el estándar ISO/IEEE/IEC 23026:2015 mismo que se basa en el ciclo de vida de los sitios web.

**c) Progreso de streaming de los medios de comunicación de la UTN. -** Al iniciar la elaboración del proyecto se identificó que el sistema de streaming de los medios de comunicación de la UTN es obsoleto y se observa varias opciones que no brinda ninguna funcionalidad, por lo que se encontró la oportunidad de crear una aplicación web con un sistema actual que aporte a la usabilidad de la aplicación logrando atraer nuevos usuarios.

Al usar esta nueva tecnología facilita la escalabilidad y el respectivo mantenimiento que ayuda al crecimiento del sistema.

#### **2.9.2 Estrategia de diseño y definición de tecnologías del sitio web.**

El análisis de framework se tomaron en cuenta aquellos que tienen como principal objetivo el desarrollo web juntamente con las transmisiones streaming, lo cual se menciona los más importantes: Angular, Laravel, JSF, Django, Sprint, Ruby on Rails.

En la Figuera 25 se observa el análisis realizado a los mejores framework que se adaptan a las necesidades establecidas por el proyecto quedando como lideres: Angular, Laravel.

![](_page_61_Figure_5.jpeg)

**Fig. 25** Cuadrante de Gartner de tecnologías de desarrollo **Fuente** (Propia)

#### **2.10 Diseño del sitio web**

#### **2.10.1 Arquitectura de la información aplicada a la web**

La arquitectura de la información permite organizar los contenidos que debe tener la misma. El resultado de esta distribución afecta dos características principales de un buen sitio web: la usabilidad y la encontrabilidad, estas no pueden separarse en ningún momento debido a que el objetivo principal de la arquitectura es la interacción entre el usuario y la aplicación web. Logrando la realización final del software y una experiencia de usuario (UX) al interactuar con estos (Rodríguez Castilla et al., 2016).

![](_page_62_Figure_3.jpeg)

Se aplicó como primero paso la técnica de Card Sorting, la cual permite crear una estructura que se adapte al sistema web clasificando los contenidos en relación con las necesidades del usuario, como también la usabilidad y garantizando una mejora considerable en UX.

![](_page_63_Figure_0.jpeg)

**Fig. 27** Componentes satisfacción de usuario **Fuente** (Propia)

Como se observa en la Figura 27 se obtuvo 3 categorías principales: Televisión en vivo, Radio en vivo, Iniciar sesión. En base al mapa se realiza un prototipado con Wireframes tomando en cuenta las estructuras y detalles de menús, pestañas, formularios, contenido, etc.

Los estilos del sistema web establecen normativas del interfaz del usuario, pautas del desarrollo, estandarización y normalización el sitio web.

**a) Estructura de la presentación. –** El sistema web maneja la información de acuerdo con la prioridad en una forma jerárquica donde el usuario es capaz de diferenciar las distintas opciones y a la vez interactuar con el contenido contextual. Posee una organización visual dependiendo la importancia de cada elemento que conforma el sitio web según su relevancia.

La estructura básica del sitio web se conforma con la cabecera y pie de página respectiva, en su zona central el reproductor streaming y en la parte inferior una retícula de 5 columnas como se observa en la Figura 28.

![](_page_64_Figure_0.jpeg)

**Fig. 28** Estructura básica del sitio web **Fuente** (Propia)

La estructura básica del sitio web se conforma con la cabecera y pie de página respectiva, en su zona central el reproductor streaming y en la parte inferior una retícula de 5 columnas como se observa en la Figura 28.

Se puede diferenciar en la estructura del sitio web que existen secciones constantes y se categorizan de la siguiente manera:

- **Cabecera. –** Contiene la navegación principal de todo el sitio web como también el logo respectivo y el menú de navegación y se localiza en la parte superior.
- **Contenido. –** Es toda la parte central, la cual está ubicada el reproductor, noticias destacadas y horario de programación que y se adapta a varios multidispositivos.
- **Pie de página. –**Se ubica en la parte inferior donde se encuentra la información respectiva de la página, propietario, derechos de autor y enlaces solicitados.

# **2.10.2 Menú del sitio y navegación**

**a) Menú de navegación. –** Es la arquitectura de la información tomando en cuenta la importancia de las páginas.

**b) Navegación del sitio. –** Se coloca guías de navegación con el objetivo de que los usuarios nuevos tengan el conocimiento en que sección se encuentra al momento de su navegación en el sitio web.

![](_page_65_Picture_1.jpeg)

# **2.10.3 Presentación de información del sitio**

El diseño y la presentación de la información que se desarrolló en la aplicación web se toma en cuenta un formato cómodo y comprensible, facilitando la usabilidad del usuario.

Para realizar el diseño de la aplicación web se tomó en cuenta Material Design debido a que presenta una facilidad en el uso en todo el sistema web.

- **Estructura de la presentación. -** Para lograr una buena distribución es necesario una organización jerárquica del contenido que requiere la aplicación, ayudando a que el usuario tenga todas las facilidades en su uso y la información contextual. A continuación, se analiza la estructura de la aplicación:
- c) **Ficha Taxonómica. -** Se define la estructura de la aplicación web y se coloca la información de los elementos que la componen.
	- a) Título de la pantalla
	- b) Contenido principal
	- c) Navegación contextual
	- d) Contenido secundario
	- e) Contenido contextual

![](_page_66_Figure_0.jpeg)

**Fig. 30** Ficha Taxonómica **Fuente** (Propia)

d) **Presentación del texto. -** En la presentación del texto se han identificado diversos tipos de fuente como lo es el tipo Sans-Serif debido a que muestra una presentación formal de una lectura.

![](_page_66_Picture_3.jpeg)

La tipografía estándar que se eligió es Roboto para la presentación del texto en HTML5, debido a la legibilidad en la web.

**Fuente** (Propia)

# **ROBOTO**

# qwertyuiopasdfghjklñzxcvbnm QWERTYUIOPASDFGHJKLÑZXCVBNM 1234567890 @°!"#\$%&/()=?j\*"][\_:;,.-{}'+'¿

**Fig. 32** Tipografía Roboto **Fuente** (Propia)

En la presentación que se utilizó para el texto se tomaron en cuenta algunas especificaciones que ayuden a mejorar su usabilidad tales como:

- El texto debe ser claro y comprensivo al usuario.
- El fondo y su texto debe tener congruencia por lo que debe realizar una combinación adecuada de colores.
- Para estructurar un párrafo se recomienda ser lo más explícito y así ayudar al lector en su comprensión.

![](_page_67_Picture_257.jpeg)

![](_page_67_Figure_8.jpeg)

e) **Iconos. –** Es una forma visual para el usuario generar una atracción discreta a la perspectiva facilitando la interpretación con un conjunto de iconos. Se ha optado por utilizar iconos de "Icon Design", la cual forma parte del material desarrollado por Google de forma gratuita y permite usar los iconos como fuente de texto o vectorial por lo que tienen buena resolución a gran escala.

![](_page_68_Figure_0.jpeg)

**Fig. 34** Iconografía de Material Design **Fuente** (Google, 2019a)

f) **Botones. –** Los botones son confirmaciones para realizar acciones dentro del sistema y se adaptan a las diferentes necesidades que posee la página en cada uno de los menús.

![](_page_68_Figure_3.jpeg)

g) **Imágenes y gráficos. -** Se implementó imágenes y gráficos que se relacionen directamente con los medios de comunicación de la UTN adecuándolos con el ancho y alto de la pantalla de la aplicación, considerando la banda de navegación de los usuarios de streaming.

![](_page_68_Picture_5.jpeg)

**Fig. 36** Imágenes y gráficos de la aplicación **Fuente** (www.utn.edu.ec)

h) **Audio y video. -** Es una de las herramientas principales debido a que los medios de comunicación se basan en imagen y sonido trasmitido a los usuarios a través de streaming, estos deben tener una funcionalidad de iniciar, pausar, reiniciar y detener su transmisión. Adicional todos los elementos identificados deben tener la compatibilidad con todos los navegadores actuales brindando un desempeño y calidad adecuada.

![](_page_69_Picture_1.jpeg)

**Fig. 37** Transmisión en video de la aplicación web **Fuente** (www.utn.edu.ec)

![](_page_69_Picture_3.jpeg)

**Fig. 381** Audio de la aplicación web **Fuente** (www.utn.edu.ec)

i) **Formularios. –** Es de gran utilidad la creación de formularios por lo que permite interactuar con los datos que existen en el sistema. Los datos ingresados tienen algunas restricciones para que el usuario pueda ingresar datos de forma correcta.

Dentro del formulario existen algunas características como, por ejemplo:

- **a.** El titulo siempre va al inicio y lleva una etiqueta <h2> para poder identificarlo de mejor manera.
- **b.** Los campos obligatorios son diferenciados al momento de tratar de realizar una acción y por ende aparece un mensaje para colocar correctamente los datos.
- **c.** En el campo seleccionado aparece con letra opaca un ejemplo de cómo introducir los datos.

![](_page_70_Picture_239.jpeg)

**Fig. 39** Elementos del formulario **Fuente** (Propia)

Según los requerimientos existe una caja de opciones <option> que representa los ítems para un campo especifico ya sea para radio o televisión, y el mismo cuando este activo o inactivo, tal como se muestra en la Figura 40.

#### Detalles de la Programación

![](_page_71_Picture_57.jpeg)

**Fig. 40** Presentación de la caja de opciones **Fuente** (Propia)

j) **Responsividad. -** La transmisión de streaming de los medios de comunicación de la aplicación web se debe adaptar a todo tipo de navegadores y dispositivos existentes utilizando ordenadores actuales que brinde al usuario una visualización oportuna y sencilla en su conexión.
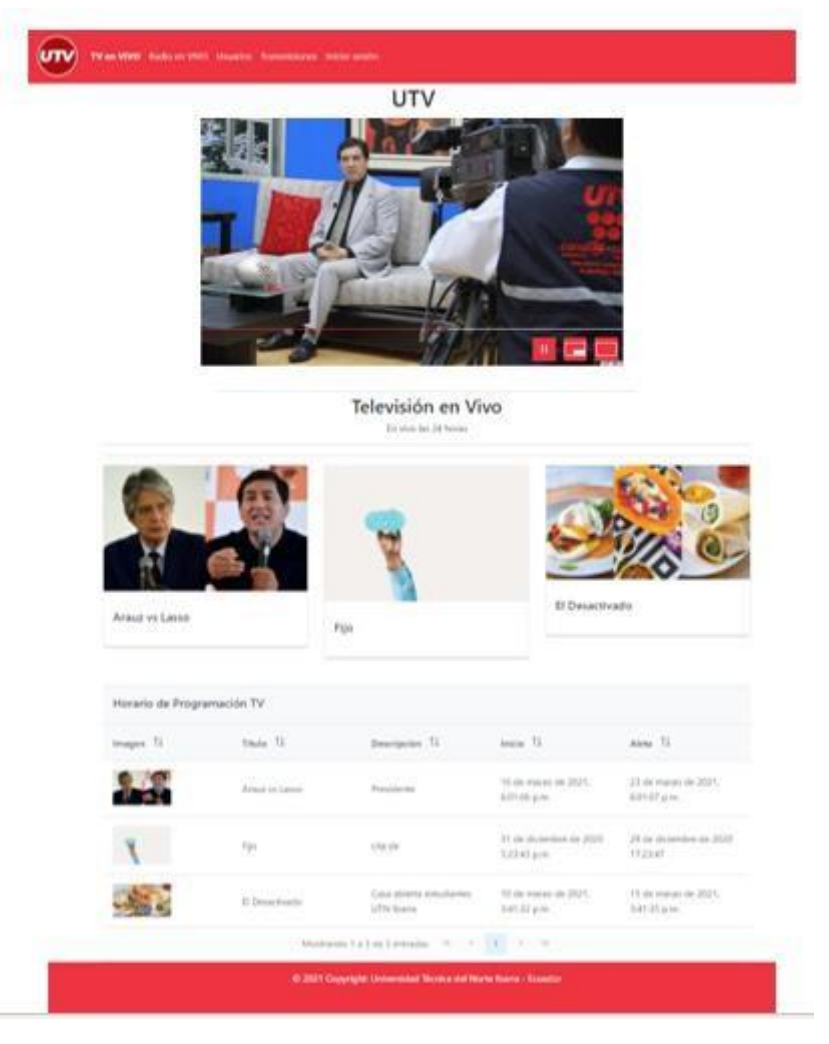

**Fig. 412** Aplicación web de streaming **Fuente** (www.utn.edu.ec)

### **2.10.4 Accesibilidad**

La posibilidad de la adaptación de los usuarios que tengan consideraciones especiales, difícil movilidad, ceguera u otros problemas, existe la facilidad de acceso y uso general del sistema web hacia todos los usuarios.

La compatibilidad de los navegadores se maneja de forma adecuada para que cualquier navegador web tenga el acceso al sitio web ya que se maneja con HTML5 que es compatible en cualquier navegador y multidispositivo.

En el sitio web se maneja una cierta paleta de colores que se seleccionan en formato hexadecimal o RGB que valida combinaciones 00, 33, 66, 99, CC o FF obteniendo 216 combinaciones en su totalidad.

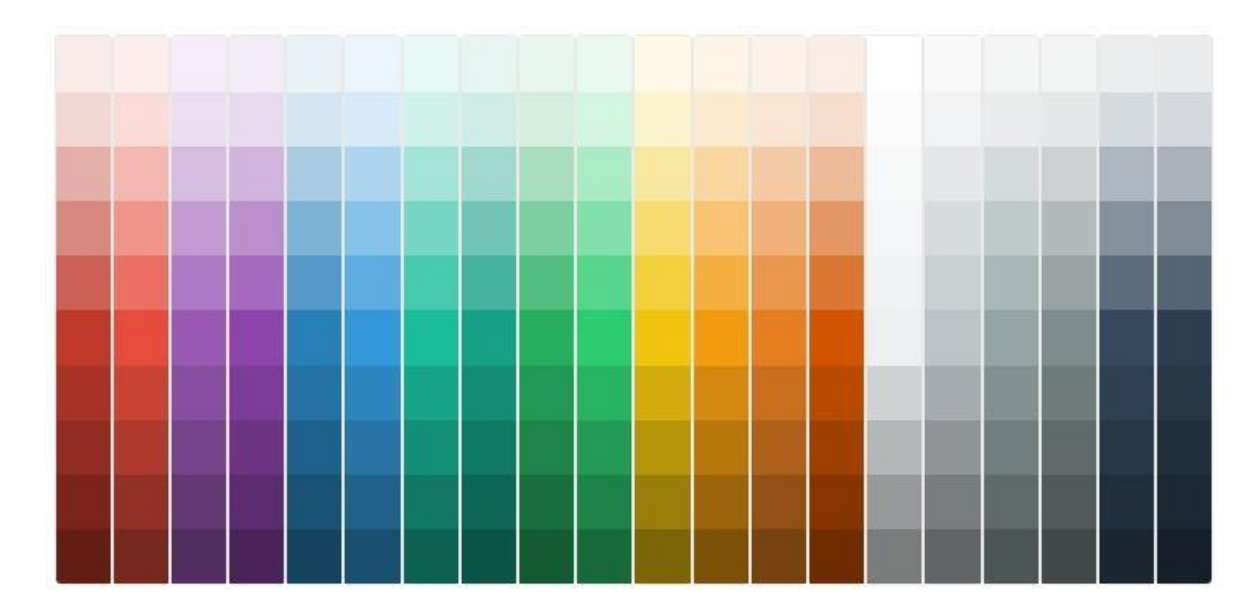

**Fig. 423** Tabla de colores web **Fuente** (Dixon & Moe, 2021a)

### **2.10.5 Seguridad**

Es necesario analizar la seguridad de la aplicación web por lo que se deben tomar consideraciones específicas que aseguren al usuario navegar en un sitio seguro y obteniendo el beneficio que deseen.

Estas precauciones son indispensables debido que el servidor que se utiliza es de uso exclusivo de la institución por lo que es necesario precautelar la información y realizar una aplicación que asegure una transmisión de calidad.

**a) Control de acceso de usuarios. –** Los usuarios específicos que tienen acceso a todo son los que se encuentran registrados en la base de datos del sistema para su control y precautelar el manejo correcto del sistema y será el administrador será el creador de aquellos usuarios para modificar o eliminar todo el contenido de la página web. Los demás usuarios serán externos sin la necesidad de registrar podrán visualizar el contenido del sistema implementado.

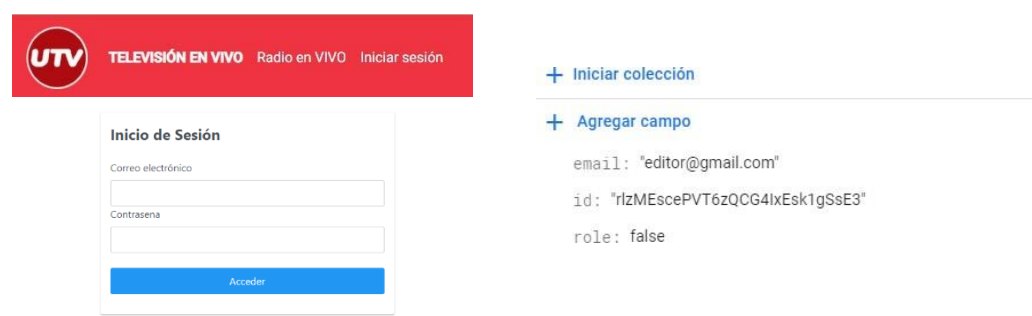

**Fig. 434** Control de acceso de usuarios **Fuente** (Dixon & Moe, 2021)

### **2.11 Ingeniería de la aplicación web**

### **2.11.1 Arquitectura de software**

El propósito de la arquitectura de software es indicar a los componentes acerca del proceso acerca del sistema web para la administración de este con el objetivo de aumentar las visualizaciones de streaming de los medios de comunicación de la UTN facilitando la toma de decisiones y actualizaciones futuras.

### **2.11.2 Representación Arquitectónica**

La arquitectura por considerar en este proyecto es Firebase, que es un motor de base de datos no relacional con la que se trabaja de manera rápida a nivel de desarrollo sin perder la calidad de la plataforma.

### **2.11.3 Metas y Restricciones Arquitectónicas**

Es importante conseguir un sistema web de fácil manejo y reusabilidad, mismo que será instalado en un servidor brindado por la Universidad Técnica del Norte. Si se presenta una necesidad a futuro de migrar el sistema a otros servidores ya sea local o la nube, se lo puede realizar con el mejor rendimiento y con un mínimo esfuerzo.

El desarrollo del sistema web posee restricciones que es el uso de tecnologías libres como el lenguaje javascript que es lenguaje de programación y Firebase como base de datos, el framework a utilizar fue angular. Se estima como meta final la visualización de este sistema en cualquier navegador web como, por ejemplo: Chrome, Firefox, Opera, etc.

### **2.11.4 Vistas de casos de uso**

En el modelo de casos de uso del sistema web se identifican los tipos de usuarios que intervienen en el sistema.

- **a) Administrador. –** Tiene acceso a todas las funcionalidades de la aplicación las cuales son las de crear, editar o eliminar usuarios; aceptar y editar la programación que se publica en la página, y administrar las transmisiones con los enlaces de televisión y radio.
- **b) Editor. –** Tiene acceso a la administración de programas de televisión y radio para poner crear o editar programas.
- **c) Usuario Público. –** Los usuarios pueden acceder al contenido de las transmisiones de radio y televisión simultáneamente con la programación y programas destacados.

## **2.11.5 Vista lógica**

Identifica en el sistema web las clases y funciones que son necesarias donde se requieran los datos con la finalidad de enfocarse correctamente en cada clase.

| utvstreaming-9ad20<br>≈ |               | $\equiv$ :<br><b>I</b> programacion                                                                                  | AfxLW8YrRxWZJ7EfUIwp                                                                                                    |
|-------------------------|---------------|----------------------------------------------------------------------------------------------------|----------------------------------------------------------------------------------------------------|
| $+$ Iniciar colección   |               | $+$ Agregar documento                                                                                                | $+$ Iniciar colección                                                                                                    |
| programacion            | $\rightarrow$ | AfxLW8YrRxWZJ7EfUIwp<br>$\rightarrow$                                                                                | + Agregar campo                                                                                                    |
| transmision<br>users    |               | DFGNrdrCvGrYMv1auJA4<br>Kn70XXm6HQxvBWgm1ZU7<br>gTNMNpn07e31MrSJ0iK9<br>rgcBbDdTkbwjBsNHrFAg<br>vr1ku300D2d8laabghjn | activo: true<br>descripcion: "Presidente"<br>destacado: true<br>fechafin: 23 de marzo de 2021, 18:01:07 UTC-5<br>fechainicio: 16 de marzo de 2021, 18:01:06 UTC-5<br>id: "AfxLW8YrRxWZJ7EfUlwp"<br>imagen: "https://imagenes.elpais.com/resizer/0_iU6t670-<br>XI9M07R9ebMs9aKyk=/414x0/cloudfront-eu-central-<br>1.images.arcpublishing.com/prisa/INVISLPOZNGQLDFGPZ<br>mediotransmision: "TV" |
|                         |               |                                                                                                    | titulo: "Arauz vs Lasso"                                                                                                    |

**Fuente** (Dixon & Moe, 2021)

### **2.11.6 Vista de implantación**

El repositorio está desarrollado por las tecnologías web que nos ayudan a tener una mejor visualización de los recursos con diferentes componentes que permiten al usuario interactuar de manera eficiente al momento de las transmisiones de streaming las cuales son HTML5, CSS, JavaScript, Firebase.

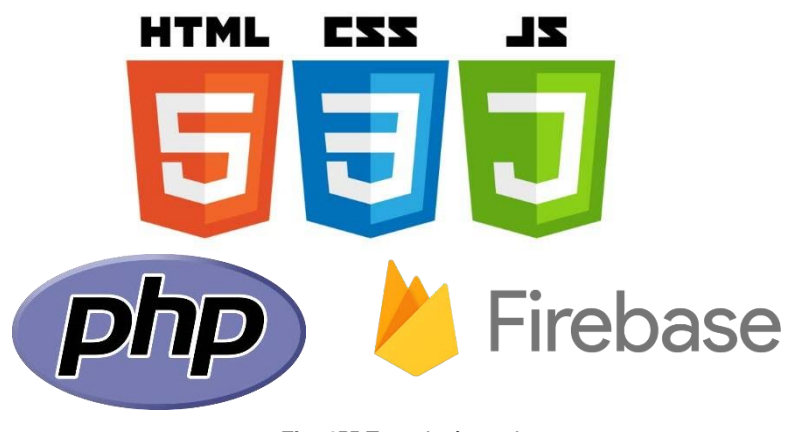

**Fig. 455** Tecnologías web **Fuente** (Dixon & Moe, 2021)

### **2.11.7 Vista de implementación**

La aplicación web dispone de 4 capas principales que permiten acceder a la funcionalidad por medio de intranet e internet. Los usuarios finales podrán acceder al servicio streaming a través de un navegador web.

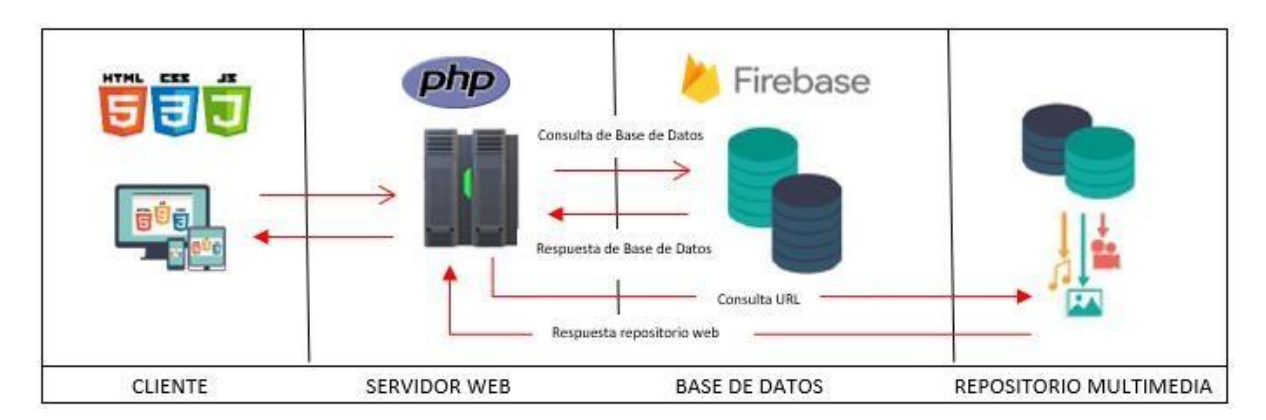

**Fig. 466** Arquitectura de software de la aplicación web **Fuente** (Propia)

- **a) Capa del cliente. –** Es la capa que se encarga de interactuar con el usuario donde se presenta un manejo fácil y ofrece una buena experiencia al usuario. Para trabajar sobre javascript se necesita la ayuda del framework de angular. Los componentes de angular definen en el sistema el contenido lógico de cada vista, datos, etc.
- **b) Capa del servidor web.**  En esta capa se utilizó php por lo que actualmente es un lenguaje muy utilizado a lado de servidores. Es gratuito e independiente, y a la vez funciona muy rápido al cumplir las funciones como: recibir la entrada de datos, interactúa con los datos y envía los resultados.
- **c) Capa de servidor de datos.**  Aquí se manejan todos los datos almacenados y serán gestionados todo lo relativo a los datos. El gestor de la base de datos es alto por lo que puede procesar las transacciones requeridas sin afectar a su procedimiento.
- **d) Capa de repositorio multimedia.**  Es la capa más importante visualmente que tiene como principal función abastecer todo el contenido multimedia al sistema, almacenando la información con ayuda del servidor web y de datos.

### **2.12 Mantenibilidad**

Es relevante el conocimiento en la gestión de normas, políticas, técnicas, aspectos administrativos y organizativos debido a que pueden requerir cambios en el contenido o en el sistema web que a un futuro necesiten.

### **2.13 Método estadístico**

Un Sistema de Escalas de Usabilidad, también conocido como Escala de Usabilidad de un Sistema (EUS) o simplemente SUS por sus siglas en inglés (System Usability Scale) es una herramienta metodológica muy similar a la Escala de Likert y que se usa para medir la usabilidad de un objeto, dispositivo o aplicación.

Aunque esta escala es extraordinariamente simple de usar, diferentes pruebas y tests han demostrado que los resultados obtenidos a partir de la misma suelen ser muy confiables y acertados, razón por la cual es uno de los métodos de medición de usabilidad más utilizados en Experiencia de Usuario.

La escala en sí consiste en 10 preguntas, cada una de las cuales puede ser puntuada de 1 a 5, donde 1 significa Total desacuerdo y 5 significa Total acuerdo como se ejecutó en la tabla 3.1 (Devin Fabio, 2017).

# **CAPÍTULO 3**

# **3 RESULTADOS**

Para la presentación de resultados se realizó una encuesta preliminar en donde se identificó la necesidad de realizar una aplicación web que permita fortalecer la distribución del servicio streaming live de los medios de comunicación de la Universidad Técnica del Norte, debido a que estos medios de comunicación no cuentan con los servidores actualizados que brinde un servicio de calidad al usuario para identificar que esta nueva aplicación tenga una acogida adecuada se realizó el siguiente análisis.

### **3.8 Evaluación de usabilidad de la Aplicación Web**

En la evaluación de usabilidad de la Aplicación Web se identificaron los resultados obtenidos en la encuesta final que se anexa en este documento, ejecutado a través de la aplicación de Forms de Office 365 en donde se evaluaron preguntas a través de un Sistema de Usabilidad Escalable (SUS).

Tabla 19 RESULTADOS DE ENCUESTAS

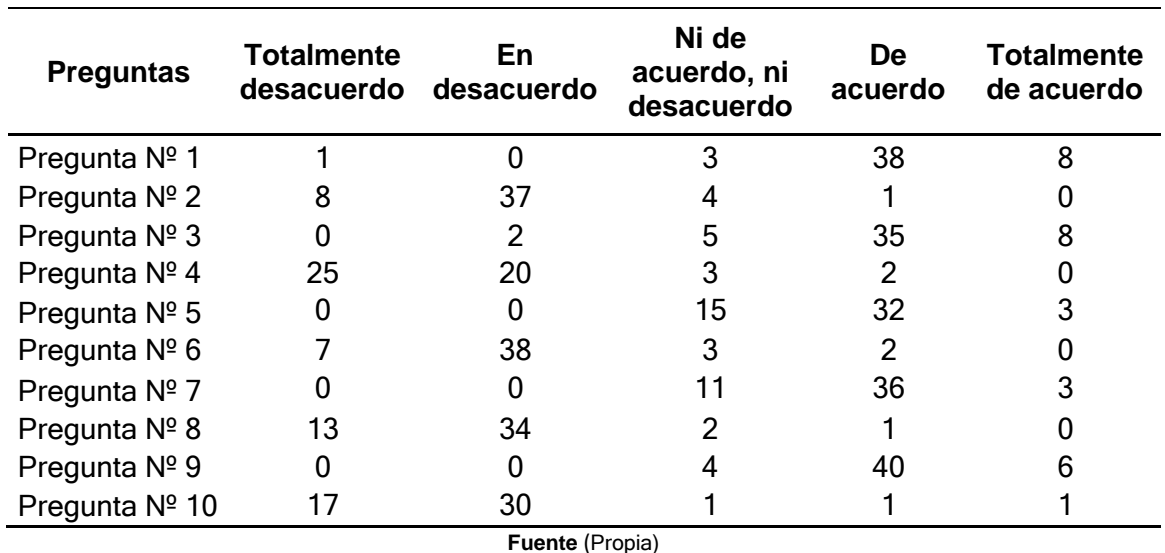

A continuación, se identifican los resultados obtenidos en la encuesta.

Se ha realizado la tabulación de los resultados obtenidos en cada pregunta mediante gráficos estadísticos.

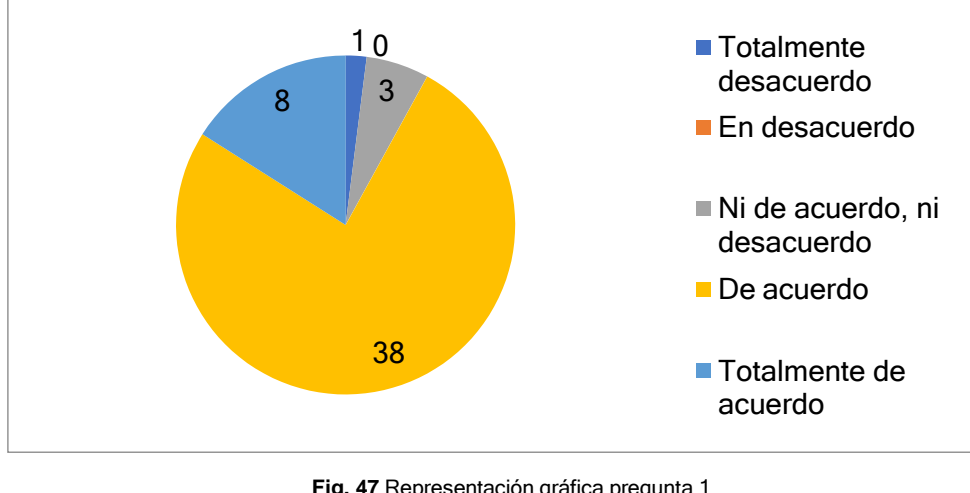

**Pregunta Nº 1.-** Creo que me gustaría usar este sistema frecuentemente.

**Fig. 47** Representación gráfica pregunta 1 **Fuente** (Propia)

**Pregunta Nº2.-** El sistema me resulto necesariamente complejo.

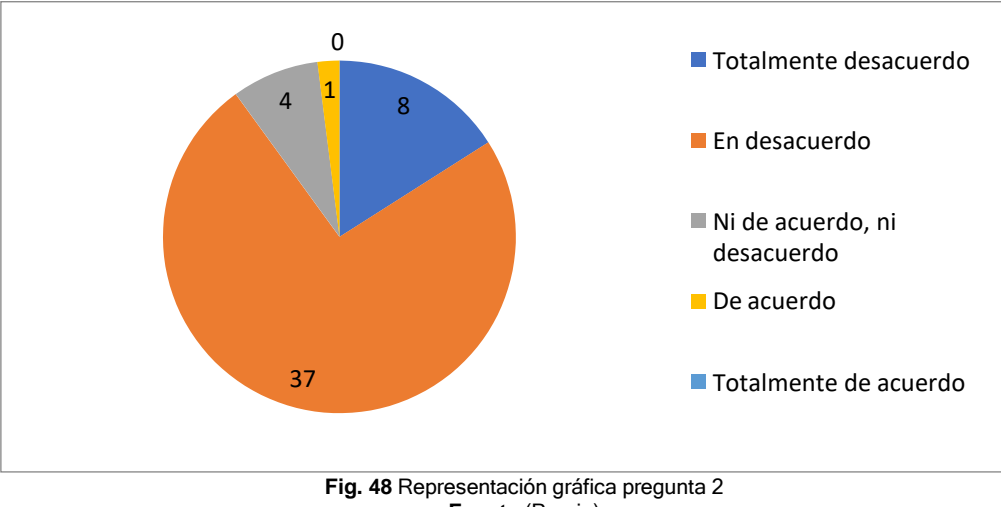

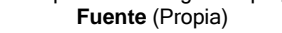

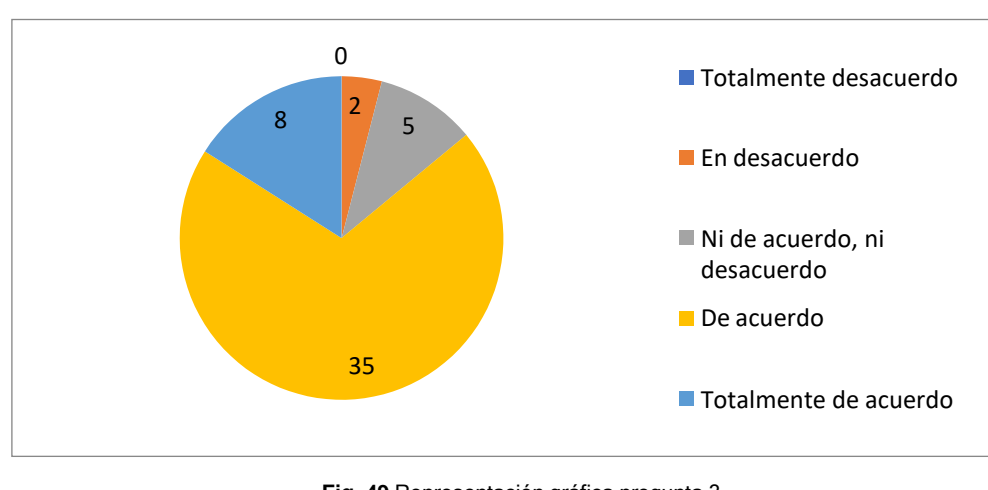

**Pregunta Nº 3.**- El sistema posee un manejo fácil.

**Fig. 49** Representación gráfica pregunta 3 **Fuente** (Propia)

**Pregunta Nº 4.-** Necesito la ayuda de una persona con aptitudes técnicas para el manejo del sistema.

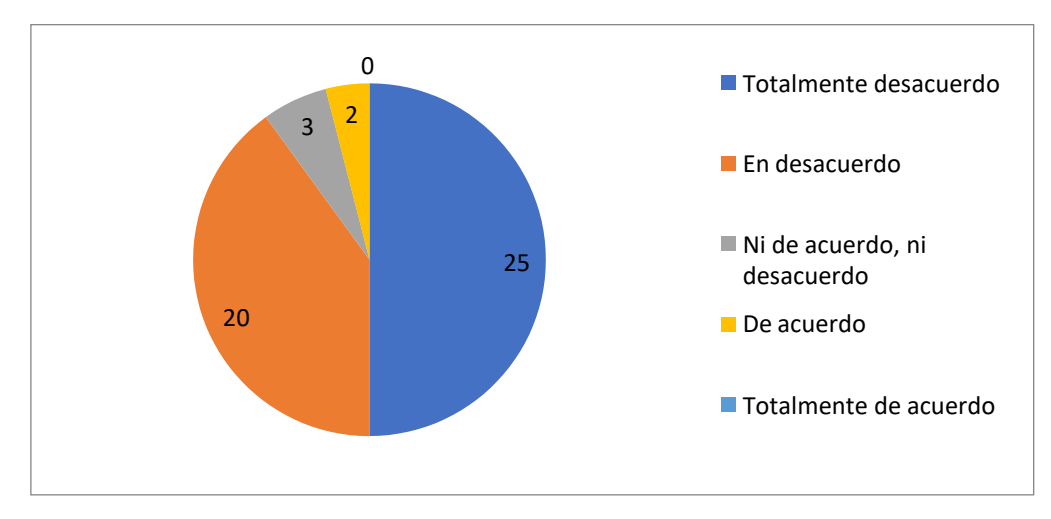

**Fig. 50** Representación gráfica pregunta 4 **Fuente** (Propia)

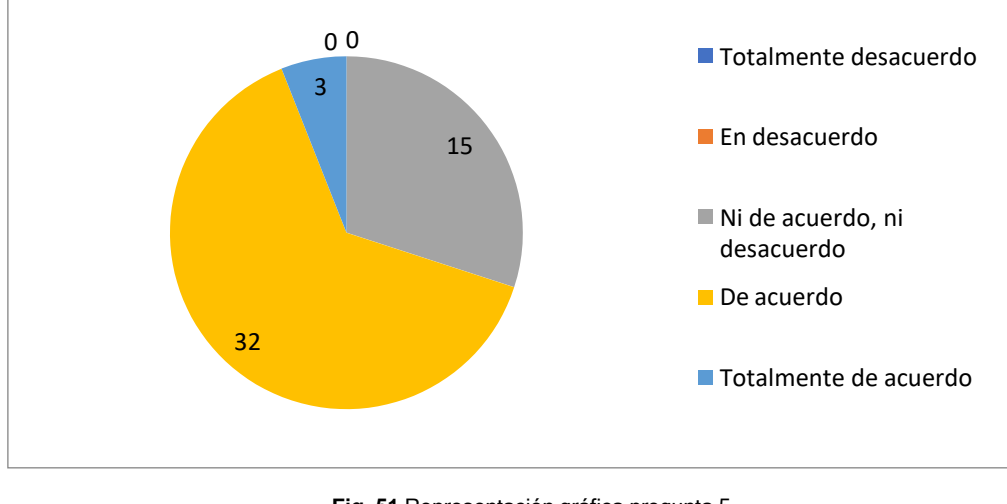

**Pregunta Nº 5.-** Las diferentes funciones del sistema están integradas correctamente.

**Fig. 51** Representación gráfica pregunta 5 **Fuente** (Propia)

**Pregunta Nº 6.-** Creo que hubo inconsistencias en el funcionamiento del sistema.

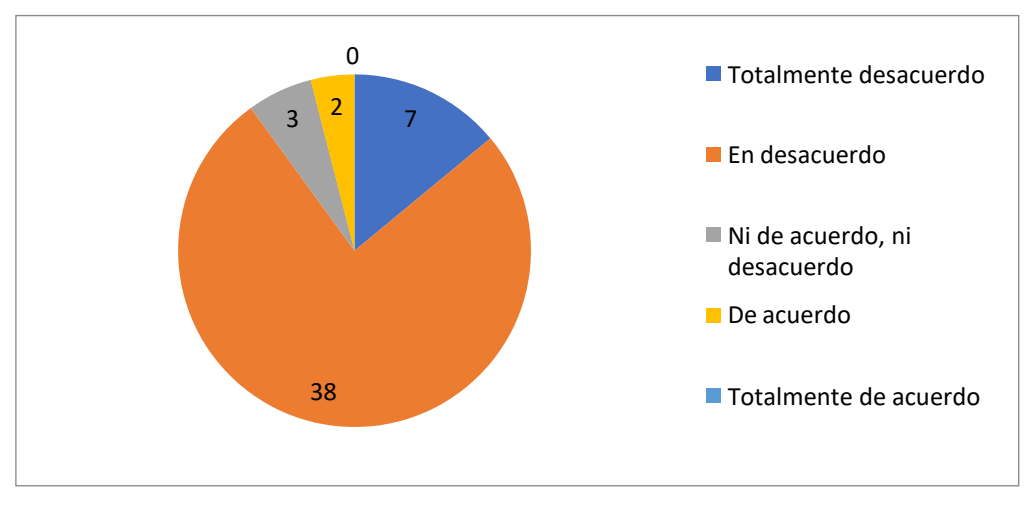

**Fig. 527** Representación gráfica pregunta 6 **Fuente** (Propia)

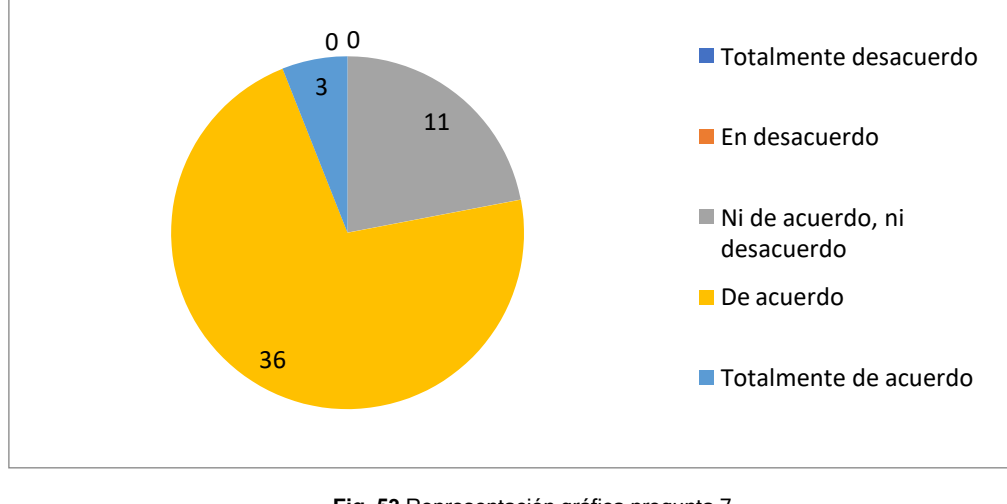

**Pregunta Nº 7.-** El sistema está en posición donde otras personas aprendan a utilizarlo.

**Fig. 53** Representación gráfica pregunta 7 **Fuente** (Propia)

**Pregunta Nº 8.-** Tuve incomodidad en el momento de utilizar el sistema.

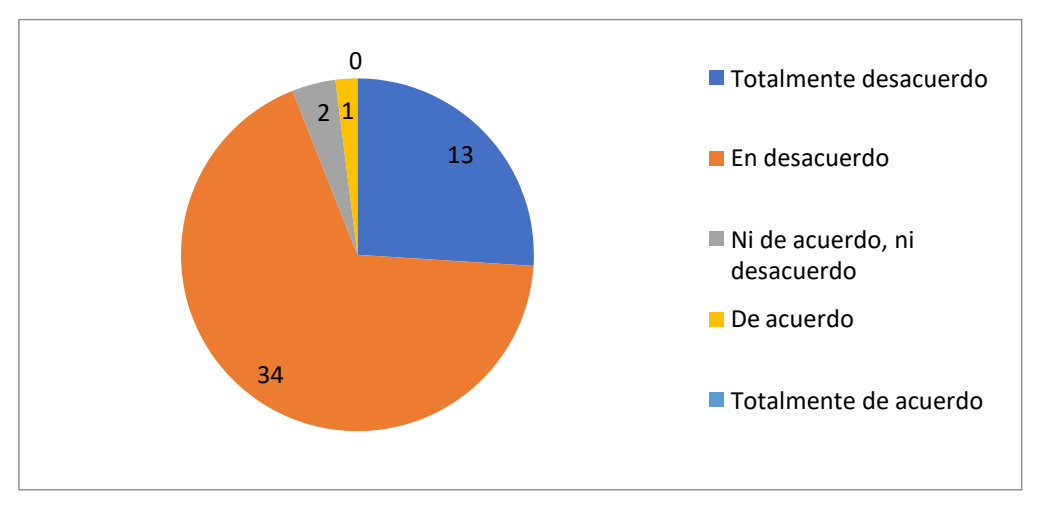

**Fig. 54** Representación gráfica pregunta 8 **Fuente** (Propia)

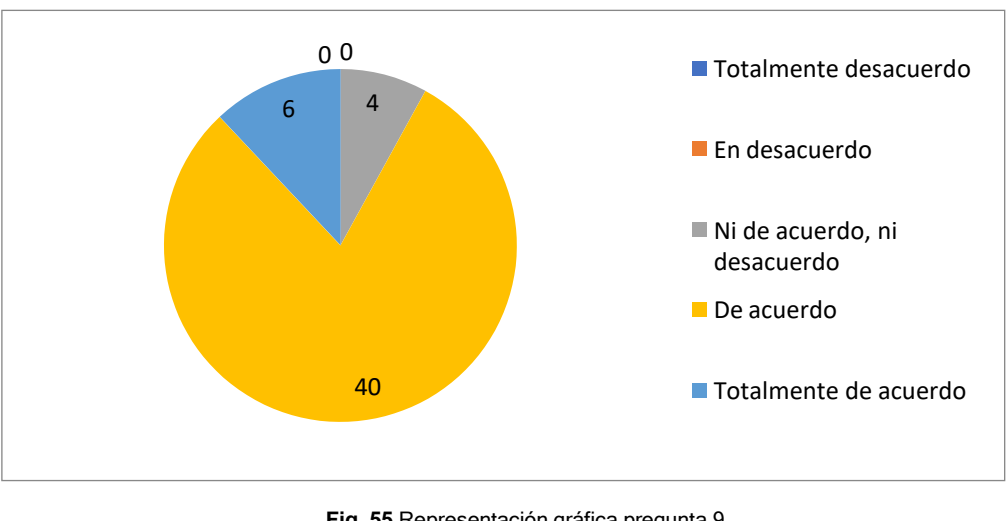

**Pregunta Nº 9.-** Estuve seguro al momento del manejo del sistema.

**Fig. 55** Representación gráfica pregunta 9 **Fuente** (Propia)

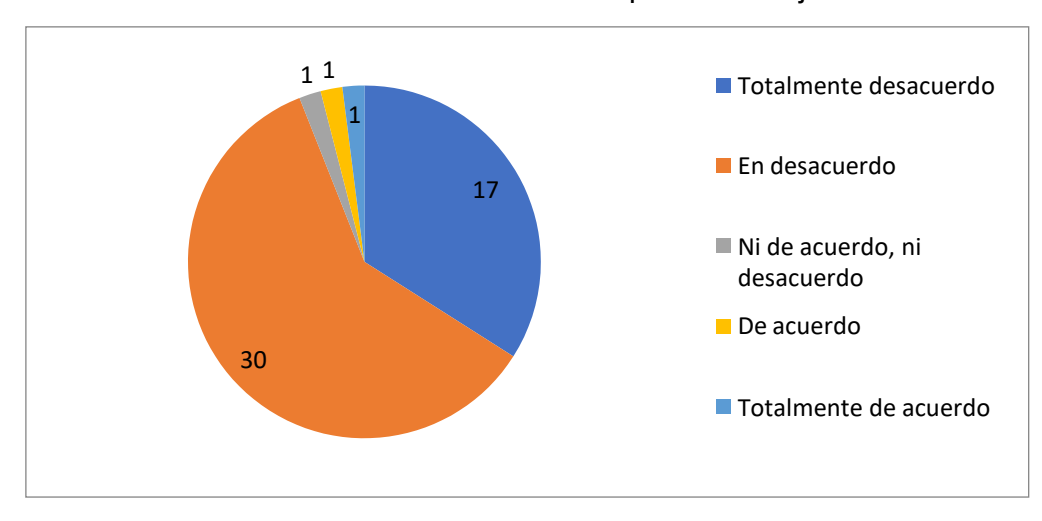

**Pregunta Nº 10.-** Debo tener conocimiento avanzado para el manejo del sistema.

**Fig. 56** Representación gráfica pregunta 10 **Fuente** (Propia)

#### **3.9 Análisis e interpretación de resultados**

Para realizar un análisis de los resultados obtenidos se tomaron las preguntas en un orden cronológico para evitar alteraciones es los resultados obtenidos.

Se identificó un método de calificación en donde se valoró en una escala de 5 a 1en donde; 5 es el valor máximo se le adjunto el resultado de "Totalmente de acuerdo" y 1 el menos valor se le adjunto "Totalmente desacuerdo", los valores y respuestas serán evaluadas cronológicamente, así como se lo especifica en la siguiente tabla.

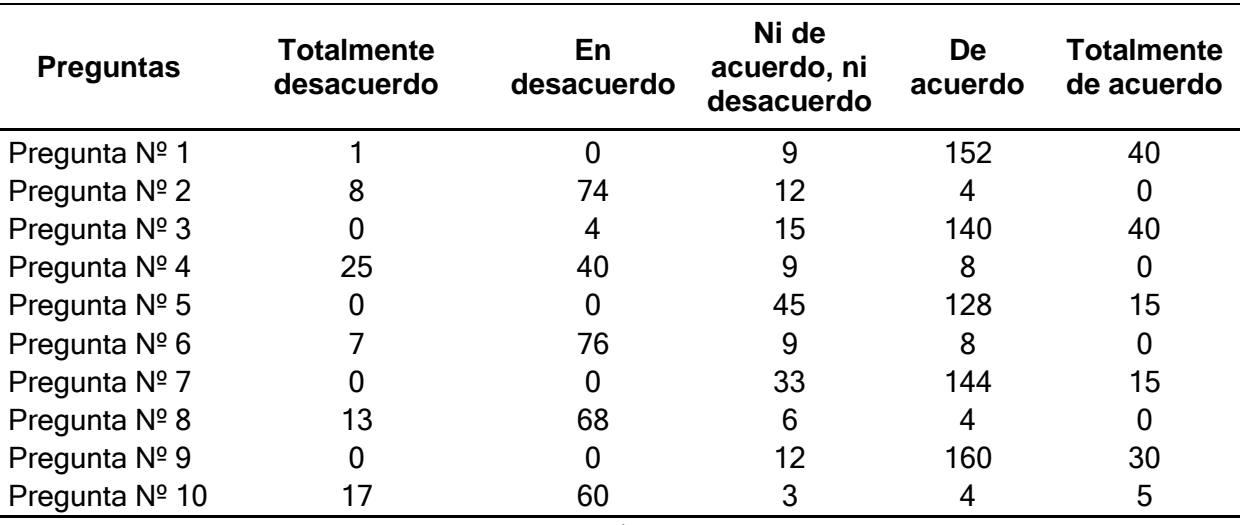

#### Tabla 20 RESULTADOS DE ENCUESTAS SUS

**Fuente** (Propia)

Para la evaluación del método SUS se dividió las preguntas en dos grupos relevantes como preguntas impares y preguntas impares logrando así obteniendo resultados parciales adecuados para su interpretación final para lo cual se aplicará las siguientes fórmulas:

Resultado parcial  $1 = \sum$ (Promedio preguntas impares) – 1

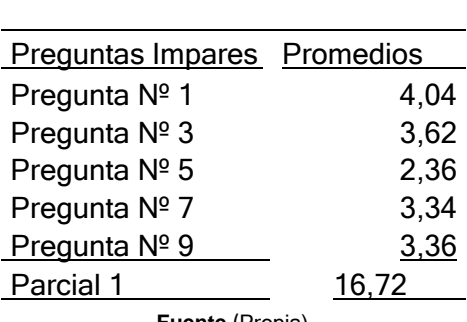

#### Tabla 21 PREGUNTAS IMPARES

**Fuente** (Propia)

Para las preguntas pares se ha identificado la siguiente fórmula:

Resultado parcial  $2 = 5 - \sum$ (Promedio preguntas pares)

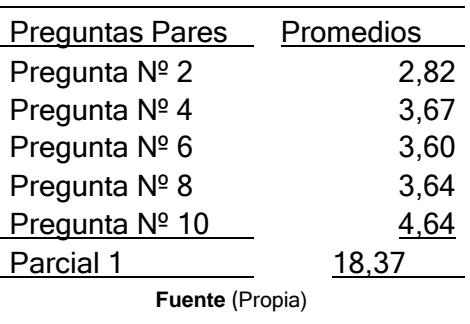

Tabla 22 PREGUNTAS PARES

Para la obtención del resultado final se aplica la siguiente fórmula:

 $Resultado = (Parallel 1 + Parcial 2) * 2,5$  $Resultado = (16,72 + 18,37) * 2,5$ 

 $Resultado = 87,73$ 

Con el resultado obtenido se identificó que la usabilidad de la aplicación web es adecuada siendo superior al promedio indicado.

### **3.10 Análisis de impactos**

Según el modelo de Sistema de Escala de Usabilidad (SUS), indica que si el puntaje es superior a 68 se considera superior al promedio, si el valor es menor a 68 se considera muy inferior al promedio. A continuación, se identifican como los rangos percentiles y los puntajes SUS se conforman.

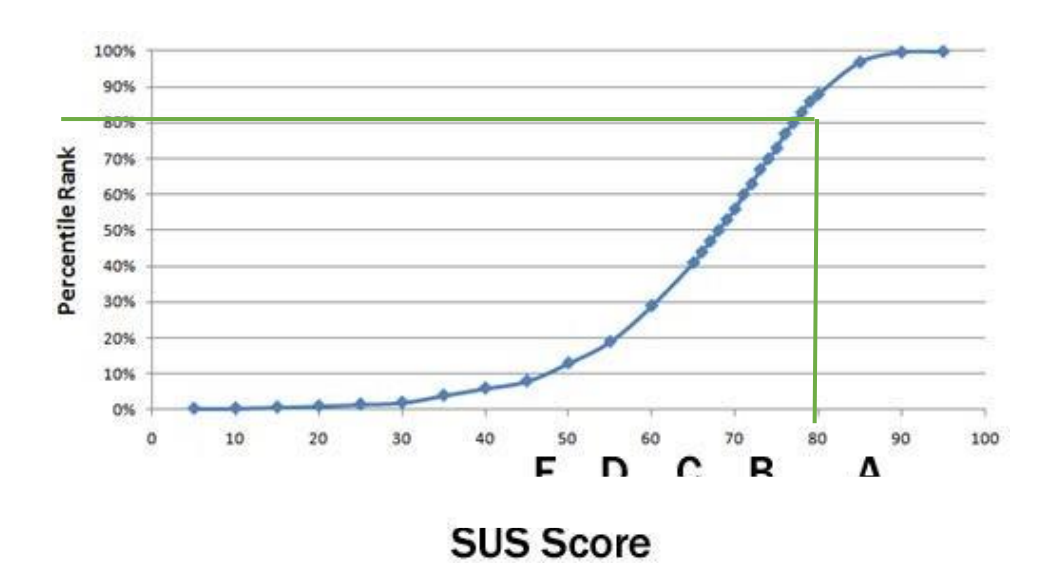

**Fig. 57** Rango Percentil y puntaje SUS **Fuente** (https://www.userfocus.co)

El porcentaje SUS obtenido del proyecto es de 87,73 por lo que lo ubica en un rango percentil del 80%.

Adicional los puntajes de SUS se catalogan en una escala por la usabilidad con las letras de la F a la A, siendo A la calificación aceptable y F la no aceptable.

Con los resultados obtenidos en el proyecto se ubica en la calificación B, teniendo como resultado una aplicación de excelente usabilidad como se indica a continuación:

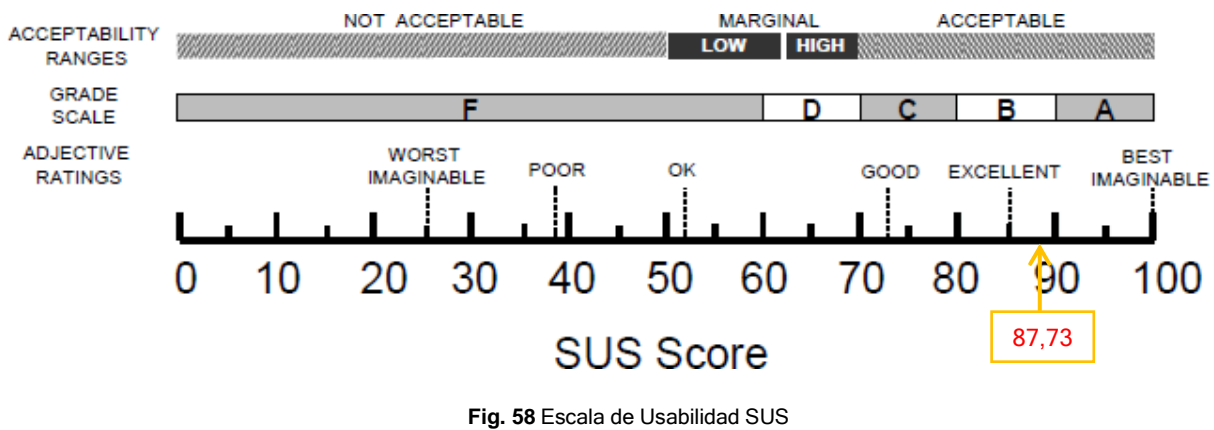

**Fuente** [\(https://bit.ly/2XWHIl6\)](https://bit.ly/2XWHIl6)

# **CONCLUSIONES**

- La distribución del servicio streaming live permite mejorar notablemente el manejo de la aplicación web proporcionando una usabilidad adecuada hacia a los usuarios donde permite que logren visualizar con mayor facilidad los medios de comunicación.
- La aplicación web se enfoca en el estándar internacional ISO/IEC/IEEE 23026:2015 donde se relaciona en su totalidad por seguir sus 5 principios de planificación, diseño, ingeniería, evaluación y mantenimiento, logrando desarrollar una aplicación amigable y concisa en su funcionamiento.
- El ciclo de vida de la aplicación web se elaboró con ayuda del estándar ISO/IEC/IEEE 23026:2015 y la metodología Scrum facilitando su desarrollo y utilizando la arquitectura tecnológica existente en la Universidad Técnica del Norte implementando protocolos para su transmisión brindando un mejor servicio.
- De acuerdo con los resultados obtenidos se identificó que la aplicación web permite fortalecer la transmisión de los medios de comunicación de la UTN, implementando servicios actualizados que cuentan con características específicas y facilita la administración del sistema como también la usabilidad hacia el usuario.

# **RECOMENDACIONES**

- Es importante realizar una distribución correcta del servicio streaming live que proporcione a los usuarios un servicio de calidad para que logren tener un entorno amigable en la visualización los medios de comunicación.
- Se recomienda utilizar los principios del estándar ISO/IEC/IEEE 23026:2015 por lo que permite desarrollar la aplicación web brindando calidad al formalizar aplicaciones en entornos web.
- Se recomienda realizar diferentes pruebas a menudo para corroborar el perfecto funcionamiento de las transmisiones streaming que se brinda a los diferentes usuarios y realizar un mantenimiento adecuado en el sistema como en el servidor.
- Se recomienda fortalecer la aplicación web y realizar las debidas actualizaciones para que el usuario pueda disfrutar la distribución de streaming live de los medios de comunicación y mantener un servicio de calidad.

# **BIBLIOGRAFÍA**

- 123apps LLC. (2017). *Más información acerca de los formatos de audio*. https://onlineaudio-converter.com/es/help/audio\_formats
- Ana Pérez Sevilla. (2015a). *CONCEPTOS BÁSICOS DE VÍDEO*.
- Ana Pérez Sevilla. (2015b). *CONCEPTOS BÁSICOS DE VÍDEO*.
- Carlos Villagómez. (2018a). *Transmisión de datos - Multiplexación*.
- Carlos Villagómez. (2018b). *Transmisión de datos - Multiplexación*.
- Cisco Systems, Inc. (2020). *What Is An Online Meeting? - Cisco*.
- Dale Cudmore. (2020). *Los 5 mejores hosts de transmisión elegidos por nosotros (y nuestros lectores) - WhoIsHostingThis.com*.
- Devin Fabio. (2017, February). *Sistema de Escalas de Usabilidad: ¿qué es y para qué sirve? | | UXpañol*.
- Dixon & Moe. (2021a). *Tabla de Colores Web Seguros — Códigos de Color HTML*.
- Dixon & Moe. (2021b). *Tabla de Colores Web Seguros — Códigos de Color HTML*.
- Erika Intriago Acuña. (2016a). *ANÁLISIS DE TECNOLOGÍAS DE STREAMING: EVALUACIÓN DE PROTOCOLOS Y DISEÑO DE UN CASO DE ESTUDIO*.
- Erika Intriago Acuña. (2016b). *ANÁLISIS DE TECNOLOGÍAS DE STREAMING: EVALUACIÓN DE PROTOCOLOS Y DISEÑO DE UN CASO DE ESTUDIO*.
- Garzás Javier. (2018). ⇒*Metodologías ágiles.Las 3 MÁS USADAS*.
- Gemma Juan Giner. (2019). *Canales de Distribución, ¿Cuál es el adecuado para tu Negocio?*
- Google. (2019a). *Iconos del sistema - Diseño de materiales*.
- Google. (2019b). *Iconos del sistema - Diseño de materiales*.
- Helia G. Rivero. (2019). *¿Qué es un códec de audio? | Blog de CPA Online*.
- Ilma Voigt. (2019a). *TCP vs. UDP, comparamos los dos protocolos | NordVPN*.
- Ilma Voigt. (2019b). *TCP vs. UDP, comparamos los dos protocolos | NordVPN*.
- Ing. Aníbal Coto Cortés. (2019). *Modelo OSI*.
- International Organization for Standardization. (2015a). *ISO - ISO/IEC/IEEE 23026:2015 - Systems and software engineering — Engineering and management of websites for systems, software, and services information*.
- International Organization for Standardization. (2015b). *ISO - ISO/IEC/IEEE 23026:2015 - Systems and software engineering — Engineering and management of websites for systems, software, and services information*.
- José Carlos Soria Arteaga. (2019a). *IMPLEMENTACIÓN DE UN SERVIDOR DE VIDEO STREAMING PARA LA TRANSMISIÓN DE "UDLA CHANNEL" UTILIZANDO HERRAMIENTAS DE SOFTWARE LIBRE*.
- José Carlos Soria Arteaga. (2019b). *IMPLEMENTACIÓN DE UN SERVIDOR DE VIDEO STREAMING PARA LA TRANSMISIÓN DE "UDLA CHANNEL" UTILIZANDO HERRAMIENTAS DE SOFTWARE LIBRE*.
- José María López. (2017a). *Guía de los formatos de vídeo más habituales en Internet*.
- José María López. (2017b). *Guía de los formatos de vídeo más habituales en Internet*.
- Julián Pérez Porto y Ana Gardey. (2017). *Definición de broadcast - Qué es, Significado y Concepto*.
- Lenin Azdruval Vivar Beltrán, & Freddy Geovanny Quishpe Sulca. (2019a). *GESTIÓN DEL CONTENIDO MULTIMEDIA DE LA CARTELERA VIRTUAL VÍA STREAMING DE LA ESCUELA DE FORMACIÓN DE TECNÓLOGOS.*
- Lenin Azdruval Vivar Beltrán, & Freddy Geovanny Quishpe Sulca. (2019b). *GESTIÓN DEL CONTENIDO MULTIMEDIA DE LA CARTELERA VIRTUAL VÍA STREAMING DE LA ESCUELA DE FORMACIÓN DE TECNÓLOGOS.*
- Luo, Y., Han, C., & Mesgarani, N. (2021). Group Communication with Context Codec for Lightweight Source Separation. *IEEE/ACM Transactions on Audio Speech and Language Processing*, *29*, 1752–1761. https://doi.org/10.1109/TASLP.2021.3078640

María Jesús Lamarca. (2018a). *Hipermedia*.

María Jesús Lamarca. (2018b). *Hipermedia*.

Matango Proaño Franklin Efrén. (2015). *ENTREVISTA EN TELEVISIÓN CANAL UTV "LA U EN CASA". | Franklin Matango*.

Mónica Costa Gil. (2015a). *Conceptos básicos de Audio*.

Mónica Costa Gil. (2015b). *Conceptos básicos de Audio*.

- Naciones Unidas CEPAL. (2019). *La Agenda 2030 y los Objetivos de Desarrollo Sostenible: una oportunidad para América Latina y el Caribe. Objetivos, metas e indicadores mundiales | Publicación | Comisión Económica para América Latina y el Caribe*.
- Nauman, A., Qadri, Y. A., Amjad, M., Zikria, Y. Bin, Afzal, M. K., & Kim, S. W. (2020). Multimedia internet of things: A comprehensive survey. *IEEE Access*, *8*, 8202–8250. https://doi.org/10.1109/ACCESS.2020.2964280

Neosoft. (2018). *¿Qué es una aplicación Web? – Blog Neosoft Sistemas*.

NetworkHunt. (2020). *Comprensión de 7 capas del modelo OSI*.

Pérez Díaz Nelson José. (2018a). *Teoría de la Imagen*.

Pérez Díaz Nelson José. (2018b). *Teoría de la Imagen*.

- Rd Station. (2018). *Webinar: qué es y un paso a paso para hacer uno que genere resultados*.
- Redactor Rock Content. (2019). *Contenidos digitales: ¿qué son, qué tipos existen y para qué sirven?*
- Richard Santa. (2017). *Por OTT, ¿tiembla la TV actual? | TV Producción & New Media - TVyVideo*.
- Rodríguez Castilla, L., González Hernández, D. L., & Pérez González, Y. (2016). De la arquitectura de información a la experiencia de usuario: Su interrelación en el desarrollo de software de la Universidad de las Ciencias Informáticas. *E-Ciencias de La Información*, *7*(1), 1. https://doi.org/10.15517/eci.v7i1.24317
- Santamaría, T., Bravo, F., Lagos, G., & González, V. (2018). *INFRAESTRUCTURA INFORMÁTICA PARA BRINDAR SOPORTE A UN SISTEMA DE STREAMING DE AUDIO Y VIDEO EN LA UNIVERSIDAD DE GUAYAQUIL*.
- Shooowit. (2017). *¿Qué elementos componen un sistema de streaming? - Shooowit*. <http://shooowit.com/2016/06/13/que-elementos-componen-un-sistema-de-streaming/>
- Universidad Internacional de Valencia. (2016a). *Diferencias entre señal analogica y digital | VIU*.
- Universidad Internacional de Valencia. (2016b). *Diferencias entre señal analogica y digital | VIU*.
- Universidad Técnica del Norte. (2006). *Utv Canal - Utn - Ibarra*.
- Varl, M., Duhovnik, J., & Tavčar, J. (2020). Agile product development process transformation to support advanced one-of-a-kind manufacturing. *International Journal of Computer Integrated Manufacturing*, *33*(6), 590–608. https://doi.org/10.1080/0951192X.2020.1775301

WebinarOnline. (2020). *QUÉ ES UN WEBCAST - Plataforma para Webinar*.

Yandún, A. (2019). *ISO/IEC/IEEE 23026 QUE PERMITA FORTALECER EL PROCESO DE MANEJO Y CONSERVACIÓN DE COLECCIONES BIOLÓGICAS DEL MUSEO UTN*.

## **Anexos**

## **Anexo1: Encuesta.**

**ELET EN Creando** CIENCIA,<br>construyendo<br>SUENOS Evaluación de usabilidad de la aplicación web - Streaming live UTN La presente encuesta ayudará a mejorar la usabilidad de la aplicación web de los medios de comunicación de la<br>Universidad Técnica del Norte vía streaming live. Puedes acceder al repositorio desde el siguiente enlace: https://www.utn.edu.ec/web/uniportal/

4. Sistema de escala de usabilidad \*

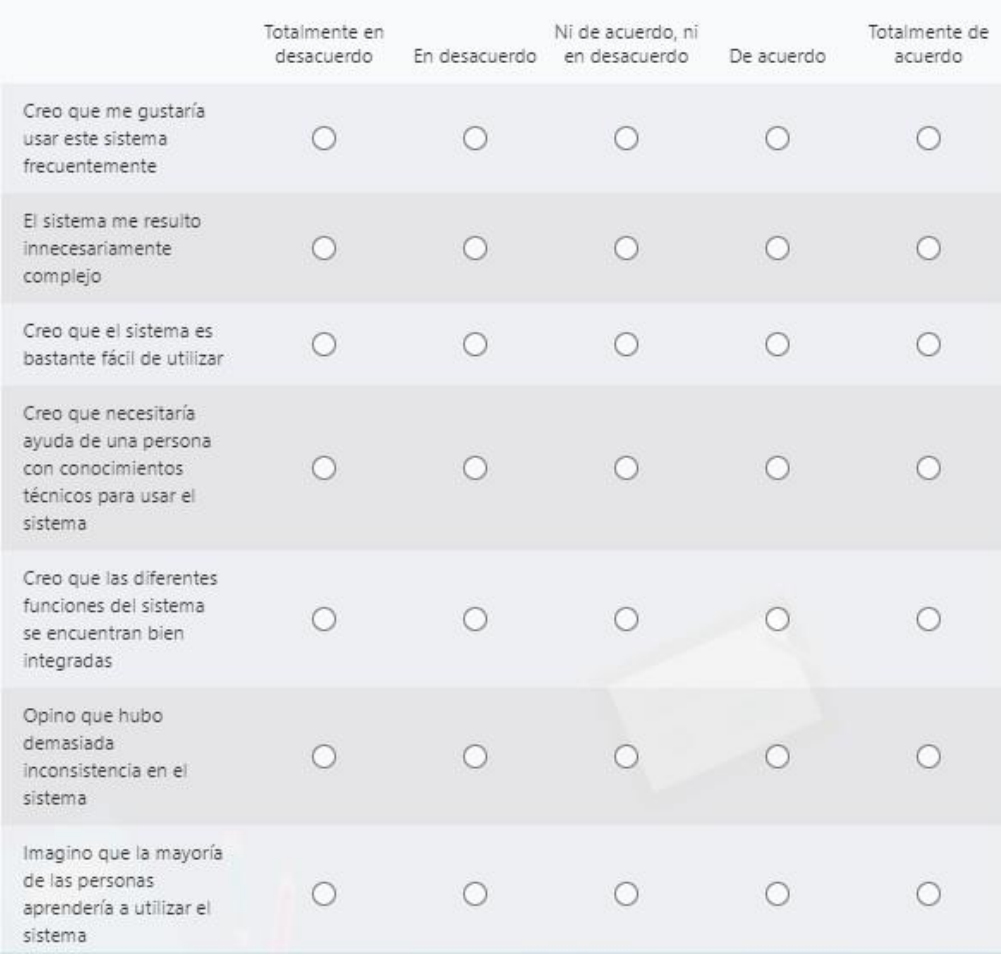

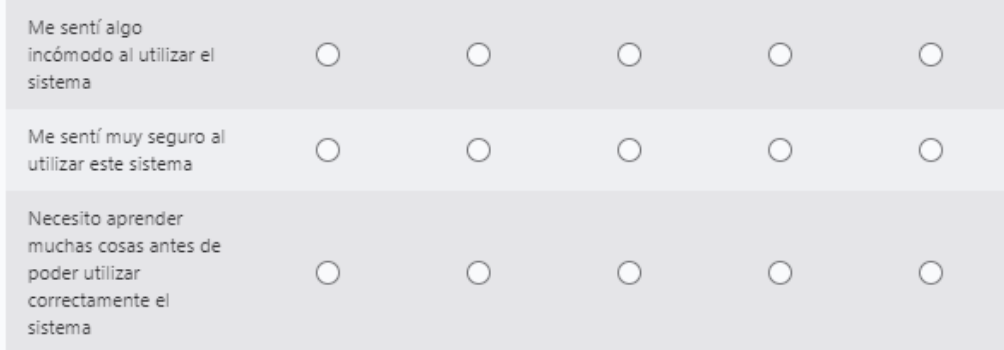

**Anexo 2: Documentación del estándar internacional ISO/IEC/IEEE 23026:2015** Revisar archivo "ISO/IEC/IEEE 23026:2015"

**Anexo 3: Manual Técnico Streaming Live UTN, Manual de Administrador y**

# **Manual de Usuario**

Revisar documento de los manuales respectivos.